# **HALLESCHES JAHRBUCH FÜR GEOWISSENSCHAFTEN**

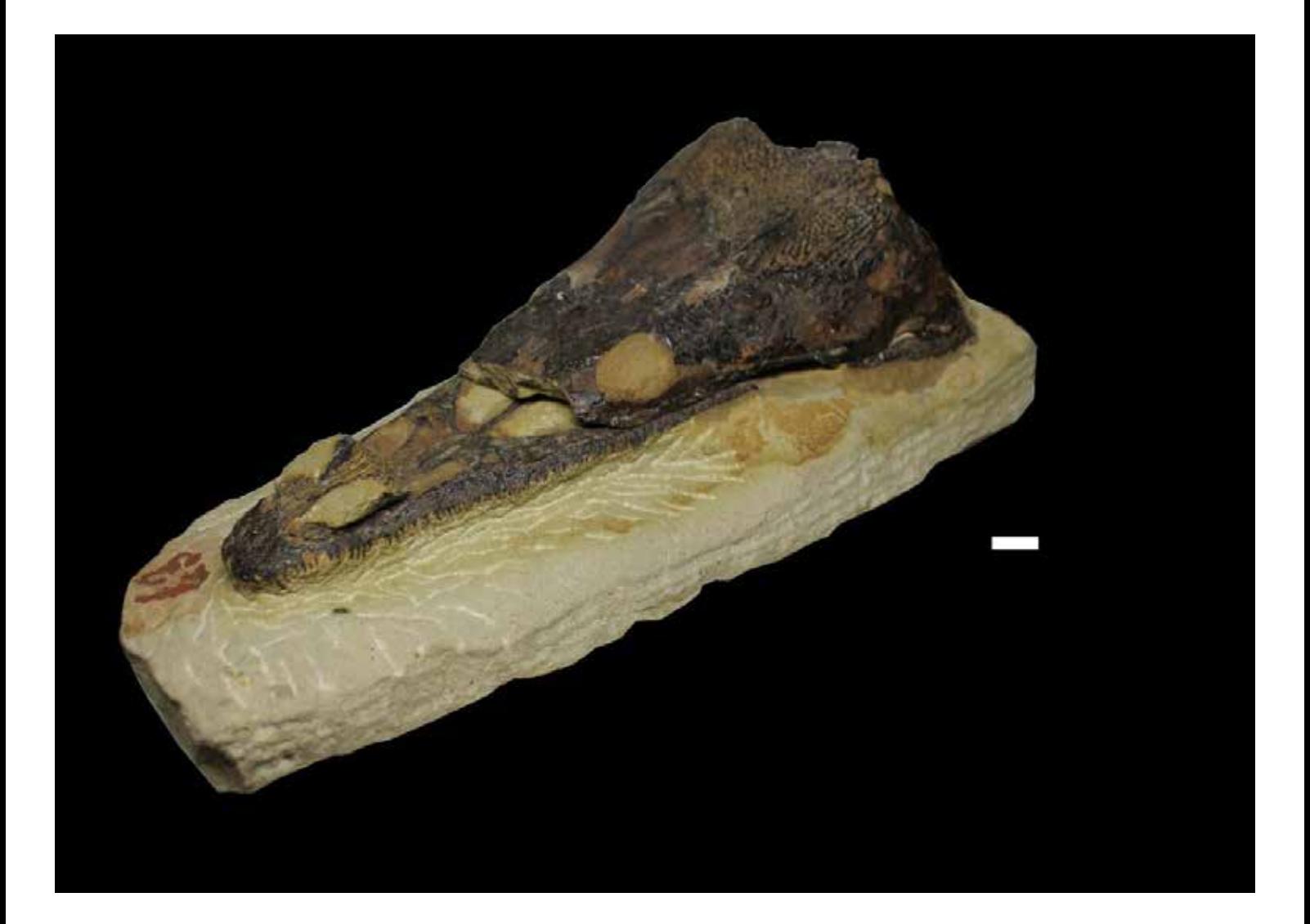

**BAND 41**

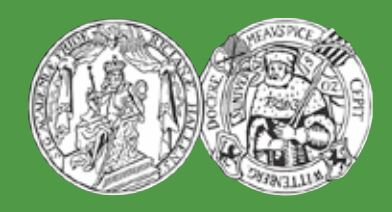

**HALLE (SAALE) 2018**

# **HALLESCHES JAHRBUCH FÜR GEOWISSENSCHAFTEN**

**Herausgeber**

**Institut für Geowissenschaften und Geographie der Martin - Luther Universität Halle-Wittenberg**

> G. BORG J. EVERTS C. FÜRST C. GLÄSSER H. PÖLLMANN P. WYCISK

**Schriftleitung** D. MERTMANN T. DEGEN S. STÖBER

# **BAND 41**

Halle (Saale) 2018 Institut für Geowissenschaften und Geographie der Martin-Luther-Universität Halle-Wittenberg

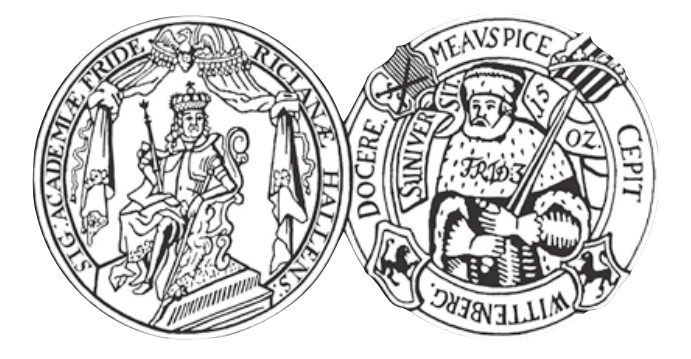

### **Titelbild / Frontpage**

Obere Schädelhälfte eines *Trematosaurus brauni* aus dem Buntsandstein von Bernburg (Saale). Maßstab: 2 cm. Albrecht et al. in diesem Heft: Abb. 6.

### **Anschrift von Herausgebern und Schriftleitung:**

Martin-Luther-Universität Halle-Wittenberg Institut für Geowissenschaften und Geographie Von Seckendorff - Platz 3/4 D-06120 Halle (Saale)

e-mail: hjg@geo.uni-halle.de

**Schriftleitung:**

D. Mertmann T. Degen S. Stöber

### **ISSN 2193-1305**

© 2018 im Selbstverlag des Institut für Geowissenschaften und Geographie der Martin-Luther-Universität Halle-Wittenberg Alle Rechte vorbehalten

## **Inhaltsverzeichnis**

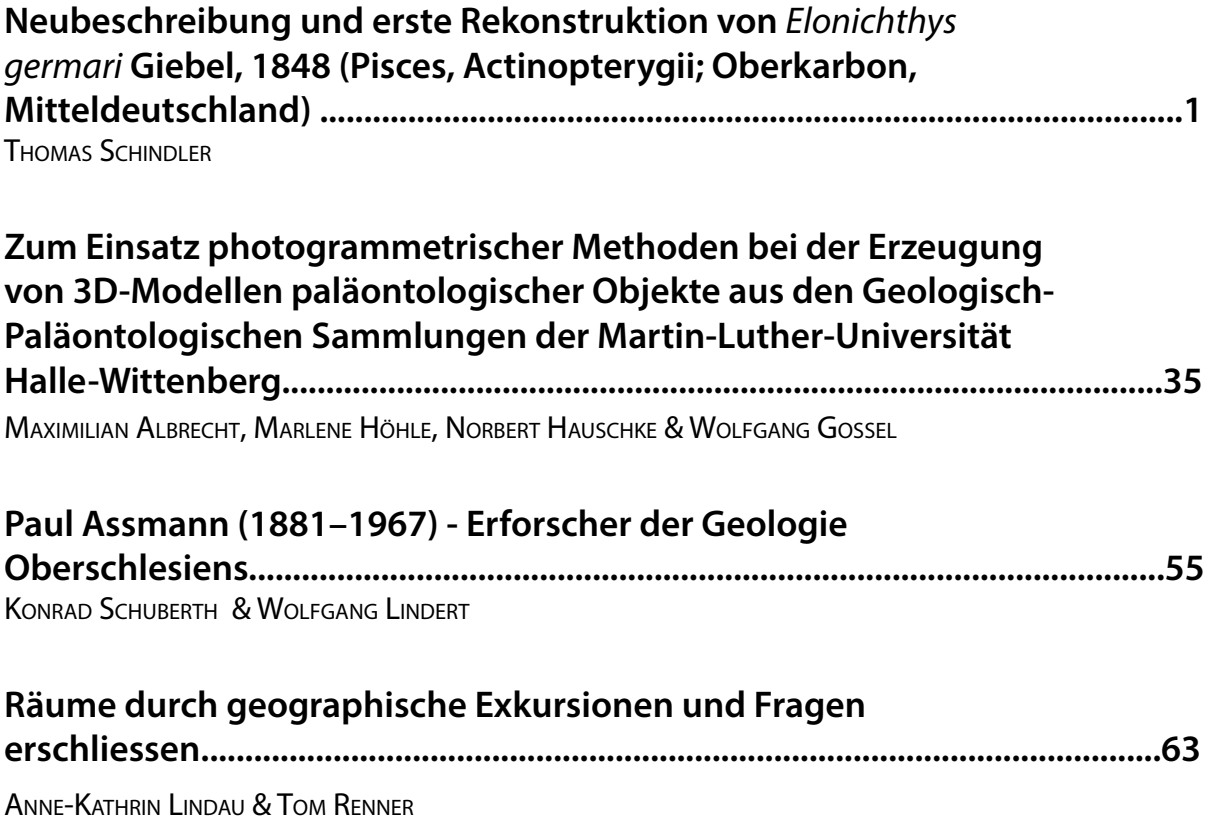

## **Neubeschreibung und erste Rekonstruktion von** *Elonichthys germari* **Giebel, 1848 (Pisces, Actinopterygii; Oberkarbon, Mitteldeutschland)**

THOMAS SCHINDI FR

Am Wald 11, D-55595 Spabrücken, psg.t.schindler@t-online.de

Schlüsselwörter: Niedere Actinopterygier, Oberkarbon, Revision, Rekonstruktion, Ökologie Keywords: Lower Actinopterygians, Pennsylvanian, revision, skull reconstruction, ecology

#### **Kurzfassung**

Seit dem 19. Jahrhundert wurden keine neuen Daten zu *Elonichthys germari* bekannt. Nachuntersuchungen am Lectotyp führten bei mehreren Autoren zu dem Ergebnis, dass dieser unbrauchbar sei. Untersuchungen des alten Sammlungsmaterials und neu ergrabene Funde aus dem Typusgebiet führen zu einer Neubeschreibung von *Elonichthys germari* und zu einer Rekonstruktion des Schädels. Ergänzend werden die Paläoökologie der Fundschichten und die Autökologie von *Elonichthys germari* diskutiert.

#### **Abstract**

Since the 19th century, no new data on *Elonichthys germari* have been published. Detailed investigations on the lectotype by several researchers led to the result that the type specimen is unsuitable. Own investigations of the types, of unpublished old finds, and of newly excavated specimens from the type region result in an improved description of *Elonichthys germari*. A first reconstruction of the skull is given. In addition, data on the palaeoecology of the bedding layers and of the autecology of *Elonichthys germari* are presented.

#### **1. Einleitung**

In der ersten Hälfte des 19. Jahrhunderts erschienen mehrere grundlegende Werke über fossile Fische. Blainville (1818) publizierte mit *Palaeoniscum freieslebense* die erste gültige Art der Schmelzschupper (primitive Actinopterygier). Agassiz (1833-1843) legte kurz darauf das bisher umfassendste Werk über fossile Fische vor. Giebel (1848a) folgte mit einer Zusammenstellung aller bis dahin bekannten tierischen Fossilien, u.a.

mit einem Teilband über Fische, in dem er auch neue Arten aufstellte.

In einem dieser Werke (GIEBEL 1848a: 249) wurde eine Gattung der Schmelzschupper aufgestellt, zu der in der Folgezeit immer neue Arten gestellt wurden und die sogar namensgebend für eine ganze Ordnung der Schmelzschupper wurde: *Elonichthys*. Die Typusart *E. germari* GIEBEL blieb jedoch bis heute unrevidiert. Das lag v. a. am mangelhaften Typusexemplar und führte im Laufe der Jahrzehnte zu den unterschiedlichsten Definitionen der Gattung und zu einer Fülle von Arten, die unkritisch zu dieser Gattung hinzu gestellt wurden (SCHINDLER 1993b; Anlage 1).

Die vorliegende Arbeit versucht deshalb, basierend auf einer Revision der Typusart, die Gattung *Elonichthys* GIEBEL neu zu definieren.

#### **2. Material und Methodik**

#### **2.1 Material**

Die Materialkollektion zur vorliegenden Arbeit stammt von Halden des Steinkohlebergbaus bei Wettin und Löbejün nördlich von Halle/ Saale. Neben den Originalen von GIEBEL (1848a) und Giebel in Germar (1849) (heute im Zentralmagazin Naturwissenschaftlicher Sammlungen der Martin-Luther-Universität Halle-Wittenberg, Geologisch-Paläontologische Sammlung) wurden von 1990 bis 1994 am locus typicus durch den Autor unter zeitweiser Mithilfe von Jörg Schneider/Freiberg und Markus Poschmann/Waldesch umfangreiche Neuaufsammlungen vorgenommen. Dieses Material ist heute ebenfalls im Zentralmagazin Naturwissenschaftlicher Sammlungen der Martin-Luther-Universität Halle-Wittenberg, Geologisch-Paläontologische Sammlung, untergebracht (Sammlungsabkürzungen s. Tab. 1).

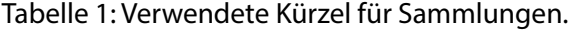

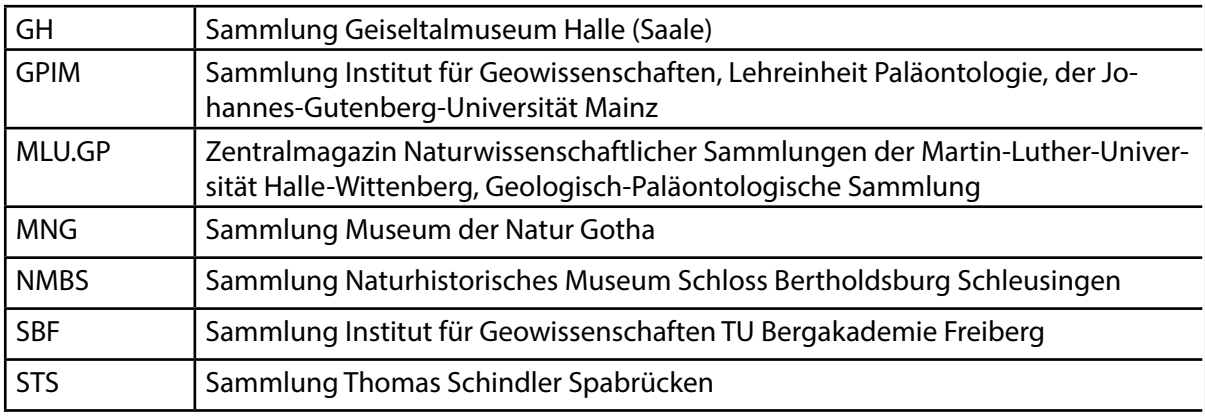

#### **2.2 Methodik der Rekonstruktion**

Zur räumlichen Rekonstruktion der ehemaligen Schädelgestalt wurde die von der Stockholmer Wirbeltier-Schule entwickelte und von Prof. J.A. Boy/Mainz und Schülern erweiterte Methode angewandt (GAD 1988, DIETZE 1999). Anhaltspunkte für die räumliche Form waren die vorliegenden Rekonstruktionen dreidimensional erhaltener Vertreter von *Palaeoniscum freieslebeni* Blainville (Müller 1962), *Moythomasia durgaringa* Gardiner & Bartram (Gardiner 1984) und *Mimia toombsi* Gardiner & Bartram (Gardiner 1984).

#### **3. Beschreibender Teil**

Im folgenden Kapitel wird die Typusart der Familie Elonichthyidae, *Elonichthys germari* Giebel, 1848, beschrieben. Der Schwerpunkt liegt dabei auf dem Cranialskelett, da hier die entscheidenden Artunterschiede zu finden sind. Verwendete Messstrecken sind in Abb. 1 dargestellt. Die Benennung der Knochen erfolgte entsprechend den Arbeiten von GARDINER (1963), BERG et al. (1964) und KAZANTSEVA (1981); neueren Homologisierungen (zuletzt SCHULTZE 2008) wurde durch Anfügung in Klammern Rechnung getragen (Tab. 2). Die Sinneslinien-Benennung folgt Ziswiler (1976: Abb. 34B). Die Schuppen wurden nach Skulpturtypen eingeteilt (Definition s. Tab. 3).

#### Systematik

Unterklasse Actinopterygii Cope, 1887 (als Actinopterygia)

Überordnung Palaeonisci (sensu Berg, Kazantseva & Obruchev 1964)

Ordnung inc. sed.

Familie Elonichthyidae ALDINGER, 1937 emend. SCHINDLER in SCHINDLER & POSCHMANN 2004

Die Familiendefinition muss in einem Punkt korrigiert werden: Das Dermosphenoticum erreicht bei einer Gattung (*Meisenheimichthys*) nicht das Nasale, bei den anderen Gattungen (*Elonichthys*, *Rhabdolepis*) wird es erreicht.

Gattung *Elonichthys* GIEBEL, 1848a

1848a *Elonichthys* Giebel, S. 249f.

1878 Elonichthys Friedrich, S. 728f.

1976 *Watsonichthys* (partim) Heyler, S. 27f.

1991 *Watsonichthys* (partim) Stamberg, S. 30

2004 *Elonichthys* - Schindler in Schindler & POSCHMANN, S. 295

2006 "*Elonichthys*" Stamberg, S. 217f.

2007 *Elonichthys* SCHINDLER, S. 243f.

2007 *Elonichthys* Stamberg, S. 72f

2008 *Elonichthys* Stamberg & Zajíc, S. 145f.

2010 "Elonichthys" STAMBERG, S. 165f.

#### Diagnose (emendiert)

Hinteres Schädeldach bei einer Art schmal abgesetzt, sonst gleich breit wie vorderes Schädeldach; Frontale grenzt nicht an Orbita; Verhältnis Länge Frontale zu Länge Parietale liegt zwischen 1,47 und 2,62; Verhältnis Länge Frontale+Parietale zu größter Breite des medianen Schädeldaches liegt zwischen 1,18 und 1,86; Schädeldach mit Noppen und kurzen Leisten (teils mit Schmelzgrat) skulpturiert; Dermosphenoticum

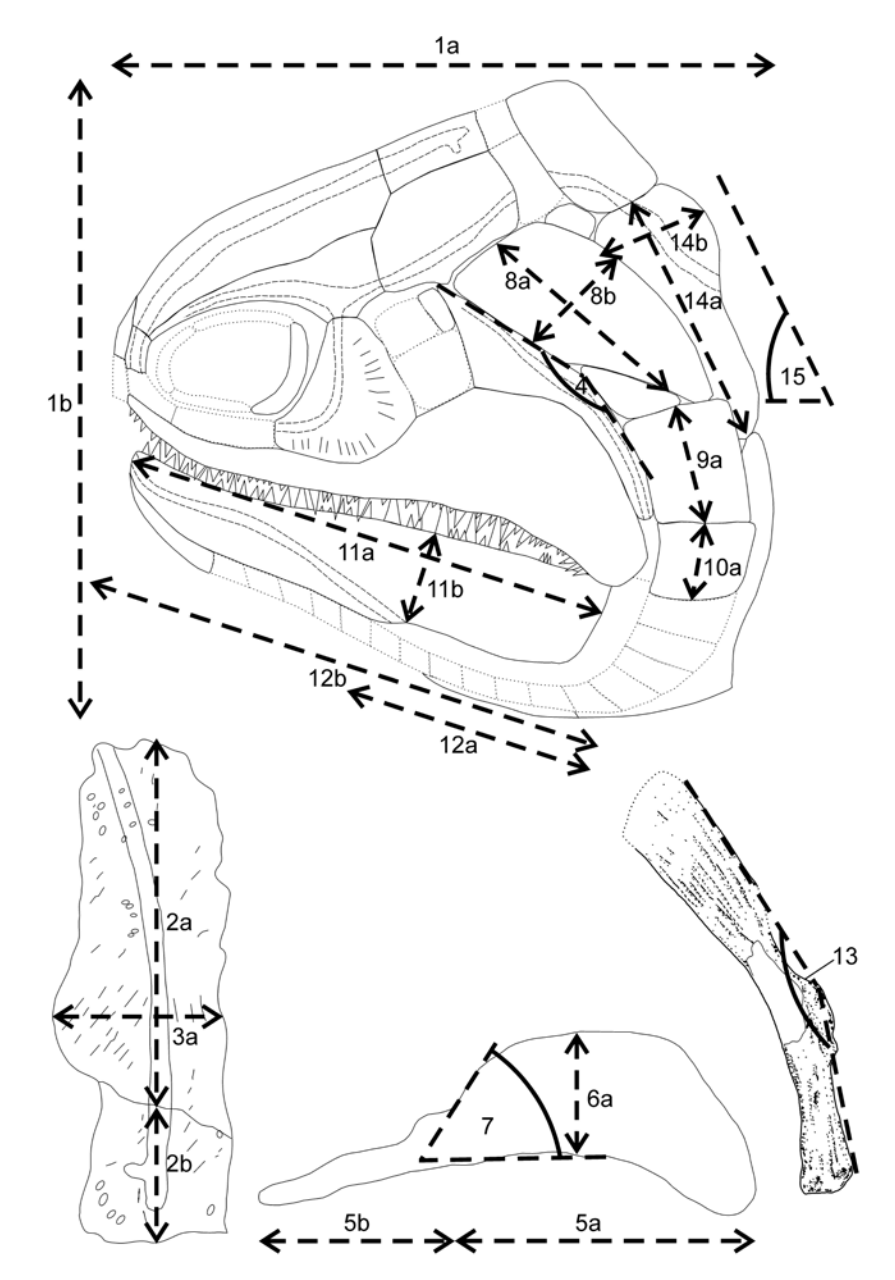

Abb. 1: Verwendete Messstrecken an Schädel und Schultergürtel:

1 Verhältnis Länge Schädel + Schultergürtel (1a) zu größter Höhe (1b) (in Rekonstruktion) 2 Verhältnis Länge Frontale (2a) zu Länge Parietale (2b), gemessen am Übergang der Sinneslinie, parallel zur medianen Schädelsutur

3 Verhältnis Schädeldachlänge (Frontale + Parietale = 2a + 2b) zu größter Schädeldachbreite (3a, größte Breite senkrecht zur medianen Schädelsutur: zweimal Frontal- oder zweimal Parietalbreite) 4 Knickwinkel Praeoperculum

5 Verhältnis Länge posteriore Platte (5a) zu Länge anteriorem Splint (5b) des Maxillare

6 Verhältnis Höhe (6a) zu Länge (5a) der posterioren Maxillarplatte

7 Winkel Anterodorsalrand zu Ventralrand der Platte des Maxillare

8 Verhältnis Höhe (8a) zu Breite (8b) des Operculums (in der Mitte gemessen)

9 Verhältnis Höhe Suboperculum (9a) zu Höhe Operculum (8a)

10 Verhältnis Höhe erste Branchiostegalplatte (10a) zu Höhe Suboperculum (9a)

11 Verhältnis Länge (11a) zu Höhe (11b) des Dentale am Angulare-Ansatz

12 Verhältnis Länge des Angulare (12a) zu Länge des Unterkiefers insgesamt (12b)

13 Knickwinkel des Hyomandibulare

14 Verhältnis Höhe (14a) zu maximaler Breite (14b) des Suprascapulare

15 Neigung Supracleithrum zu Körperachse (in Rekonstruktion)

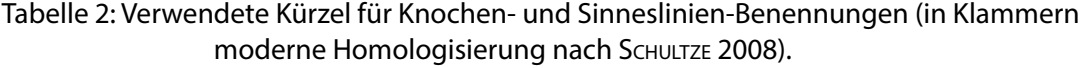

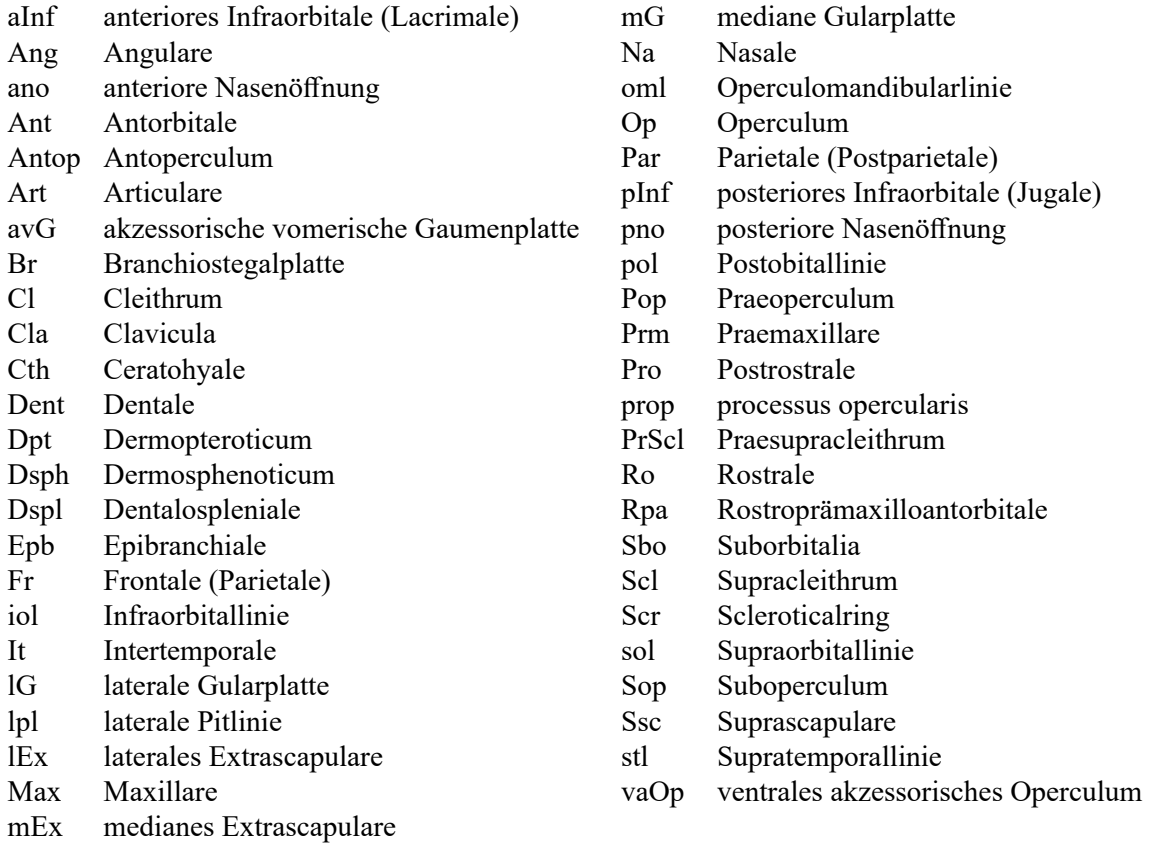

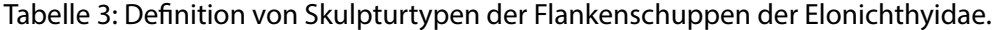

![](_page_8_Picture_385.jpeg)

ist meistens deutlich länger wie Dermopteroticum; Dermosphenoticum und Dermopteroticum bilden zusammen kastenförmiges bis stärker differenziertes Element; Dermosphenoticum besitzt schwachen bis deutlichen ventralen Ast; Dermosphenoticum erreicht Nasale; Lage der Grenze Dermosphenoticum/Dermopteroticum ist gleichauf bis leicht anterad zu Grenze Frontale/ Parietale; Form Postrostrale schwankt zwischen rundlich-lang und rundlich-kurz; Nasale ist bei einer Art gleich lang wie Postrostrale, sonst deutlich kürzer; Nasale liegt bezüglich Postrostrale in verschiedenen Positionen; Nasale erreicht bei den älteren Arten das Praemaxillare, bei den meisten jüngeren Arten nicht; Antorbitale bildet liegendes L bis hohes Trapez; Praemaxillare ist relativ zu anteriorem Maxillarsplint gleich hoch oder deutlich höher; anteriores Infraorbitale ist einmal vorhanden, posteriores Ende gleich hoch oder höher als anteriores Ende; posteriores Infraorbitale bildet schmalen Sichelmond bis ausladenden Halbmond; Suborbitalia bilden zusammen hohen Kasten, ein bis drei Suborbitalia vorhanden; Vorderrand Praeoperculum ist gerade bis leicht konkav; Verhältnis Höhe zu Länge posteriore Maxillarplatte ist 0,25 bis 0,63; Winkel zwischen Anterodorsalrand und Ventralrand der posterioren Maxillarplatte beträgt 24° bis 55°; Maxillare-Vorderrand besitzt bei zwei Arten eine anterodorsale Vorwölbung (Knubbel), sonst gerade; ein Antoperculum ist manchmal vorhanden, kürzer bis gleich lang als das Operculum; Verhältnis Höhe zu Breite Operculum liegt zwischen 1,70 und 3,42; ventrales akzessorisches Operculum ist dreieckig; ventrale Ausdehnung Supracleithrum reicht von Unterkante Operculum bis maximal zur Unterkante Suboperculum; Schuppenskulpturtyp 1, bei der ältesten Form 4.

#### Typusart

#### *Elonichthys germari*Giebel, 1848 non *Elonichthys nematopterus* (Agassiz): Sauvage 1888: 60

Zu der Gattung zählen weiterhin *E. fritschi* FRIEDRICH, 1878 und *E. krejcii* (FRITSCH, 1895) (vgl. Kapitel 4). Die stratigrafische Reichweite geht vom Oberkarbon (Stefanium C) bis zum Unterperm (Autunium), paläogeografisch ist die Gattung in Europa verbreitet.

#### *Elonichthys germari* Giebel, 1848

1844 cf. *Amblypterus eupterygius* Germar, S.1; Taf. 1, Fig. 10

1844 cf. *Pygopterus* sp. Germar, S.2; Taf. 1, Fig. 2

1844 aff. *Palaeoniscus ornatissimus* Germar, S.3; Taf. 1, Fig. 3-5, 9

1846 cf. *Amblypterus striatus* Germar, S. 211

1848a *Elonichthys germari* n.g. n.sp. Giebel, S. 249-251 [ohne Abbildungen und Benennung von Typen]

1848a *Elonichthys crassidens* n.sp. Giebel, S. 251 [ohne Abbildungen und Benennung von Typen]

1848a *Elonichthys laevis* n.sp. Giebel, S. 251 [ohne Abbildungen und Benennung von Typen]

vid. 1849 *Amblypterus macropterus* (partim) Giebel in Germar, S. 73; Taf. 24, Fig. 10 u. 11

vid. 1849 *Elonichthys germari* GIEBEL, S. 74-77; Taf. 30, Fig. 1-4

vid. 1849 *Elonichthys crassidens* GIEBEL, S. 77-78; Taf. 30, Fig. 5-6

1849 *Elonichtys laevis* Giebel, S. 78-79; Taf. 30, Fig. 7-8

vid. 1849 *Palaeoniscus striolatus* (partim) Giebel, S. 79; Taf. 29, Fig. 12

#### **Anmerkungen**

1844 beschrieb Germar kurz erste Fischreste aus dem Steinkohlengebirge von Wettin und Löbejün. Er bildete ein komplettes kleines Exemplar, das er mit *Amblypterus eupterygius* Agassiz verglich, sowie etliche Schuppen ab. Aus der Beschreibung und den Abbildungen wird deutlich, dass es sich bei den Schuppen sehr wahrscheinlich um Überreste von Amblypteriden (glatte Schuppen) sowie einer weiteren Form mit gestreift skulpturierten Schuppen handelt. Weiter fand er einen Kiefer mit kräftigen spitzen Zähnen, den er mit *Pygopterus* sp. verglich. Germar (1844) erwähnt, dass die Fischreste in mehreren Horizonten auftreten. Der Verbleib des Materials ist unbekannt.

Germar (1846) diskutiert die Fischreste mit den gestreiften Schuppen und weist auf die Nähe zu cf. *Amblypterus striatus* Agassiz hin; die Bezahnung sei sauroid (d.h. labyrinthodont).

GIEBEL (1848a) beschreibt dann weitere und komplettere Funde. Er stellte für die Fischreste

mit skulpturierten Schuppen und kräftiger Kieferbezahnung die Gattung *Elonichthys* mit drei Arten auf. Typusart ist *E. germari*. Abbildungen werden nicht gebracht, ebenso wenig Typen festgelegt. Als stratum typicum wird für alle Arten summarisch das "Kohlengebirge von Wettin" genannt, als locus typicus "Wettin" (GIEBEL 1848a: 250). Aufbewahrungsort des Materials ist das "Mineralogische Museum" in Halle.

1848 wird dasselbe Material von GIEBEL in einer weiteren Arbeit erwähnt (GIEBEL 1848b: 161) und zum ersten Mal abgebildet: ein Maxillare und eine Schuppe von *Elonichthys germari* GIEBEL sowie eine Schuppe von *E. crassidens* GIEBEL (GIEBEL 1848b: Taf. 6, Fig. 58).

1849 bearbeitet GIEBEL in einem weiteren Heft von Germars Abhandlung über das Steinkohlengebirge von Wettin und Löbejün ausführlich die Fischreste und die drei *Elonichthys*-Arten. Die Herkunft des Materials wird teilweise genau angegeben, jedoch nicht für die Reste von E. germari. Anhand der Tafeln konnte das Material zu GIEBEL (1849) weitgehend in den Beständen des ehemaligen Geiseltal-Museums Halle (Saale) (heute Zentralmagazin Naturwissenschaftlicher Sammlungen der Martin-Luther-Universität Halle-Wittenberg, Geologisch-Paläontologische Sammlung) ausfindig gemacht werden. GIEBEL (1852) listet lediglich noch einmal die 1849 beschriebenen Arten auf. Traquair (1877a) hat das Originalmaterial der GIEBEL'schen *Elonichthys*-Arten eingesehen. Er erstellt jedoch keine Neubeschreibung der Art(-en), sondern benutzt die vorgefundenen Merkmale zur Neudefinition und Erweiterung der Gattung *Elonichthys*.

FRIEDRICH (1878) führt an, dass die Typen zu schlecht für einen Vergleich seien.

WOODWARD (1891) behandelt die Arten E. *crassidens* Giebel und *E. laevis* Giebel als fraglich, da nur auf Kieferknochen basierend. Von *E. germari* Giebel beschreibt er erstmals ein Merkmal der Opercularregion ("Head with opercular apparatus occupying about one quarter of the total length"; WOODWARD 1891: 488), die Skulptur der Schädelknochen sowie postcraniale Merkmale. Die Art soll nahe verwandt sein mit *E. caudalis* Traquair (Westfalium von England).

SCHINDLER (1993a, b, 2007) erwähnt ebenfalls das schlecht erhaltene Typusmaterial zu E. germari GIEBEL, aber auch umfangreiche Neuaufsammlungen am locus typicus (SCHINDLER 1993a, b).

SCHINDLER (2009) stellt in einer Übersichtsarbeit über die Fischfauna von Wettin und Löbejün fest, dass alle Raubfische mit skulpturierten Schuppen dieser Fundregion zu *Elonichthys germari*  gehören.

STAMBERG (2010) beschreibt ein Hyomandibulare des Typusexemplares von *E. crassidens* Giebel.

Die bisher publizierten Arten sowie die von Giebel aufgesammelten und handbeschrifteten Individuen besitzen folgende gemeinsame Merkmale:

• mit Leisten skulpturierte Schuppen des Skulpturtyps 1 (s. Tab. 3)

• mit Noppen und Leisten (teils mit Schmelzgrat) skulpturierte Schädeldach-Knochen und Kiefer

• Maxillare mit halbmondförmiger hinterer Platte und einem Anstellwinkel von 45° (Medianwert)

• Maxillare und Dentale mit mehrreihiger heterodonter Bezahnung

• ventrales akzessorisches Operculum vorhanden

• hohe erste Branchiostegalplatte

• Cleithrum mit spitz zulaufendem Dorsalteil und breitem Ventralteil, der parallel zur Körperachse gekantet ist.

Beim neu aufgesammelten Material (1990-1994) wurden mehrere hundert Knochen und Schuppen mit den obigen beschriebenen Merkmalen gefunden, dazu ergänzende Knochenfunde. Das Hauptproblem bestand bei diesem überwiegend als Einzelknochen vorliegenden Material darin, Knochen anderer Gattungen der Palaeonisci zu erkennen und auszuschließen. Am locus typicus treten neben *Elonichthys*-Resten selten solche von Amblypteriden auf. Daneben finden sich noch seltener Knochen von osteolepididen Sarcopterygiern, die aber durch auffallende Größen- und Skulpturunterschiede schnell herausfallen (SCHINDLER 2009). Die Reste von Amblypteriden sind mit einiger Erfahrung ebenfalls leicht zu erkennen (abweichende Skulptur der Schädeldachknochen, weitere Knochen ohne Skulptur, charakteristische Knochenumrisse und Breiten-/Höhen-Verhältnisse; z.B. DIETZE 1999). Probleme bestanden lediglich bei Knochen aus dem Schnauzenbereich. Hier konnte manches unsichere Material nicht verwertet werden. Nach den aufgefundenen Schuppen an der Typususlokalität sowie nach den Auswertungen von ausgesäuertem Material durch GEBHARDT (1986) sind in den Fundschichten keine weiteren Vertreter der Osteichthyes zu erwarten (Schindler 2009).

Deshalb wird das Material als eine Art zusammengefasst.

#### Lectotypus (hier benannt)

Abbildungsoriginal zu Giebel (Giebel in Germar 1849: Taf. 30, Fig. 1; GH-GIE1849.2; Abb. 2); teilartikuliertes Skelett, durch Pyritausblühung stark angegriffen, keine Knochen anterad zum Cleithrum vorhanden.

Anmerkung: drei weitere Abbildungsoriginale dieser Art (GIEBEL in GERMAR 1849: Taf. 30, Fig. 2 bis 4), die z. T. nach den Abbildungen GIEBELS wesentlich mehr Anteile des Kopfskeletts zeigen, waren schon in der ehemaligen Sammlung Geiseltalmuseum Halle (Saale) nicht mehr auffindbar (J. Schneider/Freiberg, mdl. Mitt. 1990). Als Lectotyp kam deswegen nur das genannte Individuum infrage.

#### **Syntypen**

Abbildungsoriginale zu Giebel (Giebel in Germar 1849: Taf. 30, Fig. 2-4, verschollen).

#### Locus typicus

"Wettin" (GIEBEL 1848: 250); Wettiner Oberzug (Halden um den großen Schachtberg westlich von Wettin) (BEYSCHLAG & FRITSCH 1900: 212); Halden des ehemaligen Steinkohlenbergbaus am nordwestlichen Stadtrand von Wettin, bei Dößel sowie südöstlich von Löbejün, Sachsen-Anhalt.

#### Stratum typicum

"Kohlengebirge von Wettin" (GIEBEL 1848: 250): wahrscheinlich hangender Muschelschiefer der oberen Wettin-Subformation (SCHNEIDER, SIE-

![](_page_11_Picture_13.jpeg)

Abb. 2: Lectotyp zu *Elonichthys germari* Giebel (GH-GIE1849.2; Foto: Institut für Geowissenschaften TU Bergakademie Freiberg).

gesmund & Gebhardt 1984: 48); Oberkarbon, Stephanium C (SCHNEIDER et al. 2005).

#### Vorkommen

Oberkarbon, Stephanium C: Siebigerode-Formation, Wettin-Subformation, NE' Saale-Becken (SCHNEIDER et al. 2005), Raum Wettin-Löbejün W'+N' Halle/Saale.

Oberkarbon, Stephanium C: Möhrenbach-Formation von Moosbach bei Ilmenau, SW' Saale-Senke

Oberkarbon, Stephanium C: Möhrenbach-Formation vom Silbergraben im Freibachtal bei Manebach, SW' Saale-Senke.

#### Material

Diese Art ist durch wenige teilartikulierte Skelette (im Wesentlichen das Altmaterial von GERMAR und GIEBEL) sowie durch viele disartikulierte Reste und Einzelknochen belegt (Neuaufsammlungen 1990-1994). Außer dem oben benannten Lectotyp liegt folgendes Material vor:

• der ehemalige Lectotyp zu *Elonichthys crassidens* Giebel (Giebel in Germar 1849: Taf. 30, Fig. 6; GH-GIE1849.3)

• die Abbildungsoriginale zu "*Amblypterus macropterus*" (Giebel in Germar 1849: Taf. 29, Fig. 10-11; MLU. GP2017.1)

• das Abbildungsoriginal zu "*Palaeoniscus striolatus*" (Giebel in Germar 1849: Taf. 30, Fig. 12; GH-GIE1849.1)

• unpublizierte Aufsammlung Giebel, in derselben Handschrift wie die GIEBEL'schen Abbildungsoriginale als *Elonichthys laevis* Giebel beschriftet (ex-GH-W2, GH-GIE1849.5)

unpublizierte Aufsammlung GIEBEL, in derselben Handschrift wie die GIEBEL'schen Abbildungsoriginale beschriftet, aber ohne Bestimmung (ex-GH-W1, GH-GIE1849.4; ex-GH-W3 + W4, mit Passung, ehemals eine Platte; GH-GIE1849.6a, 6b)

• ein disartikulierter Fund im British Museum of Natural History (BMNH-P.4395; WOODWARD 1891: 488)

• Aufsammlungen im Anstehenden der Wettin-Subformation westlich der Typusregion (SCHNEIder et al. 1984; Material in der Sammlung des Instituts für Geowissenschaften der TU Bergakademie Freiberg)

• umfangreiche Neuaufsammlungen in der süd-

östlichen Typusregion durch den Autor 1990- 1994 durch Grabungen auf der Halde des Martinschachts östlich von Wettin-Löbejün (UTM 32U701890, 5724585; Schindler 2009) (ex-Slg. Institut für Geowissenschaften Universität Mainz und ex-Slg. Schindler, beide jetzt Geologisch-Paläontologische Sammlungen der Martin-Luther-Universität Halle-Wittenberg im Institut für Geowissenschaften und Geographie in Halle (Saale), MLU.GP2016.3 bis MLU.GP2016.7, MLU. GP2016.8 bis MLU.GP2016.31, MLU.GP2017.1 und MLU.GP2017.2).

• ergänzendes Material aus dem Oberkarbon des SW' Saale-Beckens (Museum der Natur Gotha, ohne Inventarnummern; Institut für Geowissenschaften der TU Bergakademie Freiberg, Nr. SBF-222, Nr. SBF-223 und weitere ohne Inventarnummern; Naturhistorisches Museum Schloss Bertholdsburg Schleusingen, Nr. NMBS-WP40, NMBS-WP75, NMBS-WP112 und NMBS-WP1157).

#### Diagnose (emendiert)

Eine Art der Gattung *Elonichthys* mit folgenden Kennzeichen:

Hinteres Schädeldach deutlich schmal abgesetzt; Längenverhältnis Frontale zu Parietale ist im Median 2,42; Verhältnis Länge Frontale+Parietale zur größten Breite des medianen Schädeldachs ist im Median 1,48; Dermosphenoticum besitzt einen schwach ausgebildeten ventralen Ast; die Grenze Dermosphenoticum/Dermopteroticum liegt anterior zur Grenze Frontale/Parietale; Form Dermosphenoticum+Dermopteroticum ist komplex (kein Kasten); Postrostrale ist rundlich und breiter wie hoch; Nasale ist kürzer als Postrostrale, beide schließen ventral auf gleicher Höhe ab; Nasale erreicht wahrscheinlich Praemaxillare; es sind drei Suborbitalia vorhanden, die zusammen einen hohen Kasten formen; Praeoperculum besitzt einen geraden bis leicht konkaven Vorderrand; Verhältnis Höhe zu Länge der posterioren Maxillarplatte ist im Median 0,49; der Winkel zwischen Anterodorsalrand und Ventralrand der posterioren Maxillarplatte ist im Median 45°; am Maxillare-Vorderrand sitzt häufig eine anterodorsale Vorwölbung (Knubbel); ein Antoperculum ist wahrscheinlich vorhanden, es erreicht halbe Operculum-Länge; das Operculum ist doppelt so hoch wie breit; das Supracleithrum reicht ventral bis zur Unterkante des Operculums, eventuell leicht darüber hinaus; das Supracleithrum weist am Dorsalrand einen

Fortsatz auf; Schuppenskulpturtyp 1; Vorderrand von Pectoralis und Dorsalis gezähnelt.

#### Beschreibung

Schädelrekonstruktion und Verlauf der Sinneslinien

Die Schädelrekonstruktion basiert in wesentlichen Teilen auf den Abbildungsoriginalen zu *Elonichthys crassidens* Giebel (Giebel in Germar 1849: Taf. 30, Fig. 6; Neuzeichnung von Fr, Dpt, Pop, Br1, Max, Dent), *Palaeoniscus striolatus* Agassiz (Giebel in Germar 1849: Taf. 30, Fig. 12; Neuzeichung von pInf, Op, vaOp) und *Elonichthys laevis* Giebel (unpublizierte Aufsammlung GIEBEL, in derselben Handschrift wie die Giebel'schen Abbildungsoriginale als *Elonichthys laevis* Giebel beschriftet; ex-GH-W2, GH-GIE1849.5; Neuzeichnung von Pro, Ssc). Fehlende Knochen wurden aus neu aufgesammeltem Material ergänzt (sofern von der Individualgröße in Rekonstruktion passend; Sbo, Scr, aInf, PrScl).

Anlass für dieses Vorgehen ist:

• die schlechte Erhaltung des Lectotyps von *E. germari* (fehlende Kopfknochen anterior zum Schultergürtel)

• die begründete Annahme der artlichen Übereinstimmung aller mit skulpturierten Schuppen und Knochen versehenen Palaeonisci-Individuen der Fundschichten (s.o.)

• Art. 23 des "Codes of Zoological Nomenclature" (The Code Online, http://izn.org), nach dem ein Taxon der Artgruppe, das durch die Vereinigung von zwei oder mehreren Taxa dieser Gruppe gebildet wurde, den ältesten gültigen Namen unter denen seiner Komponenten erhält.

Der rekonstruierte Schädel in Seitenansicht läuft anterad gerundet-dreieckig zu (Abb. 3). Die Schnauze ist kaum prominent. Der Mundspalt weist anterad leicht aufwärts. Der Oberkiefer steht etwas über den Unterkiefer vor. Die Orbita liegt weit vorne. Sie ist langoval und erreicht 1/5 der Schädellänge. Das Verhältnis Länge Schädel (mit Schultergürtel) zu größter Schädelhöhe ist nahezu 1:1 (Abb. 1).

Der Sinneslinienverlauf entspricht dem Typ C nach Pearson (1982: Fig. 2). Die **Supraorbital**-Linie (sol, Abb. 3; Legende zu Signaturen s. Abb. 4) beginnt fast am Hinterende des Parietale. Eine Untergliederung in anteriore und posteriore Pit-Linie ist nicht erkennbar. Im letzten Drittel bis in die Nähe der Mitte zweigt dann die laterale Pit-Linie ab. Die sol kreuzt die Grenze Parietale-Frontale etwa in der Mitte und verläuft dann leicht diagonal über das

Ssc

pol

iol Scr PrScl Scl E Sbo Op Pro Na Pop vaOp  $\overline{1}$ **DEALER** sOp IG Br1 oml CI plnf  $D<sub>ent</sub>$ Max Cla

Dnt Par

 $\mathsf{Dsph}$  sol

Abb. 3: Leicht idealisierte Rekonstruktion des Kopfes in linker Lateralansicht; Maßstabsbalken 5 mm; Legende s. Abb. 4.

![](_page_14_Figure_1.jpeg)

Abb. 4: Aufgespaltenes linkes Frontale mit Parietale und Supraorbital-Linie; reliktische Skulptur aus Leisten und Noppen; Maßstabsbalken 1°mm (ex-GPIM-M3074, MLU.GP2016.3); daneben die Legende für alle Abbildungen.

Frontale. Sie verlässt das Frontale nahe dessen anteroventraler Ecke und läuft auf dem Nasale weiter. Die Vereinigung mit der Infraorbital-Linie ist mangels eines erhaltenen Antorbitale nicht erkennbar. Die **Infraorbital-Linie** (iol, Abb. 3) lässt sich über das anteriore Infraorbitale auf das posteriore Infraorbitale verfolgen, wo sie ventrale und posteriore Ausfransungen besitzt (Abb. 3). Auf dem Dermosphenoticum zweigt von der iol die Postorbital-Linie ab. In der Nähe des Vorderrandes des Dermosphenoticum endet die iol. Die **Postorbital-Linie** (pol, Abb. 3) zweigt in der Nähe des ventralen Astes des Dermosphenoticum von der Infraorbital-Linie ab und verläuft am ventralen Rand des Dermopteroticum. Am posterioren Ende des Dermopteroticum biegt sie leicht dorsal hoch. Die Verzweigung mit der Supratemporal-Linie erfolgt in der Mitte des lateralen Extrascapulare. Auf dem Suprascapulare knickt die pol scharf ventral ab, um über das Supracleithrum mit einem weiteren Knick auf das Schuppenkleid überzugehen. Die

**Supratemporal-Linie** (stl, Abb. 3) beginnt auf dem lateralen Extrascapulare an der Postorbital-Linie und kreuzt quer das hintere Schädeldach. Sie besitzt auf dem lateralen Extrascapulare posterior Ausfransungen. Die Ausbildung und der weitere Verlauf über das mediane Extrascapulare sind aufgrund des Fehlens dieses Knochens nicht dokumentiert.

Die **Operculomandibular-Linie** (oml, Abb. 3) beginnt in der Nähe des Dorsalrandes des Praeoperculums. Sie verläuft am posterioren Rand dieses Knochens bis zu dessen ventraler Spitze. Pit-Linien zweigen nicht ab. Der weitere Verlauf über Quadratojugale und Angulare ist nicht dokumentiert. Etwa in der Mitte des Dentale setzt die oml auf dieses über und erreicht leicht ansteigend die Unterkiefer-Symphyse.

#### Neurocranium, Otolithen und Gaumendach

Vom Neurocranium sind keinerlei Reste erhalten. Von Otolithen fand sich nur ein Rest (Abb. 5). Es handelt sich um einen angebrochenen großen kugeligen Otolithen, vergleichbar mit dem größeren Otolith in SCHINDLER (1993a: 77, Abb. 2a). Vom Gaumendach ist das **Parasphenoid** (Psph, Abb. 6) erhalten. Es zeigt die Dorsalseite mit einem Wulst auf dem anterioren Fortsatz. Etwa in der Mitte des Knochens liegt eine Erhebung, auf der sich ein kleiner runder Knubbel befindet. Nach Vergleichen mit dem Psph von *Paramblypterus gelberti* (GOLDFUSS) (GAD 1988: 159) handelt es sich um die Hypophysenregion. Kanäle und andere Indizien für Nervenverläufe sind nicht erkennbar.

Von Gaumenrand liegt eine Platte vor, die die **Dermopalatina** (Dpl), Teile des Palatoquadratums (s.u.) sowie nicht abgrenzbar das **Entopterygoid** (Ent) und das **Ectopterygoid** (Ect) zeigt (Abb. 7). Vorder- und Hinterende der Platte sind verdeckt. Die Dpl sind nur als Abdruck im Sediment erhalten. Sie sind mit kurzen, relativ stumpfkegeligen Zähnen besetzt. Ent/Ect besitzen viele fast zahnähnliche kleine spitze Rauigkeiten. Der Dorsalrand der Platte ist leicht konkav gebogen und weist einen schmalen glatten Randsaum auf wie für die Artikulation mit einer weiteren Gaumenplatte. Hier könnte die zusätzliche vomerische Gaumenplatte, wie sie GARDINER (1984) bei vielen paläozoischen Palaeonisci nachgewiesen hat, gelegen haben (vgl. auch SCHINDLER 1993a: 76).

Schädeldach

Die Skulptur des Schädeldaches besteht aus meist dicht gesetzten rundlichen bis langovalen Noppen mit Schmelzgrat auf Frontale (Abb. 4 und Abb. 8) und Parietale (Abb. 4) sowie aus rundlichen Noppen oder kurzen Schmelzgraten auf dem Dermosphenoticum (Abb. 9) und dem Dermopteroticum (Abb. 10). Das laterale Extrascapulare besitzt nur wenige runde Noppen sowie flache Ausfransungen posterodorsal zu den Sinneslinien (Abb. 11).

Das hintere Schädeldach ist im Bereich der Parietalia deutlich schmäler als das vordere Schädeldach (Abb. 3 und Abb. 4). Das Dermopteroticum reicht mesial hinter das Frontale bzw. in eine Ausbuchtung des Parietale hinein (Abb. 12).

Das Längenverhältnis von Frontale zu Parietale weist Werte zwischen 1,99 und 2,69 auf, im Median bei 2,42. Das Verhältnis Länge medianes Schädeldach zu größter Breite desselben liegt zwischen 1,33 und 1,82, im Median bei 1,48.

Die Grenze Dermosphenoticum/Dermopteroticum liegt anterad zur Grenze Frontale/Parietale.

Das **Frontale** (Fr, Abb. 4, Abb. 8 und Abb. 13) besitzt eine langgestreckte Form und ist posterior breiter als anterior. Der Vorderrand besitzt eine schräge oder winklige Aussparung zur Artikulation des Postrostrale. Manchmal ist eine schräge

![](_page_15_Picture_9.jpeg)

Abb. 5: Angebrochener relativ großer Otolith; Lectotyp zu *Elonichthys crassidens* Giebel; Maßstabsbalken 1 mm (GH-GIE1849.3).

Abb. 6: Leicht aufgespaltenes und auf der rechten Seite abgebrochenes Parasphenoid in dorsaler Ansicht; Lectotyp zu *Elonichthys crassidens* Giebel; Maßstabsbalken 1 mm (GH-GIE1849.3).

![](_page_15_Figure_12.jpeg)

![](_page_16_Figure_1.jpeg)

Abb. 7: Teile des linken Gaumens mit Entopterygoid, Ectopterygoid, Dermopalatina und abgebrochenem Palatoquadratum; Entopterygoid und Ectopterygoid weisen großenteils eine zahnähnliche Rauigkeit auf; die stumpfen Zähne der Dermopalatina sind nur als Abdruck erhalten; Lectotyp zu *Elonichthys crassidens* Giebel; Maßstabsbalken 1 mm (GH-GIE1849.3).

Artikulationsfläche zu sehen, auf der das Postrostrale auf das Fr überlappt (Abb. 13). Die mediane Begrenzungslinie ist meist gerade ausgebildet, selten unruhig-gezackt (Abb. 4). Die laterale Begrenzung zum Dermosphenoticum ist dagegen häufiger unruhig geformt (Abb. 8 und Abb. 13). Das posteriore Ende ist schräg ausgebildet zur Artikulation des Dermopteroticum und des Parietale.

Das **Parietale** (Par, Abb. 12) kann unterschiedlich geformt sein. Es ist bedeutend kürzer als das Frontale und im Grundriss fast quadratisch. Selten besitzt es eine Ausbuchtung, in die ein Vorsprung des Dermopteroticum hineinreicht (Abb. 12).

Das **Dermosphenoticum** (Dsph, Abb. 9 und Abb. 14) ist ein schmaler Splint, anterad spitz ausgezogen und posterad verdickt. Das Hinterende weist manchmal einen schwachen ventralen Ast auf (Abb. 9 und Abb. 14).

Das **Dermopteroticum** (Dpt, Abb. 10, Abb. 15 und Abb. 16) ist trapezförmig mit einem kleinen ventralen Vorsprung. Es besitzt anteromesial eine Schräge zur Artikulation mit dem Frontale. Manchmal ist mesial ein breiter Vorsprung vorhanden (Abb. 16), der in eine Ausbuchtung des Parietale hineinreicht. Der kleine ventrale Vorsprung reicht zwischen das anterodorsale Ende des Praeoperculum und des Operculum hinein. Er bildet auf der posterioren Seite eine deutliche kleine Hohlkehle mit glatter Wandung (Abb. 16). Es handelt sich bei der Hohlkehle nicht um die Spiraculargrube wie bei den devonischen Palaeonisci (Mimia, Moythomasia: GARDINER 1984; *Cheirolepis*, *Moythomasia*: Pearson 1982), da diese weiter vorne zwischen Supratemporale (=

Dpt), Intertemporale und Dermosphenoticum sitzt. Die Oberfläche ist mit vielen flachen bis deutlich erhabenen, teils fusionierten Noppen besetzt (Abb. 15), teils mit einer Mischung aus Noppen und Leisten; dazwischen sind einzelne lange Furchen erkennbar (Abb. 10). Das Dpt ist länger als das Parietale.

Das **mediane Extrascapulare** ist leider nicht erhalten. Wahrscheinlich lag – wie bei den übrigen Elonichthyiden – ein paariges Element vor (vgl. Schindler 1993, 2006, Schindler in Poschmann & Schindler 2004).

Das **laterale Extrascapulare** (lExsc, Abb. 11) ist einmal erhalten. Es ist ein rechteckiges Element, das ventral etwas breiter als mesial ist. Mesial liegt es gleichauf mit dem Dermopteroticum. Es ist ventro-mesial etwas schmäler als der Hinterrand des Dermopteroticum. Der Dorsalrand ist anterodorsad erhöht (Verzahnung mit dem nicht überlieferten medianen Extrascapulare). Die Sinneslinien liegen in einem erhöhten Knochenwulst.

#### Schnauzenregion

Knochen der Schnauzenregion sind kaum überliefert. Lediglich ein Postrostrale mit danebenliegendem Nasale konnte gefunden werden. Das **Postrostrale** (Pro, Abb. 17) ist rundlich und breiter als hoch. Die Ventralkante ist gerade und glatt. Dorsal sind zwei winklige Einbuchtungen vorhanden. Die Skulptur ist größtenteils abgerissen, man erkennt noch einige rundliche bis längliche Noppen. Dorsal ist eine Anwachslinie vorhanden. Die Aussparung für die linke Nasenöffnung konnte nachgewiesen werden (Abb. 17). Die Innenseite zeigt im anterioren Bereich eine Felderung aus

![](_page_17_Picture_1.jpeg)

![](_page_17_Figure_2.jpeg)

Abb. 8: Linkes Frontale mit Supratemporal-Linie sowie Skulptur aus rundlichen bis länglichen Noppen, teils mit Leisten; Lectotyp zu *Elonichthys crassidens* Giebel; Maßstabsbalken 1 mm (GH-GIE1849.3).

Abb. 9: Umriss eines artikulierten linken Schädeldaches mit Frontale, Parietale, Dermosphenoticum und Dermopteroticum sowie der Supraorbital-, der Infraorbital- und der Postorbital-Linie; Fundstelle Moosbach bei Ilmenau/Thüringerwald; Maßstabsbalken 1 mm (MNG ohne Nummer).

![](_page_17_Picture_5.jpeg)

![](_page_17_Picture_6.jpeg)

Abb. 10: Linkes Dermopteroticum mit Skulptur aus teils fusionierten Noppen sowie der Postorbital-Linie; Maßstabsbalken 5 mm (ex-GPIM-M3053, MLU.GP2016.6).

Abb. 11: Rechtes laterales Extrascapulare mit der Verzweigung Postorbital-/Supratemporal-Linie; posterodorsad der Sinneslinien sind flache Ausfransungen zu erkennen; Maßstabsbalken 5 mm (ex-GPIM-M2998, MLU.GP2016.7).

![](_page_18_Picture_1.jpeg)

Abb. 12: Umriss eines linken Parietale mit durch aufspalten sichtbarem Kanal der Supraorbital-Linie; Maßstabsbalken 5 mm (ex-GPIM-M3075, MLU. GP2016.5).

![](_page_18_Figure_3.jpeg)

Abb. 15: Umriss eines rechten Dermopteroticum mit Postorbital-Linie; Lectotyp zu *Elonichthys crassidens* Giebel; Maßstabsbalken 1 mm (GH-GIE1849.3).

Fünf- bis Sechsecken. Das **Nasale** (Na, Abb. 17) ist nur einmal und sehr schlecht erhalten. Es ist ein durchgespaltener schmaler Knochen mit einer Längsfurche zu sehen, der nur aufgrund seiner Lage neben dem Postrostrale recht eindeutig als Na angesprochen werden kann. Aussparungen für Nasenöffnungen sind nicht erkennbar. Die

![](_page_18_Figure_6.jpeg)

Abb. 13: Umriss eines rechten Frontale; Schraffur: glatter Überlappungsbereich mit benachbarten Knochen; Maßstabsbalken 5 mm (ex-GPIM-M3051, MLU. GP2016.4).

Abb. 14: Umriss eines rechten Dermosphenoticum mit Verlauf der Infraorbital-Linie und dem Abzweig der Postorbital-Linie; Zusammenzeichnung von Stück und Gegenstück; Maßstabsbalken 1 mm (ex-STS-Lö.1a,b, MLU. GP2016.20).

![](_page_18_Figure_9.jpeg)

Abb. 16: Umriss eines rechten Dermopteroticum mit Postorbital-Linie; Maßstabsbalken 5 mm (ex-STS-Lö.21, MLU. GP2016.21).

Länge des Na beträgt etwa die Hälfte derjenigen des Postrostrale. Es dürfte ventral etwa mit dem Unterrand des Postrostrale abschließen. Ein **Antorbitale** konnte nicht gefunden werden. Es kann nur gemutmaßt werden, dass es in rein orbitaler Position sitzt und damit unbezahnt ist (Vergleich mit den übrigen Vertretern der Elonichthyidae; SCHINDLER 1993a, SCHINDLER in POSCHMANN & Schindler 2004, Schindler 2006). Ein **Praemaxillare** wurde ebenfalls nicht gefunden. Der glatte, gerade und unbezahnte Ventralrand des Postrostrale spricht aber für das Vorhandensein dieses Knochens (vermutlich wie bei vielen Palaeonisci in Form eines paarigen Rostro-Praemaxillare im Sinne von GARDINER 1963).

#### Wangenregion

Das **Praeoperculum** (Pop, Abb. 18 und Abb. 19) besitzt einen schlanken Stiel und ein anterad verbreitertes Ende. Der Knickwinkel zwischen diesen Teilen schwankt zwischen 140° und 150° bei einem Median von 145°. Der Vorderrand ist gerade bis schwach konkav. Bei zwei Exemplaren konnte eine kleine konkave Einbuchtung am Anteroventralrand nachgewiesen werden (Abb. 19 sowie ex-STS-Lö.34, MLU.GP2016.22).

Von den **Suborbitalia** (Sbo, Abb. 18) liegen zwei neben dem Praeoperculum disloziierte, fast gleich große Elemente vor. Sie sind gerundetrechteckig mit einer Anwachslinie parallel zum Außenrand. Die Oberfläche ist glatt. Wahrschein-

lich handelt es sich um paarige Elemente des dorsalen Sbo-Anteils, wie sie ähnlich bei *Meisenheimichthys palatinus* (SCHINDLER) entwickelt sind (Schindler 1993a: Abb. 1a). Der ventrale Teil könnte dementsprechend aus einem bisher nicht gefundenen singulären Element bestanden haben; die Sbo würden dann zusammen einen hochrechteckigen Kasten formen.

Das **posteriore Infraorbitale** (pInf, Abb. 20 und Abb. 21) ist ein gewinkeltes bis rundliches Element. Es besitzt eine erhabene Leiste, die ca. 90° gewinkelt ist und die Infraorbital-Linie trägt. Bei großen Exemplaren befindet sich vor dieser Leiste eine glatte Knochenfläche, die vom anterioren Ende bis zum dorsalen Ende des Knochens reichen kann und dann dem pInf ein rundliches Aussehen verleiht (Abb. 20). Hinter der gewinkelten Leiste befindet sich ein stark skulpturiertes Feld mit radial verlaufenden Rippen und Kanälen, die posteriore Ausfransungen der Infraorbital-Linie überdecken. In mittlerer Knochenhöhe kann dieses halbmondförmige Feld eine rechteckige glatte Fläche aufweisen (Abb. 21), die auch bei  $Meisenheimichthys$  palatinus (SCHINDLER) vor-

![](_page_19_Figure_7.jpeg)

Abb. 17: Durchgespaltenes Postrostrale mit Noppen-Skulptur; im Biegungsbereich zum Kieferrand ist fünf- bis sechseckige Felderung zu erkennen; rechts oben ist eine Aussparung für die linke Nasenöffnung vorhanden; daneben liegt verdriftet das durchgespaltene linke Nasale mit Supraorbital-Linie; Maßstabsbalken 1 mm (Aufsammlung Giebel, in derselben Handschrift wie die Giebel'schen Abbildungsoriginale als *Elonichthys laevis* Giebel beschriftet; ex-GH-W2, GH-GIE1849.5).

![](_page_19_Picture_9.jpeg)

Abb. 18: Rechtes Praeoperculum mit der Operculomandibular-Linie und Anwachslinien parallel zum Anteroventral-Rand; daneben zwei disloziierte Suborbitalia mit partiellen Anwachslinien sowie ein Element des Scleroticalrings; Maßstabsbalken 5 mm (ex-GPIM-M2972, MLU.GP2016.8).

![](_page_20_Figure_1.jpeg)

Abb. 19: Rechtes Praeoperculum mit Ausbuchtung am Anteroventralrand (Pfeil; Maßstabsbalken 5 mm (ex-GPIM-MXII, MLU. GP2016.9).

handen ist (ex-GPIM-M.2771, heute Naturhistorisches Museum Mainz/Landessammlung für Naturkunde Rheinland-Pfalz). Bei kleineren Exemplaren sind Anwachslinien am Hinterrand des pInf vorhanden (ex-STS-Lö.8, MLU.GP2016.24).

Ein **anteriores Infraorbitale** (aInf, Abb. 22) konnte nur einmal gefunden werden. Es handelt sich um einen länglichen Knochen, dessen posteriorer Rand etwa doppelt so hoch ist wie sein anteriorer Rand. Auf dem Knochen erhebt sich im posterioren Teil ein Wulst, unter dem die Infraorbital-Linie liegt. Im anterioren Knochenteil lassen sich in Fortsetzung des Wulstes drei porenartige Öffnungen feststellen, die zur Infraorbital-Linie gehören.

Das **Maxillare** (Max, Abb. 23, Abb. 24 und Abb. 25) ist selten vollständig überliefert. Eine Besonderheit ist ein anterodorsaler Vorsprung am Übergang Maxillarplatte zu Maxillarsplint, der das posteriore Infraorbitale unterlagert. Bei anderen Exemplaren ist weiterhin eine glatte Fläche erhalten, auf der das posteriore Infraorbitale auflagert. Das Längenverhältnis von Platte zu Splint reicht von 0,76 bis 1,09 mit einem Median von 0,9. Höhe zu Länge der Maxillarplatte schwankt zwischen 0,45 und 0,51 mit einem Schwerpunkt bei 0,45. Der Anstellwinkel der Platte beträgt 36°

![](_page_20_Figure_6.jpeg)

Abb. 20: Linkes posteriores Infraorbitale mit posterioren und ventralen Ausfransungen der Infraorbital-Linie; Maßstabsbalken 1 mm (Abb.- Original zu Giebel 1849, "*Palaeoniscus striolatus*", GH-GIE1849.1).

bis 54°, m=45°. Die Hauptfläche ist mit kurzen bis mittellangen Leisten skulpturiert. Lediglich der vorderste Teil sowie die Auflagefläche des Postorbitale sind glatt. LUND (1994) konnte über Modellversuche nachweisen, dass solche Leisten bei Actinopterygiern zur Ableitung des Kaudrucks dienen. Die Bezahnung ist deutlich heterodont. Teilweise sind bis zu drei verschiedene Zahngrößen feststellbar. Die kleinsten Zähne sitzen außen und entwickeln sich scheinbar aus der narbigen Skulptur des Kieferrandes. Dahinter folgen mittelgroße Zähne, die weiter gesetzt sind. An der Innenkante des Max stehen vereinzelt noch größere Fangzähne (Abb. 24). Dieser heterodonte Bezahnungstyp ist von einigen paläozoischen Actinopterygiern bekannt (SCHINDLER 1993: Fig. 1; Poplin & Heyler 1993: Taf. 1.1 u.v.a.). Die Außenseiten der Zähne des Maxillare und des Dentale sind mit einem Muster aus mikroskopisch kleinen spindelförmigen Erhebungen versehen, die alternierende diagonale Reihen bilden und dicht an dicht sitzen (Abb. 26). Ein ähnliches Muster fand RICHTER (1983) bei Palaeonisci-Zähnen aus dem Oberperm von Brasilien.

Ein Element eines **Scleroticalrings** (Scr, Abb. 18) konnte bei einem teilartikulierten Individuum nachgewiesen werden. Es handelt sich um eine

![](_page_21_Picture_1.jpeg)

![](_page_21_Figure_2.jpeg)

Abb. 22: Linkes anteriores Infraorbitale; Infraorbital-Linie teils in Poren offen liegend; Maßstabsbalken 1 mm (ex-STS-Lö.50, MLU.GP2016.25).

![](_page_21_Picture_4.jpeg)

Abb. 21: Rechtes posteriores Infraorbitale; im hinteren mittleren Teil ist ein glattes rechteckiges Feld entwickelt; die Infraorbital-Linie liegt unter einem erhöhten Knochenwulst, posterior und ventral der Sinneslinie sind Ausfransungen sichtbar; Maßstabsbalken 1 mm (ex-STS-Lö.9, MLU.GP2016.23).

Abb. 23: Umriss eines rechten Maxillare; Pfeil weist auf Vorsprung am Anterodorsalrand hin; Maßstabsbalken 5 mm (ex-STS-Lö.42, MLU.GP2016.26).

![](_page_21_Figure_7.jpeg)

Abb. 24: Linkes Maxillare mit ausgeprägter heterodonter Bezahnung und langen Skulpturleisten; am Übergang Maxillarplatte zu -splint ist eine gebogene glatte Fläche entwickelt; vorderer Maxillarsplint ist nur im Abdruck erhalten; Lectotyp zu *Elonichthys crassidens* Giebel; Maßstabsbalken 1 mm; (GH-GIE1849.3).

schwach gebogene Spange, die etwa die Länge des Vorderrandes des Praeoperculum besitzt. Es dürften – wie bei allen Actinopterygii – vier solcher Elemente vorhanden gewesen sein (Rosen et al. 1981).

Auf ein **Antoperculum** (Antop) kann rückgeschlossen werden über Aussparungen am Vorderrand des Operculums (Abb. 27 und Abb. 28; vgl. auch Diskussion Dermohyale versus Antop in GARDINER et al. 2005). Es erreicht wahrscheinlich bis ½ Opercularlänge. Da es nur indirekt nachweisbar ist, wurde es nicht in der Rekonstruktion (Abb. 3) verwendet.

#### Opercularregion einschließlich Branchiostegalund Gularplatten

Das **Operculum** (Op, Abb. 27, Abb. 28 und Abb. 29) ist ontogenetisch etwas variabel. Es besitzt häufig die Form eines Parallelogramms, das anterodorsal zu einer Spitze ausgezogen ist und anteroventral eine Aussparung für das ventrale akzessorische Op besitzt (Abb. 27). Anterodorsal ist ebenfalls manchmal eine Aussparung für das Antoperculum sichtbar (Abb. 28). Das Verhältnis Höhe zu Länge des Op schwankt zwischen 1,9 und 2,34, Median = 2,05; damit ist es ungefähr doppelt so hoch wie breit. Anwachslinien parallel zum Außenrand sind meist gut sichtbar und dann dicht gedrängt (z.B. Abb. 28), werden mit zunehmender Größe aber tendenziell schwächer. Die Artikulationskante zum Suboperculum wird mit zunehmender Größe tendenziell breiter (z.B. Abb. 29).

Das **Suboperculum** (Sop, Abb. 30) ist ziemlich quadratisch. Der Dorsalrand und der anteriore Rand sind meist konkav, der Ventralrand und der posteriore Rand konvex geformt. Ein anterad zum Knochenzentrum gelegener Bereich zeigt deutlich grübchenförmige Skulptur. Anwachslinien sind relativ weit gesetzt, drängen sich aber am Außenrand.

Das Verhältnis der Höhe von Operculum zu Höhe Suboperculum kann mangels Fundmaterial, das beide Knochen enthält, nicht festgelegt werden; da das Operculum aber hoch-rechteckig ist und das Suboperculum quadratisch, ist das Verhältnis immer >1.

Das **ventrale akzessorische Operculum** (vaOp, Abb. 31) konnte bei zwei teil- bis disartikulierten Funden nachgewiesen werden. Es handelt sich um einen dreieckigen bzw. annähernd dreieckigen Knochen. Teils zeigt er Anwachslinien parallel zum posterioren und ventralen Rand sowie Grubenskulptur (Abb. 31). Geht man von der Aussparung am Anteroventralrand des Operculums aus, so erreicht das vaOp dorsal bis ¼ der Höhe des Operculums und posterad bis etwas mehr als halbe Opercuarbreite.

Von den **Branchiostegalstrahlen** (Br, Abb. 32 und Abb. 33) ist der direkt an das Suboperculum anschließende Strahl von Bedeutung (Br1, Abb. 32). Er fällt dadurch auf, dass er fast die Höhe des Suboperculum erreicht, deutliche Anwachslinien besitzt und ebenfalls Grubenskulptur zeigt. Die übrigen Strahlen sind wesentlich niedriger

![](_page_22_Figure_9.jpeg)

Abb. 25: Umriss eines linken Maxillare; Pfeil weist auf Vorsprung am Anterodorsalrand hin; Maßstabsbalken 5 mm (ex-GPIM-M2987, MLU.GP2016.10).

![](_page_22_Picture_11.jpeg)

Abb. 26: Diagonal angeordnete linsenförmige Skulptur auf einem konischen Fangzahn; REM-Aufnahme (ex-GPIM-M2972, MLU.GP2016.18).

![](_page_23_Figure_1.jpeg)

![](_page_23_Figure_2.jpeg)

Abb. 28: Aufgespaltenes rechtes Operculum mit Anwachslinien und geringer Grubenskulptur; der Vorderrand weist eine Aussparung für ein Antoperculum auf, der schmale Unterrand deutet auf ein ventrales akzessorisches Operculum hin; Maßstabsbalken 1 mm (ex-STS-Lö.36b, MLU.GP2016.28).

![](_page_23_Figure_4.jpeg)

Abb. 29: Umriss eines linkes Operculum; der schmale Unterrand und ein Knick der anterioren Kante weisen auf ein ventrales akzessorisches Operculum hin; Maßstabsbalken 5 mm (ex-GPIM-MXV, MLU.GP2016.11).

![](_page_24_Figure_1.jpeg)

Abb. 30: Linkes Suboperculum mit Anwachslinien und Grubenskulptur; Maßstabsbalken 1 mm (Aufsammlung Giebel, ex-GH-W1, GH-GIE1849.4).

und meist keiner eindeutigen Position zuordenbar (Abb. 33). Die Gesamtzahl der Br ist mangels artikulierter Individuen nicht ermittelbar.

Eine **mediane Gularplatte** (mG) ist nur einmal überliefert (Abb. 34). Sie besitzt Tropfenform. Beide Vorderränder sind leicht abgeschrägt, hier überlappen die lateralen Gularplatten. Am Hinterende sind wenige Anwachslinien sichtbar.

Die paarige **laterale Gularplatte** (Abb. 35 und Abb. 36) ist bei zwei teilartikulierten Individuen überliefert. Sie besitzt eine leicht gebogene Außenkante, die am Vorderrand des Dentale anliegt. Im 120°-Winkel dazu steht posteromesiad die zweite gerade Knochenseite. Die mit einer mehr oder weniger auffälligen Einbuchtung für die Aufnahme der medianen Gularplatte versehene Mediankante bildet die dritte Seite des Knochens.

#### Dermalknochen des Unterkiefers

Das **Dentale** (Dent, Abb. 37 und Abb. 38) ist mit einem Längen/Höhen-Verhältnis von 5,1- 6,6 (Median = 6,5) recht schlank. Es besitzt eine Skulptur aus meist unverzweigten Leisten mit Grat (Abb. 37). Die Länge der Leisten kann 1/5 der Dentallänge erreichen (Abb. 37). Die Bezahnung (Abb. 37 und Abb. 38) unterscheidet sich nicht von der des Maxillare. Die Operculomandibular-Linie setzt etwa in der Hälfte des Dent an dessen Ventralseite aus. Wahrscheinlich setzt sie hier auf das nicht erhaltene **Angulare** über. Am Posterodorsalende des Knochens befindet sich eine kleine Erhöhung (Abb. 37 und Abb. 38). Sie weist eine kleine konkave Einbuchtung auf. Wahrscheinlich handelt es sich bei der Erhöhung

![](_page_24_Figure_8.jpeg)

Abb. 31: Linkes ventrales akzessorisches Operculum mit Anwachslinien und Grubenskulptur; Maßstabsbalken 1 mm (ex-STS-Lö.27, MLU.GP2016.29).

um das mit dem Dent verwachsenen **Articulare** (Art) (vgl. Gardiner 1984: Abb. 90 und 94). Die Einbuchtung dürfte der Artikulation mit dem Quadratum dienen.

Der einzige weitere überlieferte Knochen des Unterkiefers ist das **Dentalospleniale** (Dspl, Abb. 39). Es besteht aus einem posterior gerundeten länglichen Knochen. Erhalten ist die dem Dentale zugewandte Seite. Am Dorsalrand sind wenige stumpfkegelige Zähnchen feststellbar. Darunter befindet sich eine hervorstehende Leiste, die über die gesamte Länge des Knochens verläuft. Ansonsten ist das Dspl glatt.

#### Visceralskelett

Ein **Palatoquadratum** ist nur als abgebrochener Rest an einer halben Gaumenplatte (s. dort) erhalten, sodass über die Form nichts ausgesagt werden kann. Das **Hyomandibulare** (Hym, Abb. 40; Stamberg 2010: Fig. 4b) besteht aus einem kräftig ausgebildeten stabförmigen Knochen. Es besitzt etwas unterhalb der Knochenmitte einen leichten Knick. Die größte Länge (drei Fünftel) des Knochens liegt oberhalb des Knicks. Posterad zur Knickstelle sitzt ein deutlich ausgebildeter processus opercularis. Die Oberfläche des Knochens besitzt mehrere in Längsrichtung verlaufende Furchen. Aufgrund des schlechten Erhaltungszustandes (beim Spalten durchgerissene Stücke) können keine Nervenöffnungen ausgemacht werden. Das dorsale und das ventrale Ende des Knochens zeigen teilweise Anwachslinien senkrecht zur Längsachse. Der Knickwinkel beträgt 158° bis 160° (drei Exemplare) und nicht 145°, wie bei Stamberg (2010: 158) angegeben.

![](_page_25_Figure_1.jpeg)

Abb. 32: Rechter 1. Branchiostegalstrahl mit Anwachslinien und Grubenskulptur; Maßstabsbalken 1 mm (ex-STS-Lö.10, MLU.GP2016.30).

![](_page_25_Figure_3.jpeg)

Abb. 33: Einer der oberen Branchiostegalstrahlen mit Anwachslinien; Maßstabsbalken 5 mm (ex-STS-Lö.27, MLU.GP2016.29).

![](_page_25_Figure_5.jpeg)

Abb. 34: Mediane Gularplatte mit wenigen Anwachslinien; Maßstabsbalken 1 mm (Abb.-Original zu "*Palaeoniscus striolatus*", Giebel in Germar 1849, GH-GIE1849.1).

![](_page_25_Figure_7.jpeg)

Abb. 35: Linke (?) laterale Gularplatte; Maßstabsbalken 5 mm (ex-STS-Lö.27, MLU.GP2016.29).

![](_page_25_Figure_9.jpeg)

Abb. 36: Linke laterale Gularplatte von dorsal; Maßstabsbalken 1 mm (Abb.-Original zu "Palaeonis*cus striolatus*", Giebel in Germar 1849, GH-GIE1849.1).

![](_page_26_Picture_1.jpeg)

Abb. 37: Linkes Dentale mit Articulare; Skulptur aus langen Leisten; Maßstabsbalken 5 mm (ex-GPIM-M2995, MLU.GP2016.12).

![](_page_26_Figure_3.jpeg)

Abb. 38: Umriss eines rechten Dentale mit Artikulare; Lectotyp zu *Elonichthys crassidens* Giebel; Maßstabsbalken 1 mm (GH-GIE1849.3).

![](_page_26_Figure_5.jpeg)

Abb. 39: Rechtes Dentalospleniale von innen; Maßstabsbalken 5 mm (ex-GPIM-M3047, MLU. GP2016.13).

Sehr wahrscheinlich liegt weiterhin ein **Ceratohyale** vor (Cth, Abb. 41). Es besteht aus einem kurzen, gedrungenen Knochen, dessen Lateralseite eine Furche und Vertiefung für die efferente Hyoid-Arterie aufweist (vgl. GARDINER 1984: Abb.106).

Des Weiteren findet man nicht selten stabförmige Knochen, die zu den **Ceratobranchialia** (Ctb) oder **Epibranchialia** (Epb) gehören. Sie sind wegen ihrer schlechten Erhaltung nicht eindeutig zuordenbar (Abb. 42).

#### **Schultergürtel**

Das **Suprascapulare** (Abb. 43) ist nur zwei-

mal erhalten. Es ist gerundet-trapezförmig und beinhaltet die Postorbital-Sinneslinie (pol, Abb. 43). Die Außenseite ist mit Leisten parallel zur Posterodorsalkante skulpturiert (ex-GH-W2, GH-GIE1849.5). Die Innenseite zeigt einen erhaben vortretenden Wulst über der Postorbitallinie. Das Höhen-/Breiten-Verhältnis beträgt 1,5 und 1,8.

Ein **Praesupracleithrum** (PrScl, Abb. 44) konnte nur einmal mit Sicherheit nachgewiesen werden. Es handelt sich um ein rundliches Element mit Anwachslinien und Skulptur aus Noppen, wie sie typischerweise auch die Knochen der Opercularregion zeigen.

![](_page_27_Picture_1.jpeg)

Abb. 40: Hyomandibulare mit processus opercularis; Lectotyp zu *Elonichthys crassidens* Giebel; Maßstabsbalken 1 mm (GH-GIE1849.3).

![](_page_27_Figure_3.jpeg)

Abb. 41: Fragliches Ceratohyale mit Furche und Vertiefung für die efferente Hyoid-Arterie; Maßstabsbalken 5 mm (ex-STS-Lö.27, MLU.GP2016.29).

![](_page_27_Figure_5.jpeg)

۶

ant.  $\blacksquare$ 

Abb. 42: Fragliches Epibranchiale; Maßstabsbalken 5 mm (ex-STS-Lö.27, MLU. GP2016.29).

Abb. 43: Linkes Suprascapulare von innen mit Postorbital-Linie; Maßstabsbalken 5 mm (ex-GPIM-M2998, MLU.GP2016.7).

![](_page_28_Picture_1.jpeg)

Abb. 44: Rechtes oder linkes Praesupracleithrum mit Anwachslinien und Skulptur aus Noppen; Maßstabsbalken 5 mm (ex-GPIM-M3045b, MLU.GP2016.15).

![](_page_28_Figure_3.jpeg)

Abb. 45: Linkes Supracleithrum von innen mit Postorbital-Linie und angedeutetem dorsalem Fortsatz; Maßstabsbalken 1 mm (Abb.-Original zu "*Palaeoniscus striolatus*", Giebel in Germar 1849, GH-GIE1849.1).

Abb. 46: Rechtes Supracleithrum mit Postorbital-Linie und deutlichem dorsalem Fortsatz; Fundstelle Moosbach bei Ilmenau/ Thüringen; Maßstabsbalken 1 mm (SBF ohne Nummer).

![](_page_28_Figure_6.jpeg)

![](_page_29_Figure_1.jpeg)

Abb. 47: Cleithrum zweier Individuen: Maßstabsbalken 5 mm a: Umriss eines linken Cleithrum (Aufsammlung GIEBEL, ex-GH-W1, GH-GIE1849.4: b: Querschnitt eines räumlich erhaltenen linken

Cleithrum (ex-GPIM-M3057, MLU.GP2016.16).

Abb. 48: Linke Clavicula; Maßstabsbalken 1 mm (Aufsammlung Giebel, ex-GH-W1, GH-GIE1849.4).

Ein **Supracleithrum** (Scl, Abb. 45 und Abb. 46) ist ebenfalls nur einmal vorhanden. Der Knochen ist hoch, das untere Ende relativ spitz auslaufend, das obere Ende posterad verbreitert. Hier setzt die Postorbitallinie mit einem sinusförmigen Schwung vom Suprascapulare über das Scl auf die Seitenlinie über. An Skulpturelementen sind auf dem durchgerissenen Knochen nur zwei lange Leisten parallel zum Hinterrand sichtbar. Ventral erreicht der Knochen die Unterkante des Operculum, eventuell reicht er noch leicht darüber hinaus (Abb. 3). Die Neigung des Scl zur Körperachse (in der Rekonstruktion) beträgt 63°.

Das **Cleithrum** (Cl, Abb. 47) ist häufig überliefert. Es weist einen spitz zulaufenden Dorsalteil und einen breiten Ventralteil auf. Der dorsale Ast besitzt eine Verstärkung mit vorgelagerter Rinne. Der Ventralteil ist parallel zur Körperachse gekantet (Querschnitt in Abb. 47b). Skulptur ist nur in Form von wenigen Anwachslinien in der Nähe der Außenkanten erhalten, da die Knochen fast immer durchgerissen sind.

Die **Clavicula** (Cla, Abb. 48) ist selten überliefert. Es handelt sich um ein spitzzungenförmiges Element, das parallel zur Körperachse stark gewölbt ist. Die Skulptur ist wiederum nicht überliefert.

Ein **Postcleithrum** konnte nicht nachgewiesen werden. Allerdings ist der sichere Nachweis auch nur bei artikulierter Erhaltung möglich, die am locus typicus aber nicht gegeben ist.

#### Postcraniales Skelett

Es sind nur Aussagen anhand zweier teilartikulierter Skelette aus der Typusregion möglich. Die allgemeine Gestalt und die Form der Flossen entsprechen dem Grundtyp, wie er in der Familiendefinition weiter oben beschrieben wurde. Neben dem Vorderrand der Pectoralis ist derjenige der Dorsalis gezähnelt. Die Schuppenformel (vgl. Blot 1966) konnte nur an einem juvenilen Individuum von ca. 4 cm Gesamtlänge ermittelt werden (ex-GH-W3/4, GH-GIE1849.6a, 6b); sie ist mit Vorbehalt zu betrachten, da das Skelett auf zwei tektonisch versetzten Platten verteilt und zudem ab der Körpermitte nach hinten von ventral erhalten ist:

26

---------46-50

11-15 20-24 41-45

Die Schuppenskulptur entspricht Typ 1 (Definition in Tab. 3; Abb. 49).

#### **4. Diskussion der Verwandtschaftsbezie-**

#### **hungen**

Das Taxon *Elonichthys* GIEBEL nimmt in manchen taxonomischen Konzepten der niederen Actinopterygier eine Schlüsselposition ein (vgl. Kazantseva-Selezneva 1977, 1980). Die hier vorgelegte erste Schädelrekonstruktion ist daher wichtig für eine m.E. erforderliche Neubewertung. Das betrifft folgende Taxa dieses Verwandschaftskreises:

• Elonichthyidae Aldinger emend. Schindler in POSCHMANN & SCHINDLER 2004

• *Elonichthys* GIEBEL emend. SCHINDLER, diese Arbeit

• *Rhabdolepis* Troschel emend. GARDINER 1963

• *Meisenheimichthys* SCHINDLER in POSCHMANN & Schindler, 2004

Da etliche Arten dieser höheren Taxa betroffen sind, soll eine phylogenetische Analyse der Elonichthyidae und ihrer Stellung innerhalb der basalen Actinopterygier erst nach Revision zweier weiterer Arten erstellt werden (s. Kapitel 6; SCHINDLER in Vorb.). An dieser Stelle präsentiere ich lediglich eine Tabelle mit dem taxonomischen Status der Arten, die bisher der Familie Elonichthyidae bzw. Rhabdolepididae zugeordnet wurden (An-

![](_page_30_Picture_16.jpeg)

Abb. 49: Schuppe der rechten Flanke mit diagonalen sowie parallel zur Unterkante verlaufenden Leisten mit Schmelzgrat; diese enden an der Hinterkante als Zähnelungen; Maßstabsbalken 1 mm (ex-GPIM-M2977, MLU.GP2017.2).

lage 1). Wie schon aus Kapitel 3 hervorgeht, ist derzeit eine Einstufung in eine Ordnung innerhalb der Palaeonisci nicht möglich. Die bisherige Ordnung Elonichthyiformes (Kazantseva-Selezneva 1977) und die Unterordnung Elonichthyoidei (Kazantseva-Selezneva 1980) basieren i.W. auf nicht zu den Elonichthyidae gehörenden Arten und sind daher nicht aufrecht zu halten.

#### **5. Ökologische Aspekte**

#### **5.1 Autökologie**

*Elonichthys germari* ist anhand seiner Zähne als räuberischer Fisch einzustufen. Wahrscheinlich war er wie die übrigen Vertreter der Familie Elonichthyidae piscivor. Darauf deuten auch kleine zylindrische Koprolithen in der Fundschicht hin, die Actinopterygier-Schuppen enthalten. Ähnliche Koprolithen sind in den Fundschichten anderer Elonichthyiden-Vertreter häufig und diesen sehr wahrscheinlich zuzuordnen (SCHINDLER 2007). Weiterhin ist davon auszugehen, dass juvenile Vertreter der Art von kleinerer Beute (Invertebraten) lebten.

#### **5.2 Synökologie**

Mit *Elonichthys* treten auf denselben Handstücken des Silt- bis Tonsteins gemeinsam auf (Schindler 2009):

- Ostracoden
- Bivalven
- Xenacanthodier
- Hybodontier
- Amblypteriden
- Acanthodier
- Osteolepididen
- Amphibien

Dazu kommen im "Oberen Muschelschiefer" der Wettin-Subformation allgemein Conchostraken und ein Xiphosuride (SCHNEIDER et al. 1984). Die Assoziation spricht für einen bis zum Grund gut belüfteten See als Ablagerungsort des "Oberen Muschelschiefers". Mangelnde Artikulation der Wirbeltiere deutet auf flaches Gewässer hin.

![](_page_31_Figure_17.jpeg)

Abb. 50: Nahrungspyramide des Oberen Muschelschiefers der Wettin-Subformation (nach Daten aus SCHNEIDER et al. 1984 und SCHINDLER 2009; P = Produzenten, PK = Primärkonsumenten, SK = Sedundärkonsumenten.

Die Anwesenheit vieler eingespülter Pflanzenreste (Equisetophyten, Farnlaubartige, Coniferales, andere Samenpflanzen) sowie eingespülter/eingewehter Insektenreste spricht für Strömungen mit Transport allochthoner Elemente aus einem nahen meso- bis hygrophilen Uferbereich. Das entspricht auch dem gemischt fluviatil-lakustrinpalustrinen Ablagerungsmodell von SCHNEIDER et al. (2014) für die Wettin-Subformation insgesamt. Aus der Fossilassoziation lässt sich eine Nahrungspyramide rekonstruieren (Abb. 50). Ausgewachsene Elonichthyiden stehen dabei auf der Ebene der Sekundärkonsumenten zweiter Ordnung. Juvenile Elonichthyiden könnten – wie für verschiedene Arten im Saar-Nahe-Becken nachgewiesen (SCHINDLER  $2007$ ) – Opfer adulter Exemplare geworden sein; kleine zylindrische Koprolithen ohne Spiraldrehung (d.h. nicht von Selachiern) mit Schuppen deuten darauf hin. Juvenile Exemplare gehören daher auf die Ebene der Sekundärkonsumenten erster Ordnung. Wie ein größerer Koprolith mit vielen Schuppen zeigt, wurden die Elonichthyiden aber auch zur Beute größerer Xenacanthodier.

#### **6. Ausblick**

Gegenüber der Erstbeschreibung in GIEBEL (1848), der erweiterten Beschreibung durch Giebel in Germar (1849) sowie den Ergänzungen durch Traquair (1877), Woodward (1891), Aldinger (1937), Gardiner (1963) sowie Stamberg (2010) konnten deutlich mehr Knochen dokumentiert, der Schädel rekonstruiert und eine erweiterte Definition sowohl der Gattung *Elonichthys* als auch der Typusart *Elonichthys germari*  GIEBEL erstellt werden. Verbleibende Unsicherheiten liegen in einer evtl. nicht erkannten höheren Diversität der Taxa an dieser Fundstelle.

Wie in Kapitel 4 erwähnt, stehen noch zwei weitere Arten der Elonichthyidae zur Revision an:

• *Elonichthys fritschi* FRIEDRICH: Unterperm des SW' Saale-Beckens; hierzu gehört inzwischen auch das von Schindler (2007) zu *Elonichthys eupterygius* (Agassiz) gestellte Material aus dem Unterperm des Saar-Nahe-Beckens, da Stamberg (2010) feststellte, dass die Art eupterygius ein jüngeres Synonym von *Rhabdolepis macropterus* ist.

• *Rhabdolepis macropterus* (Bronn): Eigene Untersuchungen am Typusmaterial sowie an weiteren Exemplaren in diversen Sammlungen ergaben, dass die Schädelrekonstruktion von

Gardiner (1963: Fig. 9) und Gardiner & Schaeffer (1989: Fig. 3E) revisionsbedürftig ist.

Beide Revisionen sollen in Kürze angegangen werden.

#### **Extended english summary**

An emended diagnosis of the family Elonichthyidae ALDINGER has been presented by SCHIND-LER (in POSCHMANN & SCHINDLER 2004). This definition should be corrected in one point: Within one genus, the dermosphenotic anteriorly does not reaches the nasal (*Meisenheimichthys*), but within other genera (*Elonichthys, Rhabdolepis*) the nasal is contacted.

To this family belong only three genera: *Elonichthys* Giebel, 1848, *Rhabdolepis* Troschel, 1857 and *Meisenheimichthys* SCHINDLER in PosCHMANN & SCHINDLER, 2004. The majority of species formerly positioned within the Elonichthyidae belongs to other families (see attachment 1).

#### Emended diagnosis of genus *Elonichthys* GIEBEL

Posterior skull roof at one species narrower, otherwise of same width as anterior part; frontal doesn't border the orbita; ratio of length of frontal to length of parietal lies between 1.77 and 2.62; ratio of length of frontal+parietal to greatest width of the median skull roof lies between 1.48 and 1.86; skull roof sculptured with tubercles and short striae, partly decorated with ganoin ridges; dermosphenotic mostly much longer than dermopterotic; dermosphenotic and dermopterotic together form a box or a more differentiated element; dermosphenotic possesses a poorly to clearly developed ventral branch; dermosphenotic contacts the nasal; position of the border dermosphenotic/dermopterotic is level or slightly anterad to the border frontal/parietal; shape of postrostral fluctuates between roundish elongated and roundish short; in one species, the nasal equals the postrostral, otherwise it is significantly shorter regarding the postrostral, the nasal occupies different positions; antorbital forms lying L to high trapezium; in older species nasal contacts the premaxilla, in contrast to most of the younger species; compared with the height of the anterior maxilla splint, the premaxilla is equal or significantly higher; the anterior infraorbital is a single bone, its posterior end is equal or higher as its anterior end; posterior infraorbital forms a small sickle moon up to a plump half moon; the

suborbitals form a high box, composed of one to three elements; anterior border of preopercular is straight to slightly concave; ratio height to length of posterior maxilla plate is 0.39 to 0.58; angle between anterodorsal border and ventral border of posterior maxilla plate is 40° to 52°; within two species the anterior border of maxilla shows an anterodorsal protrusion, otherwise it is straight; within the older species, an antopercular is present which is shorter than the opercular, within the younger species there is no such bone; ratio of height to width of the opercular ranges from 1.90 to 3.42; ventral accessory opercular is triangular; ventral extension of supracleithrum reaches from ventral border of opercular up to ventral border of subopercular; scale sculpture is type 1, at the oldest species type 4.

Besides the type species *E. germari* GIEBEL, 1848, also *E. fritschi* Friedrich, 1878 and *E. krejcii* (FRITSCH, 1895) belong to this genus.

#### Emended diagnosis of species *E. germari* GIEBEL

Posterior skull roof is narrower as the anterior part; ratio of length of frontal to length of parietal is in median 2.42; ratio of length of frontal+parietal to greatest width of median skull roof is in median 1.48; dermosphenotic possesses a poorly developed ventral branch; position of the border dermosphenotic/dermopterotic is anterad to the border frontal/parietal; form of dermosphenotic+dermopterotic is complex (no simple box); postrostral is roundish and wider than high; nasal is shorter than postrostral, both level ventrally; nasal contacts propably the premaxilla; there are three suborbitals present, forming a high box together; preopercular posseses a straight to slightly concave anterior border; ratio of height to length of the posterior maxilla plate is in media 0.49; the angle between anterodorsal border and ventral border of the posterior maxilla plate is in median 45°; frequently, the anterior border of maxilla shows an anterodorsal protrusion; an antopercular is propably present, reaching half the length of the opercular; the opercular is twice as high as wide; the ventral extension of the supracleithrum reaches to the ventral border of opercular, maybe slightly beyond that; dorsally, the supracleithrum possesses a protrusion; the scale sculpture is type 1; anterior borders of pectoral and dorsal fins are denticulated.

Compared with the original descriptions of Giebel (Giebel 1848, Giebel in Germar 1849) and the additional informations given by TRAQUAIR (1877), Woodward (1891), Aldinger (1937), GARDINER (1963), and STAMBERG  $(2010)$ , a big amount of further bones could be documented. A first reconstruction of the skull is presented, and an emended definition of both the genus Elonichthys and the type species *E. germari* could be given. Persistent uncertainties lie in a possibly unrecognized higher diversity of the taxa at the findspot.

Within the family Elonichthyidae, two more species are awaiting a revision:

• *Elonichthys fritschi* Friedrich: Lower Permian of the SE Saale Basin/Germany. Since Stamberg (2010) redirected *Elonichthys eupterygius* (Agassiz) to *Rhabdolepis macropterus* (both from the Saar-Nahe Basin/Germany), the individuals mentioned by SCHINDLER  $(2007)$  belong also to  $E$ . *fritschi.*

• *Rhabdolepis macropterus* (Bronn): Own investigations on the type material and additional material in diverse institutional collections have shown that the skull reconstructions given by GARDINER (1963: Fig. 9) and Gardiner & Schaeffer (1989: Fig. 3E) are in need of revision.

Both revisions are in progress.

#### **7. Danksagung**

Folgenden Personen und Institutionen danke ich herzlich für vielfältige Hilfe:

Jürgen A. Boy/Mainz, Kirsten I. Grimm/Mainz, Hartmut Haubold/Halle (Saale), Norbert Hauschke/Halle (Saale), Karina Kaufmann/Mainz, Michael Maus/Mainz, Markus Poschmann/ Waldesch, Jörg W. Schneider/Freiberg und der Deutschen Forschungsgemeinschaft für Teilfinanzierung im Rahmen des Projekts "Rotliegend-Palökologie"/J.A. Boy Bo553/6. Schließlich danke ich meiner Frau Elke Schindler vielmals für die Durchsicht der englischen Teile und das Korrektorat der Endfassung des Manuskripts.

#### **8. Literatur**

- Agassiz, L. (1833-1843): Réchèrches sur les poissons fossiles. 2. Contenant l'Histoire de l'Ordre des Ganoides. 336 S., Atlas, Petitpierre, Neuchatel.
- Aldinger,H. (1937): Permische Ganoidfische aus Ostgrönland. Meddelelser om Gronland, 102(3), 1-392.
- Berg, L.S., Kazantseva, A.A. & Obruchev,

D.V.(1964): Superorder Palaeonisci. In: Or-LOV, D.V. (1964, ed.), Fundamentals of Paleontology, XI, Agnatha, Pisces, 336-396. (engl. Übersetzung, Israel Progr. f. Scient. Transl., Jerusalem 1967).

- Blainville, H.M.D. de (1818, dt. Übers. 1823): Die versteinerten Fische. 16 + 232 S., G.Basse, Quedlinburg und Leipzig.
- BLOT, J. (1966): Étude des Palaeonisciformes du Bassin Houillér de Commentry. Cahiers de Paléontologie, 1: 1-99.
- Cope, E.D. (1887): Geology and palaeontology. Zittel's Manual of Palaeontology. American Naturalist, 22, 1014–1019 (sensu Kogan & Romano 2016, J. vert. Paleont., DOI: 10.1080/02724634.2016.1151886).
- Dietze, K. (1999): *Paramblypterus duvernoyi* (Actinopterygii): Skull morphology and intra-specific variation, and ist implications for the systematics of paramblypterid fishes. J. Vertebr. Paleont., 19, 247-262.
- Friedrich, P.A. (1878): Das Rothliegende und die basischen Eruptivgesteine in der Umgebung des grossen Inselsbergs. Z. f. d. gesamten Naturwissenschaften, 51, 719- 770.
- FRITSCH, A. (1895): Fauna der Gaskohle und der Kalksteine der Permformation Böhmens, 3, 132 S., Selbstverlag, Prag.
- GAD, J. (1988): Der Schädel und der Schultergürtel von *Paramblypterus gelberti* (Actinopterygii) und seine Verwandschaft mit den Paramblypteriformes und Redfieldiiformes. Paläont. Z., 62, 147-164.
- GARDINER, B.G. (1963): Certain palaeoniscid fishes and the evolution of the snout in actinopterygians. Bull. Brit. Mus. (Nat. Hist.), Geol., 8, 255-325.
- GARDINER, B.G. (1984): The relationships of the palaeoniscid fishes, a review based on new specimens of *Mimia* and *Moythomasia* from the Upper Devonian of Western Australia. Bull. Brit. Mus. (Natur. Hist.), 37, 173-428.
- Gardiner, B.G. & Schaeffer, B. (1989): Interrelationships of lower actinoperygian fishes. Zool. J. Linn. Soc., 97, 135-187.
- Gardiner, B.G., Schaeffer, B. & Masserie, J.A. (2005): A review of the lower actinopterygian phylogeny. Zool. J. Linnean Soc., 144, 511-525.
- GEBHARDT, U. (1986): Ichthyolithen aus dem Stefan C (Oberkarbon) der Saalesenke (DDR). Freib. Forsch.-H., C410, 65-87.
- Germar, E.F. (1844): Die Versteinerungen des Steinkohlengebirges von Wettin und Löbejün im Saalkreise, 1, Fischüberreste, 1-3, Schwetschke & Sohn, Halle (Saale).
- Germar, E.F. (1846): Mittheilungen an Prof. Bronn gerichtet. N. Jb. Min. Geogn. Geol. Petrefakten-Kde., 1846: 211-212; Stuttgart.
- Giebel, C.G. (1848a): Fauna der Vorwelt, 1(3), Fische. 459 S., Brockhaus, Leipzig.
- Giebel, C.G. (1848b): Gaea excursoria germanica. Deutschlands Geologie, Geognosie und Paläontologie. IV+510 S., Kummer, Leipzig.
- Giebel, C.G. (1849): Fischüberreste. In: Germar, E.F. (ed.), Die Versteinerungen des Steinkohlengebirges von Wettin und Löbejün im Saalkreise, VI, 69-79, Schwetschke & Sohn, Halle (Saale).
- Giebel, C. G. A. (1852). Allgemeine Palaeontologie: Entwurf einer Systematischen Darstellung der Fauna und Flora der Vorwelt, zum Gebrauche bei Vorlesungen und zum Selbstunterrichte. VIII + 414 S., Abel, Leipzig.
- Heyler, D. (1976): Sur le genre *Amblypterus* Agassiz (Actinoptérygien du Permien inférieur). Bull. Soc. d'Hist. nat. d'Autun, 78, 17-37.
- Kazantseva, A.A. (1977): Fulcra and Keel Scales in Palaeoniscoids. Paleont. J., 10(1), 113-115 (Israel Translation Programme, Washington D.C.).
- Kazantseva-Selezneva, A.A. (1980): A new Palaeoniscoid Fish from the Permian of the Kuznetsk Basin. Paleont. J., 13(2), 263-266 (Israel Translation Programme, Washington D.C.).
- Kazantseva-Selezneva, A.A. (1981): The late Paleozoic palaeoniscids of Eastern Ka-

zachstan (Systematics and Phylogeny) (in russ.). Trudy paleontologiceskogo Instituta Academija Nauk SSSR, 180, 1-139, Moskva.

- Lund, R. (1994): Structural significance of "ganoine ornamentation" in Paleozoic Actinopterygii. J. vert. Pal., 14, abstract volume, 34A.
- Müller, A.H. (1962): Körperlich erhaltene Fische (Palaeoniscoidea) aus dem Zechstein (Kupferschiefer) von Ilmenau (Thüringen). Geologie, 11, 844-856.
- Pearson, D.M. (1982): Primitive bony fishes, with especial reference to Cheirolepis and palaeonisciform actinopterygians. Zool. J. Linnean Soc., 74, 35-67.
- POPLIN, C, & HEYLER, D. (1993): The marginal teeth of the primitive fossil actinopterygians: systematics and evolution. In: HEIDTke, U. (ed.), New Research on Permo-Carboniferous Faunas; POLLICHIA-Buch, 29, 113-124, POLLICHIA, Bad Dürkheim.
- POSCHMANN, M. & SCHINDLER, T. (2004): Sitters and Grügelborn, two important Fossil-Lagerstaetten in the Rotliegend (?Late Carboniferous – Early Permian) of the Saar-Nahe Basin (SW-Germany), with the description of a new palaeoniscoid (Osteichthyes, Actinopterygii). N. Jb. Geol. Paläont. Abh., 232(2/3), 283-314.
- RICHTER, M. (1983): Ultra-estrutua de dentes de Paleoniscideos (Pisces) do Grupo Passa Dois, RS, Brasil. IHERINGIA, Sér. Geo., 8, 131-145.
- Rosen, D. E., Forey, P. L., Gardiner, B. G. & PATTERSON, C. (1981): Lungfishes, tetrapods, paleontology, and plesiomorphy. Bull. American Mus. Natur. Hist., 169, 159-276.
- Sauvage, M.E. (1888): Poissons du Terrain Houiller de Commentry. Etudes sur le Terrain Houiller de Commentry, 3, 39-120.
- SCHINDLER, T. (1993a): "Elonichthys" palati*nus* n. sp., a new species of actinopterygians from the Lower Permian of the Saar-Nahe Basin (SW-Germany). In: HEIDTKE, U. (Hrsg.): New Research on Permo-Carboniferous Faunas; POLLICHIA-Buch, 29, 67- 81, POLLICHIA, Bad Dürkheim.
- SCHINDLER, T. (1993b): What is *Elonichthys* Giebel? In: Turner, S. (ed.), IGCP 328: SDS The Gross Symposium (Göttingen, 31 July - 7 Aug. 1993), Abstract volume, Univ. Göttingen, Göttingen.
- SCHINDLER, T. (2006): Eine weitere Strahlenflosser-Art aus dem Saar-Nahe-Becken: *Meisenheimichthys glanensis* n. sp. (Osteichthyes: Actinopterygii; Permokarbon, SW-Deutschland). Mitt. POLLICHIA, 92, 1-4.
- SCHINDLER, T. (2007): Knochenfische (Osteichthyes). Die häufigsten Wirbeltieren permokarbonischer Seen. In: SCHINDLER, T. & HEIDTKE, U.H.J. (eds.), Kohlesümpfe, Seen und Halbwüsten. Dokumente einer 300 Millionen Jahre alten Lebewelt zwischen Saarbrücken und Mainz; POL-LICHIA-Sonderveröffentlichung, 10, 240- 256, POLLICHIA, Bad Dürkheim.
- SCHINDLER, T. (2009): Tierisches aus dem Oberkarbon: Wettin ist auch für Fische gut. Fossilien, 2009(6): 363-366.
- Schneider, J.W., Rössler, R., Gaitzsch, B.G., Gebhardt, U. & Kampe, A. (2005): 4.2.4 Saale-Senke. In: WREDE, V. (ed.): Stratigraphie von Deutschland, Oberkarbon; Cour. Forsch.-Inst. Senckenberg, 254, 419- 440.
- Schneider, J.W., Rössler, R., Werneburg, R., Scholze, F. & Voigt, S. (2014). The Carboniferous–Permian basins in Saxony, Thuringia, and Saxony–Anhalt of East Germany. In: SCHNEIDER, J.W., OPLUSTIL, S. & Scholze, F. (eds.), CPC-2014 Field Meeting on Carboniferous and Permian Nonmarine–Marine Correlation, July 21st–27th, Freiberg, Germany, Excursion Guide; Wissenschaftliche Mitteilungen, 46, 55–121.
- SCHNEIDER, J., SIEGESMUND, S. & GEBHARDT, U. (1984): Paläontologie und Genese limnischer Schill- und Algenkarbonate in der Randfazies der kohleführenden Wettiner Schichten (Oberkarbon, Stefan C) des NE-Saaletroges. Hall. Jb. Geowiss., 9, 35-51.

SCHULTZE, H.-P. (2008): Nomenclature and
homologization of cranial bones in actinopterygians. In: ARRATIA, G., SCHULTZE, H.-P. & Wilson, M.V.H. (eds.), Mesozoic Fishes 4 – Homology and Phylogeny, 23-48, Dr. Friedrich Pfeil, München.

- Stamberg, S. (1991): Actinopterygians of the Central Bohemian Carboniferous Basins. Acta musei nationalis pragae, B47(1-4), 25- 104.
- Stamberg, S. (2006): Carboniferous/Permian actinopterygian fishes of the continental Basins of the Bohemian Massif, Czech Republic – an overview. In: Lucas, S., Cassinis, G. & Schneider, J.W. (eds.), Non-marine Permian Biostratigraphy and Biochonology; Geol. Soc. Spec. Publ., 265, 217-230.
- Stamberg, S. (2007): Permo-Carboniferous Actinopterygians of the Boskovice Graben, 1, *Neslovicella*, *Bourbonnella*, *Letovichthys*, *Elonichthys*. 155 S., Museum of Eastern Bohemia, Hradec Králové.
- Stamberg, S. (2010): Taxonomic remarks on *Rhabdolepis saarbrueckensis* GARDINER, 1963 (Osteichthyes: Actinopterygii) and its relationships to some actinopterygians from the Late Carboniferous of the Bohemian Massif, Czech Republic. J. Nat. Mus. Prague, Natur. Hist. Ser., 179, 153-170.
- STAMBERG, S. & ZAJÍC, J. (2008): Carboniferous and Permian faunas and their occurence in the limnic basins of the Czech

Republic. 224 S., Museum of Eastern Bohemia, Hradec Králové.

- Traquair, R.H. (1877): On the Agassizian genera *Amblypterus*, *Palaeoniscus*, *Gyrolepis* and *Pygopterus*. Quart. J. geol. Soc. London, 33, 548-578.
- Troschel, F.H. 1857): Beobachtungen über die Fische in den Eisennieren des Saarbrücker Steinkohlengebirges. Verh. naturhist. Ver. preuss. Rheinl. u. Westf., 14. Jg., N.F. 4, 1-19.
- WOODWARD, A.S. (1891): Catalogue of the Fossil Fishes in the British Museum (Natural History), Part II: Containing the Elasmobranchii (Acanthodii), Holocephali, Ichthyodorulites, Ostracodermi, Dipnoi, and Teleostomi (Crossopterygii and Chondrostean Actinopterygii), 1-567, British Museum (Natural History), London.
- Ziswiler, V. (1976): Die Wirbeltiere. 1. 278 S., Thieme, Stuttgart.

Anlage 1: Taxonomischer Status der Arten, die bisher den Elonichthyidae und/oder den Rhabdolepididae zugeordnet wurden.

Attachment 1: Taxonomic state of species up to now regarded as members of the family Elonichthyidae resp. Rhabdolepididae.

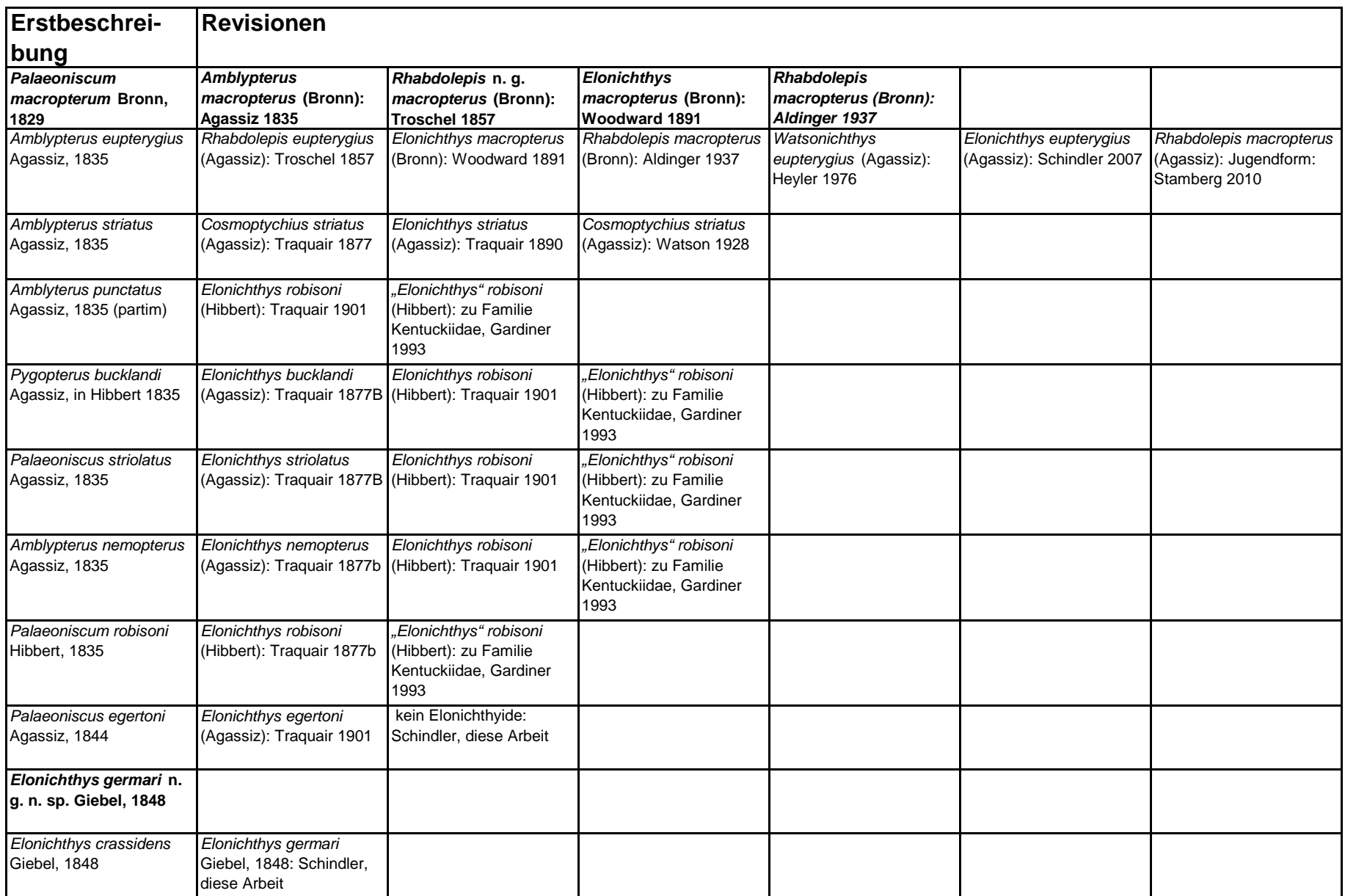

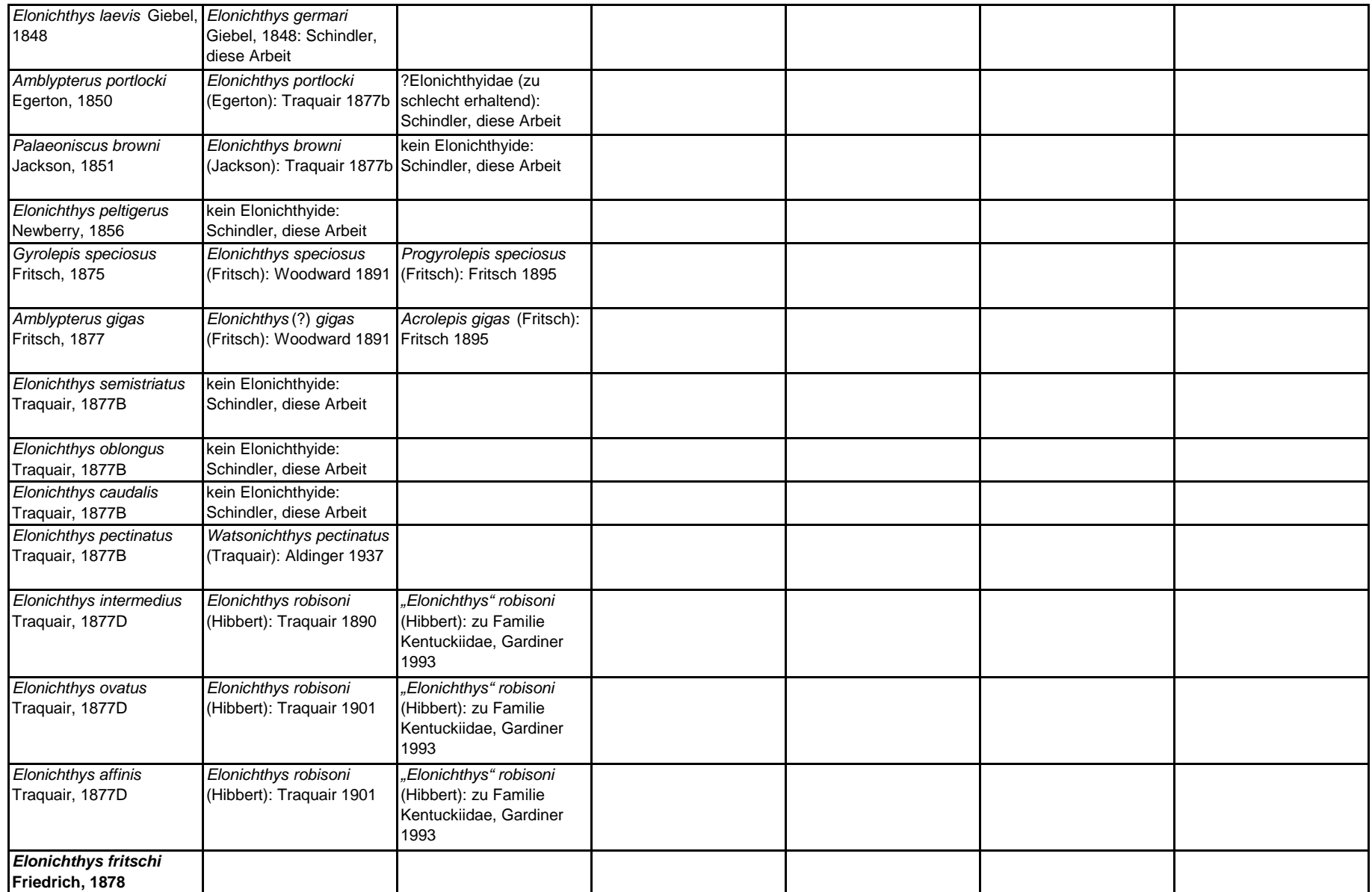

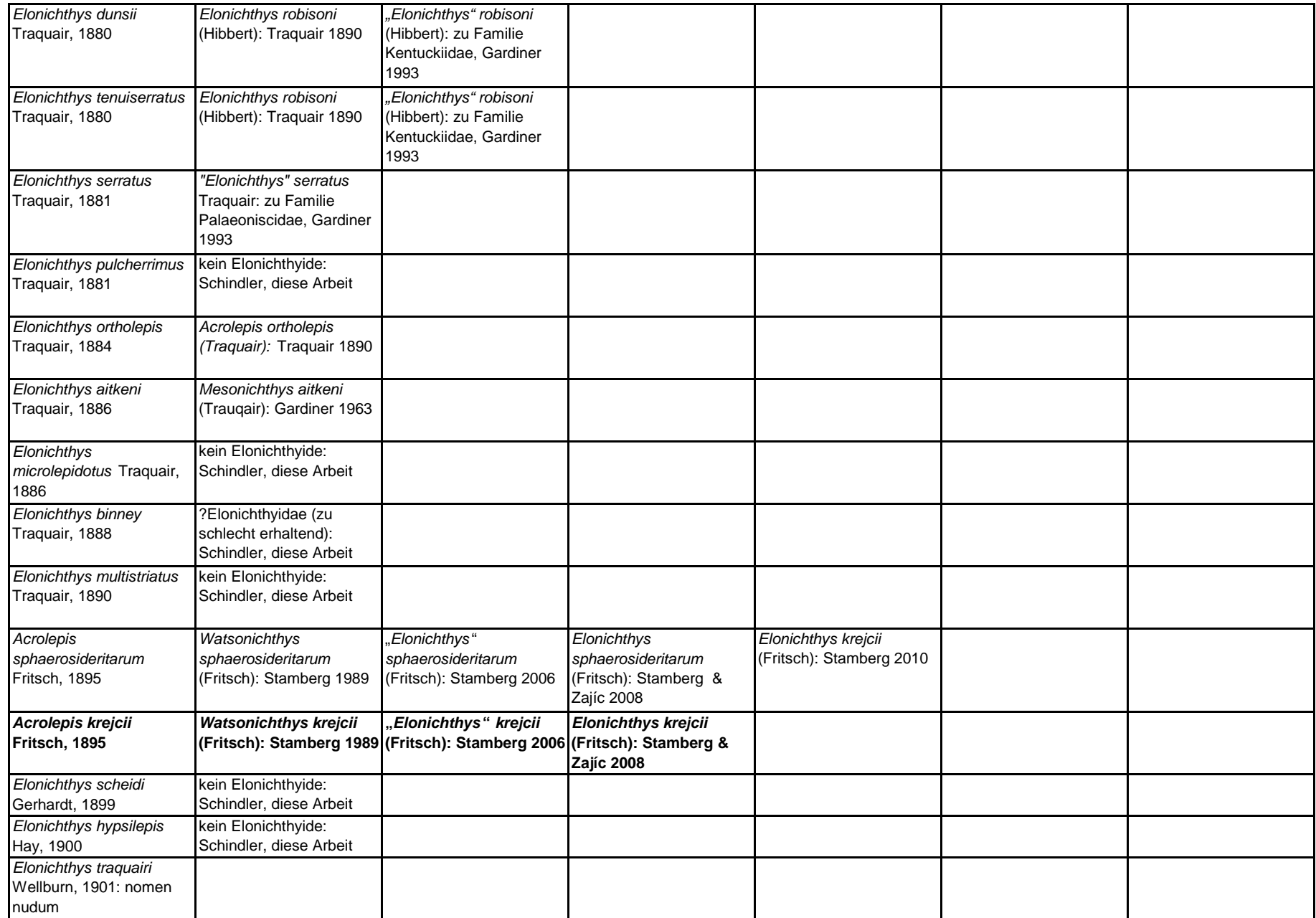

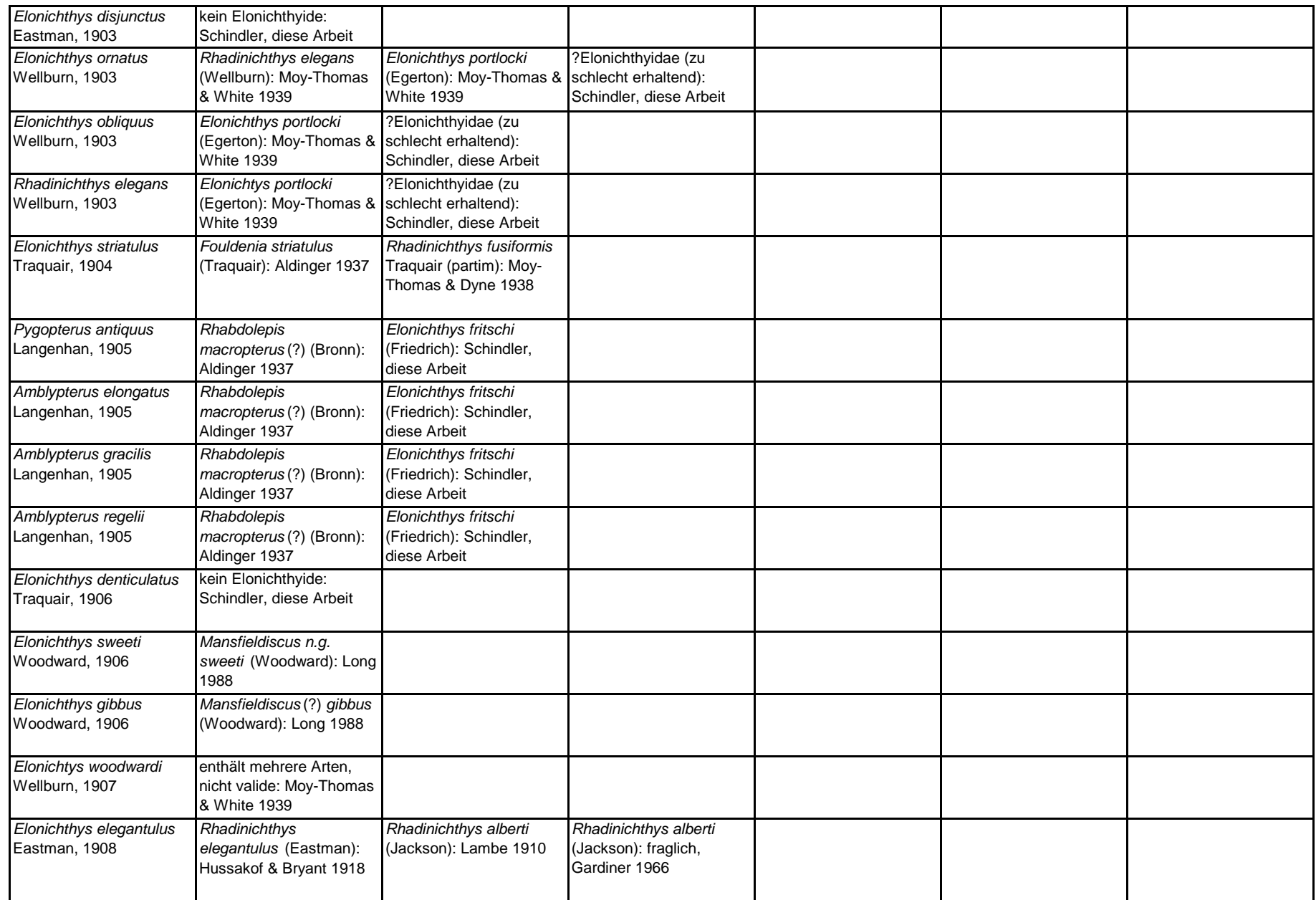

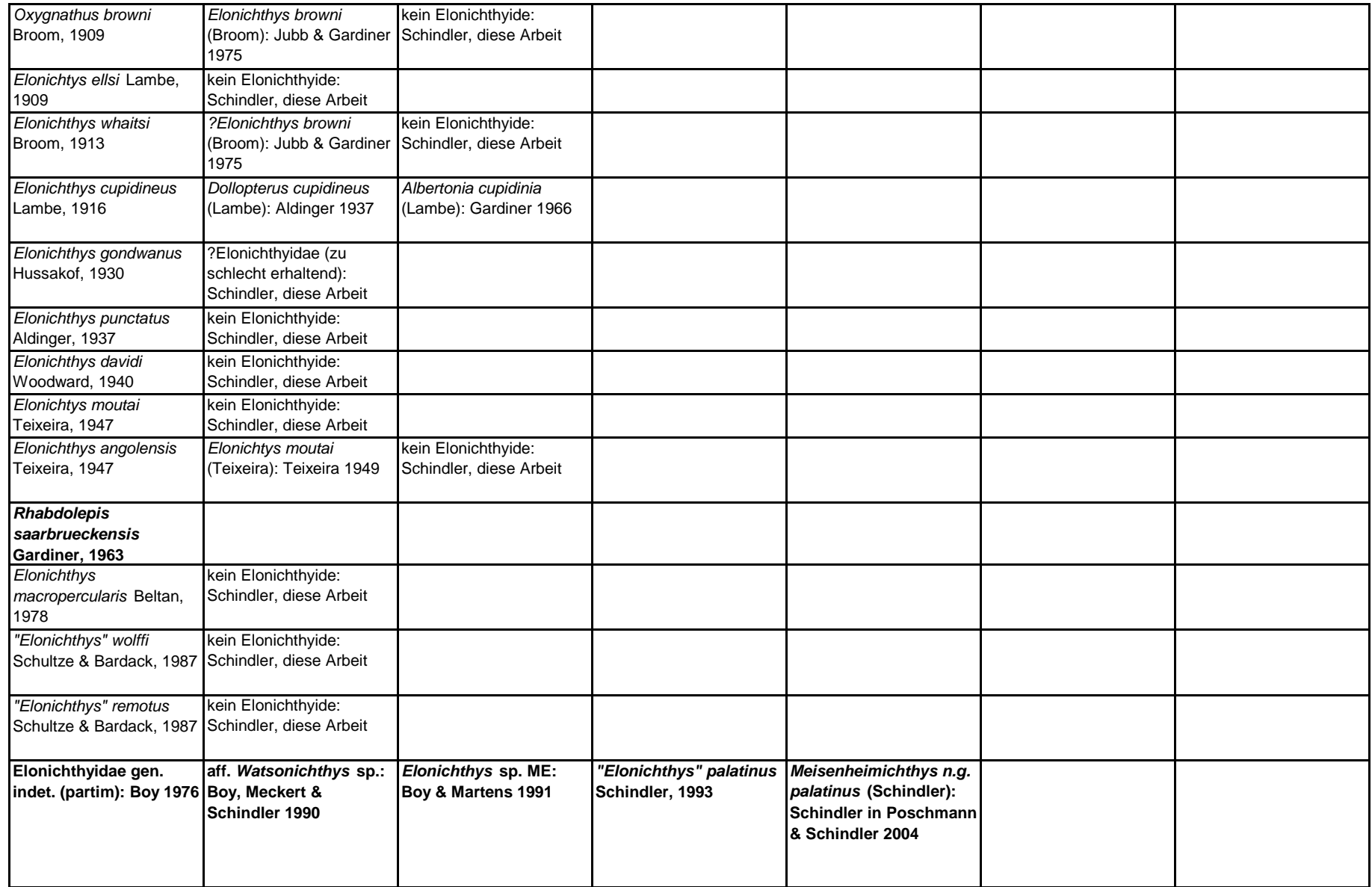

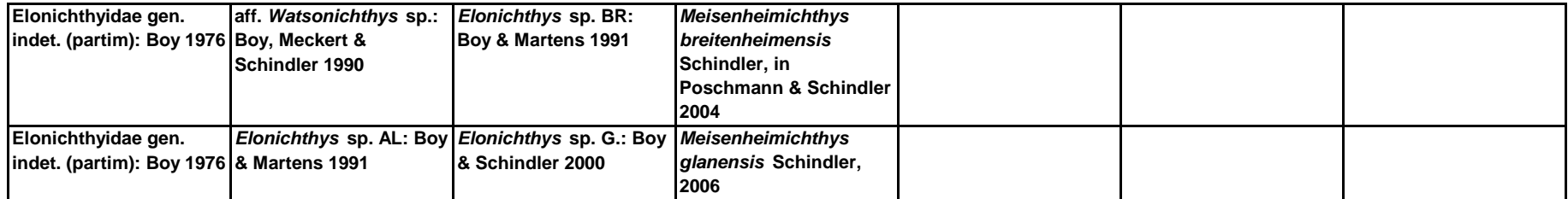

# **Zum Einsatz photogrammetrischer Methoden bei der Erzeugung von 3D-Modellen paläontologischer Objekte aus den Geologisch-Paläontologischen Sammlungen der Martin-Luther-Universität Halle-Wittenberg**

Maximilian Albrecht, Marlene Höhle, Norbert Hauschke & Wolfgang **GOSSEL** 

Institut für Geowissenschaften und Geographie, Martin-Luther-Universität Halle-Wittenberg, Von-Seckendorff-Platz 3, 06120 Halle (Saale)

**Schlüsselwörter**: Photogrammetrie, 3D-Erfassung, Fossilien, Geologisch-Paläontologische Sammlungen **Keywords**: Photogrammetry, 3D scanning, fossils, Geological and Palaeontological Collections

# **Zusammenfassung**

Im Verlauf der dreidimensionalen Erfassung von paläontologischem Sammlungsmaterial aus den Geologisch-Paläontologischen Sammlungen der Martin-Luther-Universität Halle-Wittenberg kamen in einer ersten Phase Laserscanner-Systeme zum Einsatz. In einer zweiten Phase wurden photogrammetrische Methoden getestet, worüber in der vorliegenden Arbeit berichtet wird. Von besonderem Interesse war es dabei, von paläontologischen Objekten unterschiedlicher Größenordnung und mit unterschiedlichem Relief 3D-Modelle zu erzeugen. Bei den erfassten Fossilien handelt es sich um Sammlungsmaterial, das im Wesentlichen auf Initiative von Hermann Burmeister (1807-1892) in die universitären Sammlungen gelangt ist. Schädel stereospondyler Amphibien der beiden Arten *Trematosaurus brauni* und *Parotosuchus nasutus* aus dem Mittleren Buntsandstein von Bernburg (Saale) zählen dabei zu den mit maximal 60 cm Länge eher kleinen Objekten. Meereskrokodile der Art *Steneosaurus bollensis* aus dem höheren Lias (Posidonienschiefer) von Bad Boll und Holzmaden, erreichen hingegen Längen von bis zu vier Metern. Es werden die Vorteile der Photogrammetrie gegenüber dem Laserscanning aufgezeigt und Perspektiven erörtert.

# **Abstract**

In a first step, laserscanner systems were applied to produce 3D models of palaeontological objects, which are part of the Geological and Palaeontological Collections of Martin-Luther-University Halle-Wittenberg. This essay deals with photogrammetric methods, which were tested in a second step. It was of special interest, to create 3D models of fossils with different size and relief. Most of the fossils came into the University collections on the initiative of Hermann Burmeister (1807-1892), who was a professor of zoology at Halle University. Sculls of the two extinct

stereospondyl amphibian species *Trematosaurus brauni* and *Parotosuchus nasutus* from the Middle Buntsandstein of Bernburg (Saale) with a maximum size of 60 cm belong to the smaller objects. In contrast, the extinct teleosaurid crocodyliform species *Steneosaurus bollensis* from the Early Jurassic of Bad Boll and Holzmaden measures up to 3.5 m. The advantages of photogrammetric over laserscanner methods are discussed.

### **1. Einführung**

Die Martin-Luther-Universität Halle-Wittenberg verfügt über einen reichen Bestand an akademischen Sammlungen und Museen, der die Universitäts- und Wissenschaftsgeschichte über lange Zeiträume hinweg abbildet (LEHMANN & RUPPRECHT 2017). Die Geologisch-Paläontologischen Sammlungen, aus denen die hier vorgestellten Objekte stammen, sind Teil der sehr umfangreichen Naturwissenschaftlichen Sammlungen der Universität.

In den letzten Jahren wurde am Institut für Geowissenschaften und Geographie (Betreuer: W. Gossel und N. Hauschke) im Rahmen von Diplom-, Bachelor- und Masterarbeiten damit begonnen, Objekte aus den Geologisch-Paläontologischen Sammlungen in 3D zu digitalisieren mit dem Ziel, wichtige Sammlungsbestände in Form von 3D-PDFs potentiellen Nutzern online verfügbar zu machen. Diese Möglichkeit erlaubt es Paläontologen weltweit, von den Objekten, die z. B. im Rahmen der Revision bestimmter Fossilgruppen für sie von Interesse sind, bereits einen dreidimensionalen Eindruck zu erhalten. Den Auftakt zu einer Neuinventarisierung und 3D-Erfassung von Sammlungsmaterial und dessen Einbindung in Datenbankmanagementsysteme (ISAAK 2011, SCHIMPF 2011) bildete der 150. Geburtstag von Johannes Walther, der von 1914-1928 Ordinarius für Geologie und Paläontologie an der Universität in Halle (Saale) war und der im Rahmen seiner Forschungsreisen beachtliche Sammlungsbestände zusammentrug, die heute als "Sammlung Johannes Walther" Teil der Geologisch-Paläontologischen Sammlungen sind (HAUSCHKE et al. 2011).

 In der ersten Phase der 3D-Erfassung von Sammlungsmaterial fand ein Laserscann-System Anwendung, das im Laufe der Zeit weiterentwickelt und optimiert wurde (Schimpf 2011, Schimpf et al. 2011, 2012, KRETSCHMER 2014, KRETSCHMER et al. 2014a, b, Haerter 2014, Hollweg 2014, Hauschke & Kretschmer 2016, Schimpf et al. 2017). Mit dem Austesten photogrammetrischer Aufnahmetechniken begann eine zweite Phase in der 3D-Erfassung von Sammlungsobjekten (Albrecht 2016, Höhle 2017), die im Rahmen weiterer Bachelorarbeiten fortgeführt wird und zum Teil sogar bereits abgeschlossen werden konnte (Cunäus 2017, Sinnen 2017, Winkel in Vorb.).

Im Rahmen der vorliegenden Arbeit wurde Sammlungsmaterial ausgewertet, das in wesentlichen Teilen über Hermann Burmeister (1807-1892) in die universitären Sammlungen gelangt ist und von diesem auch wissenschaftlich untersucht wurde (BURMEISTER 1849, d'Alton & Burmeister 1854; siehe auch SCHNEIDER et al. 2007, HAUSCHKE & SCHNEIDER 2017, HAUSCHKE & MERTMANN 2017). Es handelt sich dabei um stereospondyle Amphibien aus dem Mittleren Buntsandstein (Solling-Formation) von Bernburg (Saale) sowie um Meereskrododile der Art *Steneosaurus bollensis* aus dem höheren Unterjura (Posidonienschiefer) von Bad Boll in Baden-Württemberg. Darüber hinaus wurden auch Ichthyosaurier der Gattung *Stenopterygius* photogrammetrisch erfasst.

# **2. Erzeugung von 3D-Modellen in der Paläontologie mittels photogrammetrischer Methoden**

#### **2.1 Theoretische Grundlagen zur Photogrammetrie**

Die Photogrammetrie ist eine Methode zur visuellen Erfassung geeigneter Objekte, hier von Fossilien, um aus einer größeren Anzahl von Fotografien dreidimensionale Modelle zu erzeugen. Luhmann (2010) definierte die photogrammetrische Methodik als Beschreibung der Lage und Form eines Objektes im Raum, welche indirekt über Bildmessungen in den Aufnahmen des Objektes vorgenommen wird. Im Falle der vorliegenden Arbeit steht die Mehrbildphotogrammetrie im Fokus. Der Prozess von der Aufnahme des Objektes bis hin zur Verarbeitung des Bildmaterials wird im Folgenden dargelegt.

Der Arbeitsablauf beginnt mit der Erfassung eines Objektes mit Hilfe eines digitalen Aufnahmesystems, jedoch sind auch analoge Varianten möglich. Bereits bei der Aufnahme finden die beiden wichtigsten Bestimmungen statt. So werden mit der Kamera die innere und äußere Orientierung der fotografischen Aufnahmen ermittelt. Die innere Orientierung umfasst dabei alle instrumentellen und mathematischen Ansätze zur vollständigen geometrischen Beschreibung des Abbildungsmodells innerhalb der verwendeten Fotokamera (Luhmann 2010). Die äußere Orientierung beschreibt hingegen die Lage und Ausrichtung des Bildkoordinatensystems im übergeordneten Objektkoordinatensystem. Das Bestimmen der Orientierung der Aufnahmen ermöglicht bei der Verarbeitung der Daten die Ausrichtung der Bilder im virtuellen Raum. Bei der Verarbeitung des Bildmaterials kam die Computersoftware Agisoft PhotoScan<sup>(R)</sup> (Agisoft 2017) zur Anwendung. Dieses Programm nutzt die Photogrammetrie als ein dreidimensionales Messverfahren, dem das mathematische Modell der zentralprojektiven Abbildung zugrunde liegt (Luhmann 2010).

Mittels der bekannten Abbildungsgeometrie und der Orientierung der einzelnen Bilder können diese problemlos im Raum ausgerichtet werden. Um die Lage und Form des Objektes im dreidimensionalen Raum darzustellen, wird das Verfahren der Bündeltriangulation angewendet. Hierfür werden in den Einzelaufnahmen Bildpunkte festgelegt, von denen ein Strahl, wie bei einer Lochkamera, durch das Projektionszentrum des Objektes führt. Die Strecke zwischen Bildpunkt und Projektionszentrum gibt die Raumrichtung an. Ein Bildstrahl allein kann keinen Objektpunkt erzeugen. Erst beim Schneiden zweier Bildstrahlen entsteht ein Objektpunkt im Raum (Luhmann 2010). Für ein angemessenes Arbeitsergebnis sind in jede Einzelaufnahme angemessen viele Bildpunkte zu legen. Dabei entsteht ein Strahlenbündel. Da bei der Mehrbildphotogrammetrie beliebig viele Bilder verwendet werden, entstehen viele Strahlenbündel, die orientiert im Raum liegen. Die entstehenden Objektpunkte bilden zusammen eine Punktwolke, die die Informationen des Objektes in die virtuelle Dreidimensionalität überführen. Programme, wie das von AGISOFT (2017) beschriebene PhotoScan<sup>(R)</sup>, setzen an dieser Punktwolke an und erzeugen über Triangulationsverfahren ein Raumgitter, wodurch die einzelnen Objektpunkte zu Flächen verknüpft werden. Zuletzt wird über das Gitter eine Textur gezogen, welche beispielsweise aus einem Mosaik der Gesamtbilder bestehen kann.

## **2.2 Praktische Aspekte der photogrammetrischen Methode**

Bei der Anwendung der photogrammetrischen Methode auf Fossilmaterial aus den Geologisch-Paläontologischen Sammlungen wurde versucht, unterschiedlich dimensionierte Objekte zu erfassen, um auf diese Weise verschiedene Aufnahmesysteme, Arbeitsabläufe und die Funktion der Software von AGISOFT (2017) zu testen.

#### 2.2.1 Aufnahmesysteme für Objekte mittlerer Größe

Das Aufnahmesystem, das zum Erfassen von Objekten mittlerer Größe verwendet wurde, zeigt Abb. 1. Es besteht aus einem drehbar gelagerten und in der Höhe verstellbaren Tisch mit mattschwarzer kreisrunder Auflagefläche. Am Rand der Auflagefläche sind in einem Abstand von jeweils 10° Markierungen angebracht, um die Orientierung während der Aufnahme zu gewährleisten. Der Drehtisch besitzt einen Durchmesser von 60 cm, womit die maximale Objektgröße für dieses Aufnahmesystem vorgegeben ist. Vor dem Drehtisch wird ein ausfahrbares Stativ mit Fotokamera positioniert. Bewährt hat sich dabei eine Fotokamera mit einer Auflösung von 20 Megapixeln. Verschiedene Leuchtelemente sorgen für eine optimale Ausleuchtung des Objektes. Vor Beginn der Aufnahme wird das zu erfassende Sammlungsobjekt mittig auf dem Drehtisch platziert. Während der Aufnahme des Objektes empfiehlt es sich zudem, den Zoom der Kamera nicht zu verändern, um Komplikationen in der späteren Verarbeitung zu vermeiden.

Der Aufnahmevorgang erfolgt in acht Aufnahmeebenen, die mittels des Stativs eingestellt werden können. In jeder Aufnahmeebene wird der Drehtisch mit dem Objekt von einer zur nächsten Aufnahme um 20° gedreht, so dass pro Ebene 18 Bilder erzeugt werden. Eine Ausnahme bildet die erste und achte Aufnahmeebene. In diesen Ebenen wird das Objekt um jeweils nur 15° gedreht, was eine bessere Verknüpfung von Ober- und Unterseite gewährleisten soll. Für die erste Aufnahmeebene ist die Fotokamera direkt auf Höhe des Objektes zu platzieren, was einem Kippwinkel von 0° entspricht. Nach dem Fotografieren auf der ersten Ebene wird das Stativ eine Stufe höher ausgefahren, wodurch sich der Kippwinkel auf 20° erhöht. Anschließend erfolgt die Aufnahme der zweiten Ebene. Die dritte Ebene wird, wie in der Abbildungsreihe zu sehen, mit 40° und die vierte Ebene mit einem Kippwinkel von 60° erfasst. Nach der Erfassung des Objekts auf der vierten Aufnahmeebene ist die Objektoberseite fertiggestellt. Das Objekt wird jetzt gewendet und auf dem Drehtisch zentriert. Der Ablauf wird anschließend mit der Erfassung der Objektunterseite fortgesetzt. In umgekehrter Reihenfolge zur Objektoberseite wird die fünfte Aufnahme-

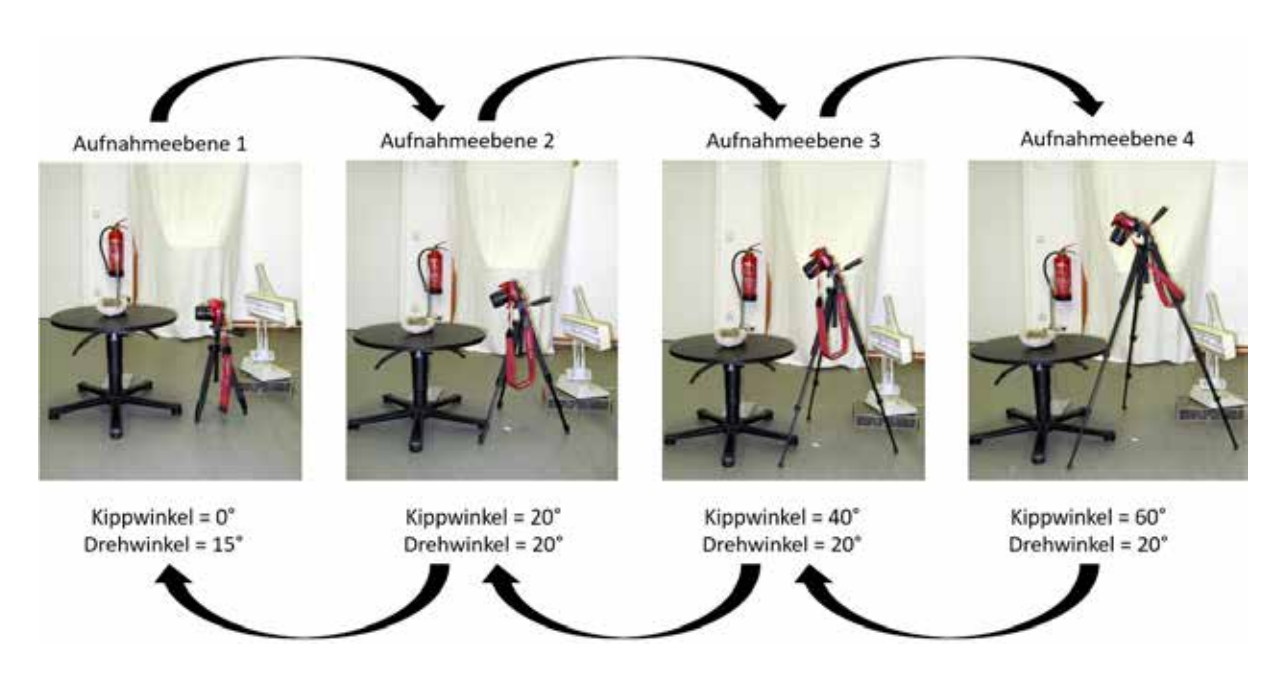

Abb. 1: Darstellung des Arbeitsablaufes für ein Aufnahmesystem mit Objektgrößen bis zu 60 cm.

ebene mit einem Kamerakippwinkel von 60° erfasst. Es folgt die sechste Aufnahmeebene mit 40° und sodann die siebte Aufnahmeebene mit einem Kippwinkel von 20°. In der achten Aufnahmeebene wird die Kamera wieder horizontal zum Objekt positioniert. In der Summe liegen nach Abschluss des Aufnahmevorgangs 156 Bilder vor, welche die gesamte Oberfläche des zu erfassenden Objektes abdecken. Bei sehr flachen Objekten empfiehlt es sich, zwei zusätzliche Ebenen mit einem Kamerakippwinkel von 90° einzufügen.

2.2.2 Aufnahmesysteme für großdimensionierte Objekte

Bei großdimensionierten Objekten, die im Institut für Geowissenschaften und Geographie an den Wänden fest verankert sind und mit Breiten von mehreren Metern und Gewichten von einigen hundert Kilogramm nur unter großem Aufwand hätten abgenommen werden können, kam ein verschiebbares Gerüst zum Einsatz, um die Fotoaufnahmen durchführen zu können. Einige dieser Objekte sind, bezogen auf die Unterkante des Rahmens, in den die Fossilplatten eingepasst sind, in einer Höhe von drei Metern über dem Fußboden montiert. Vor Beginn der Aufnahme wurden Markierungen auf dem Boden des Raumes vorgenommen, um einen immer gleichen Abstand zum Objekt zu gewährleisten. Des Weiteren wurden auf dem Gerüst Markierungen für die verschiedenen Kamerapositionen gesetzt. Aufgrund der Größe der Fossilien wurden diese in drei (Abb. 2) bis sechs Objektabschnitte untergliedert und ebenfalls markiert, ebenso die Mittelpunkte der jeweiligen Abschnitte. Vom Gerüst bzw. vom Boden aus wurden mithilfe eines Stativs und einer Fotokamera die Aufnahmen getätigt (Abb. 3).

Die Aufnahme erfolgte für jeden Objektabschnitt separat und von drei verschiedenen Aufnahmeebenen aus. Bei den Aufnahmen in den einzelnen Ebenen wurde das Stativ mit Kamera auf dem Gerüst zu jeder Seite hin drei- bis viermal versetzt. Gestartet wurde der Aufnahmevorgang stets in der Mitte der Plattform. Zuerst wurde das Gerüst zur linken Seite und wieder zurückgefahren, anschließend wurde die rechte Seite aufgenommen, bis der Aufnahmevorgang auf der Ausgangsmarkierung in der Mitte der Plattform beendet wurde, so dass insgesamt zwölf bis 16 Bilder pro Ebene entstanden. Zunächst wurde das Gerüst mittig zum aufzunehmenden Bereich platziert, wobei das Stativ nicht ausgefahren

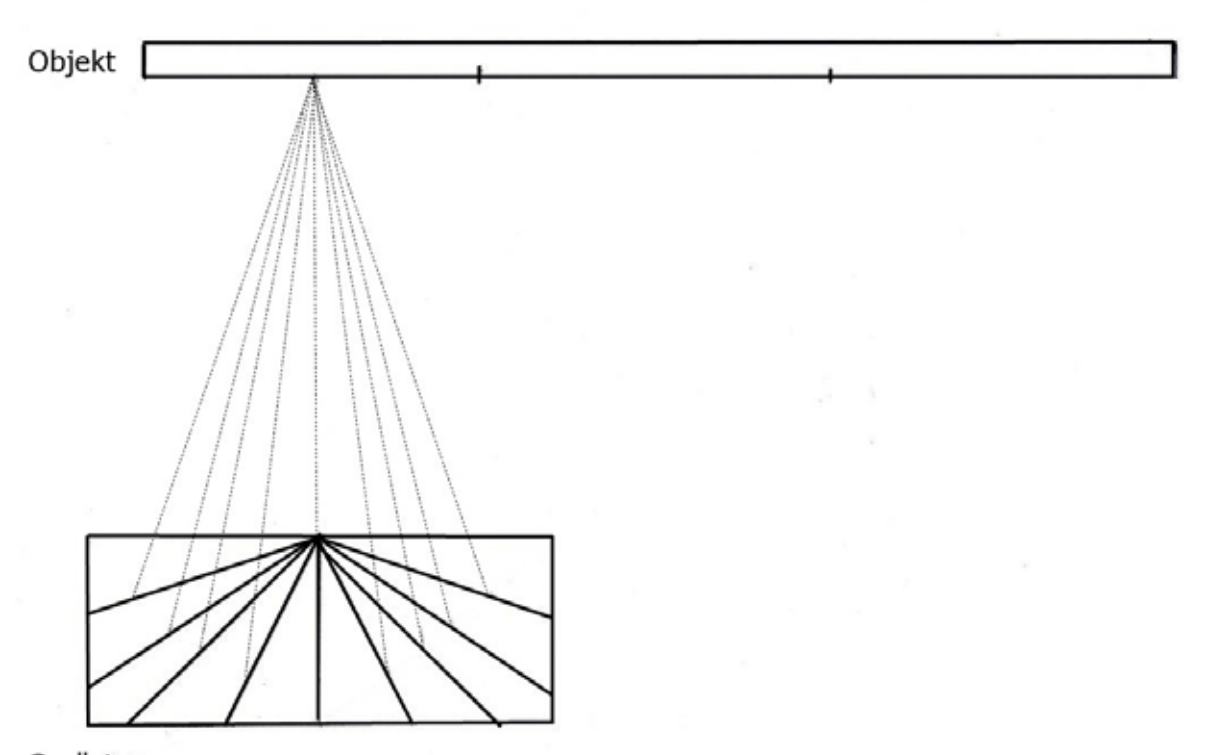

Gerüst

Abb. 2: Schematische Darstellung des Arbeitsablaufes für ein Aufnahmesystem, bei dem großdimensionierte Objekte erfasst werden sollen. Die durchgezogenen Linien markieren Kamerapositionen auf dem Gerüst, während die gestrichelten Linien die verschiedenen Aufnahmewinkel anzeigen. In der Darstellung ist die erste Aufnahmeposition aufgezeigt. Die zweite und dritte Aufnahmeposition liegt jeweils mittig in den beiden Feldern rechts.

und die Kamera frontal zum Objekt ausgerichtet wurde. Nach dem oben beschriebenen Prinzip erfolgte die Erfassung der ersten Aufnahmeebene. Anschließend wurde das Stativ maximal ausgefahren, wobei der Kippwinkel soweit verändert wurde, dass der Aufnahmebereich optimal im Bildausschnitt zu liegen kam. Da die Objekte über ein sehr geringes Relief verfügen, musste beachtet werden, den Kippwinkel der Kamera so hoch wie möglich einzustellen, um das Relief bestmöglich zu erfassen. Die letzte Aufnahme erfolgte vom Boden des Raumes aus. Auch hier wurde das Stativ mit maximaler Höhe aufgestellt und ein möglichst großer Kamerakippwinkel gewählt, der dennoch gewährleistete, dass der gewünschte Bildausschnitt bei allen Kamerapositionen optimal zu erfassen war.

Es bleibt zusätzlich festzuhalten, dass dar-

auf zu achten ist, dass sich die einzelnen Ausschnitte der aufgenommenen Fossilien auf den Fotografien ausreichend überlappen und das Objekt als Ganzes identifiziert sowie im Modell zusammengesetzt werden kann. Nur so ist eine weitere Verarbeitung mit der Software AgiSoft PhotoScan<sup>(R)</sup> zu gewährleisten.

#### 2.2.3 Die Software Agisoft PhotoScan<sup>(R)</sup>

Die Verarbeitung der erzeugten Bilddaten erfolgte mit der Software Agisoft PhotoScan<sup>(R)</sup> (Agisoft 2017). Das Programm dient der Erzeugung professioneller dreidimensionaler Modelle von zuvor fotografierten Objekten. Die Bildverarbeitung erfolgt vollkommen automatisch, so dass keine Kalibrierung des Aufnahmesystems notwendig ist (AGISOFT 2013).

Im Folgenden wird die Funktionsweise und

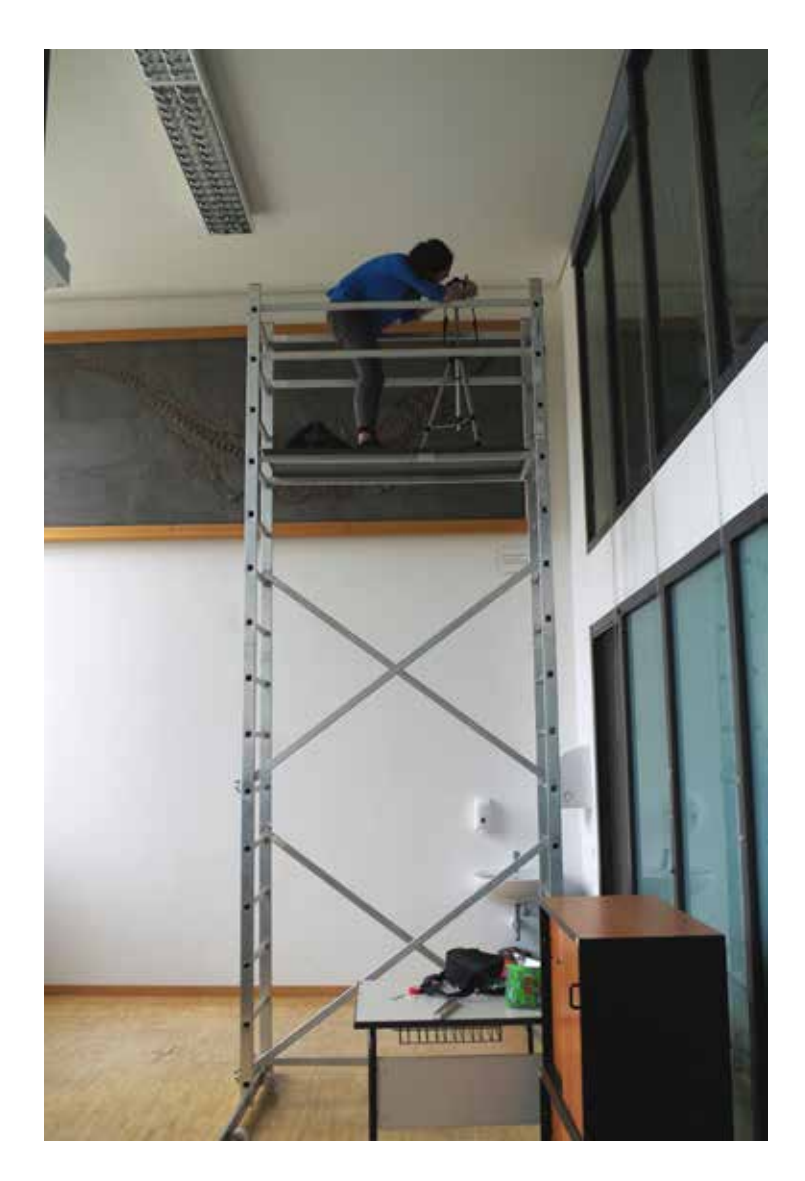

Abb. 3: Fotoarbeiten im Rahmen der photogrammetrischen Erfassung eines Meereskrokodils von einem Baugerüst aus. Institut für Geowissenschaften und Geographie der Martin-Luther-Universität Halle-Wittenberg. Foto: L. Schimpf.

der Ablauf des Programmes geschildert. Nach der Installation und einigen grundlegenden Einstellungen kann Agisoft PhotoScan<sup>(R)</sup> geöffnet werden. Die beschrifteten Fotografien, die vom Objekt zuvor erzeugt worden sind, werden zunächst aus dem Aufnahmeablauf in das Programm geladen. Anschließend kann mit dem Bearbeitungsvorgang begonnen werden. Die Fotos werden durch einen Programmbefehl ausgerichtet, wobei darauf zu achten ist, in den eingespeisten Bildern gemeinsame Bildpunkte zu suchen und zu identifizieren. Alle gefundenen Punkte werden anschließend über die Bündeltriangulation in einer Rohpunktwolke zusammengefasst und nach Kamerapositionen ausgerichtet, welche ebenfalls angezeigt werden (AGISOFT 2013). Die Dauer des Vorgangs hängt dabei von der Bildanzahl ab und davon, ob die Bilder vorher programmintern mit einer Maske belegt wurden, die eventuelle Hintergrundstörungen ausschaltet. Das Ergebnis des ersten Arbeitsschrittes ist in Abb. 4A dargestellt.

AGISOFT (2017) zufolge dient die Rohpunktwolke nicht direkt dem weiteren Arbeitsablauf. In einem zweiten Arbeitsschritt wird eine Dichtepunktwolke erzeugt. Im Folgenden wird aus den ermittelten Kamerapositionen und den Bildern eine zweite Punktwolke mit mehr Bildpunkten generiert, die bereits eine

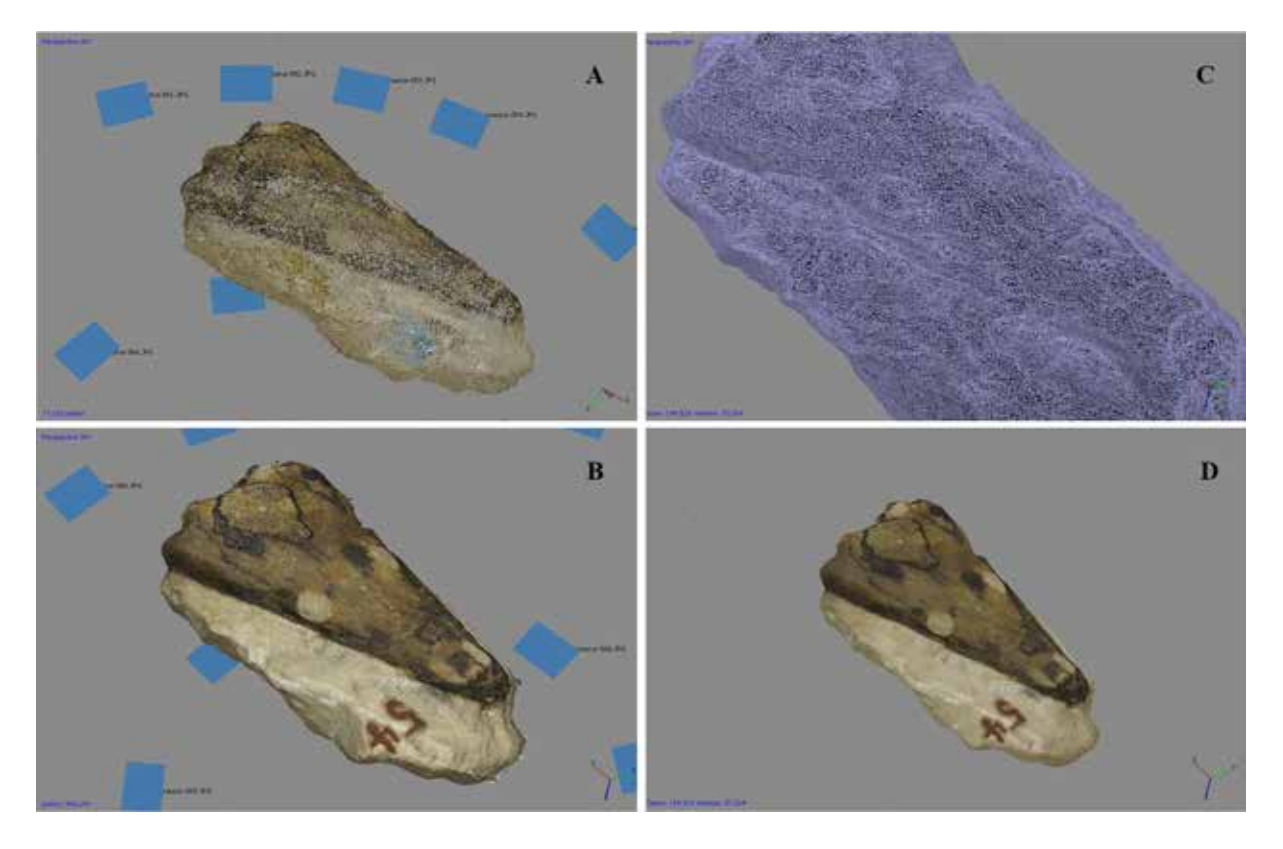

Abb. 4: Erzeugung eines 3D-Modells vom Schädel des stereospondylen Amphibs *Trematosaurus brauni*. A: Rohpunktwolke eines Objektes mit blauen Feldern, welche die angefertigten Fotografien im virtuellen Raum wiedergeben, im Hintergrund. B: Dichtepunktwolke des Objektes. C: Gitter des Objektes, das aus der Triangulation der einzelnen Objektpunkte der Dichtepunktwolke entstanden ist. D: Fertiges und bereits mit einer Textur überzogenes 3D-Modell.

erste Vorstellung vom Aussehen des Objektes vermittelt. Die Erzeugung der Dichtepunktwolke (Abb. 4B) darf als der zeitaufwendigste Arbeitsschritt gelten, vor allem in Abhängigkeit von der gewünschten Qualität. Im dritten Arbeitsschritt wird ein polygonales Netz, die sog. Mesh, erzeugt, die hauptsächlich auf der Basis der Dichtepunktwolke berechnet und in Abb. 4C abgebildet ist. Ein zweiter Algorithmus geht von der Rohpunktwolke aus und gilt als Korrekturwert (AGISOFT 2013). Mit der vorliegenden Mesh sind die 3D-Informationen vollständig und können bereits auf Schwachstellen hin untersucht werden. Kleinere Fehler, wie auf dem Bild erscheinende Reflexionen, lassen sich entweder in der Mesh oder in der Dichtepunktwolke mit den Werkzeugtools der Software beheben. Größere Fehler, wie ein Versatz zwischen der Ober- und Unterseite eines Objektes, erfordern größere

Korrekturen, die zumeist außerhalb des Programmes stattfinden, z. B., dass der gesamte Aufnahmevorgang wiederholt wird. Ist die erzeugte Mesh jedoch zufriedenstellend, so folgt der vierte und letzte Arbeitsschritt. Mit diesem Arbeitsschritt erfolgt das Überziehen der Mesh mit einer Textur. Diese Textur kann auf unterschiedlichsten Wegen aufgetragen werden. So besteht die Möglichkeit, die Textur mittels einer Orthofotografie zu gestalten (AGISOFT 2013). Deutlich bessere Ergebnisse lassen sich jedoch bei dreidimensionalen Objekten erzielen, wenn über das Programm ein Mosaik angefertigt wird, dem alle verwendeten Fotografien zugrunde liegen und das anschließend auf die Mesh gelegt wird. Durch Auflage einer Textur werden auch die bildlichen Inhalte auf dem Modell sichtbar (Abb. 4D). Das Modell ist nach diesem Arbeitsschritt als fertig zu betrachten.

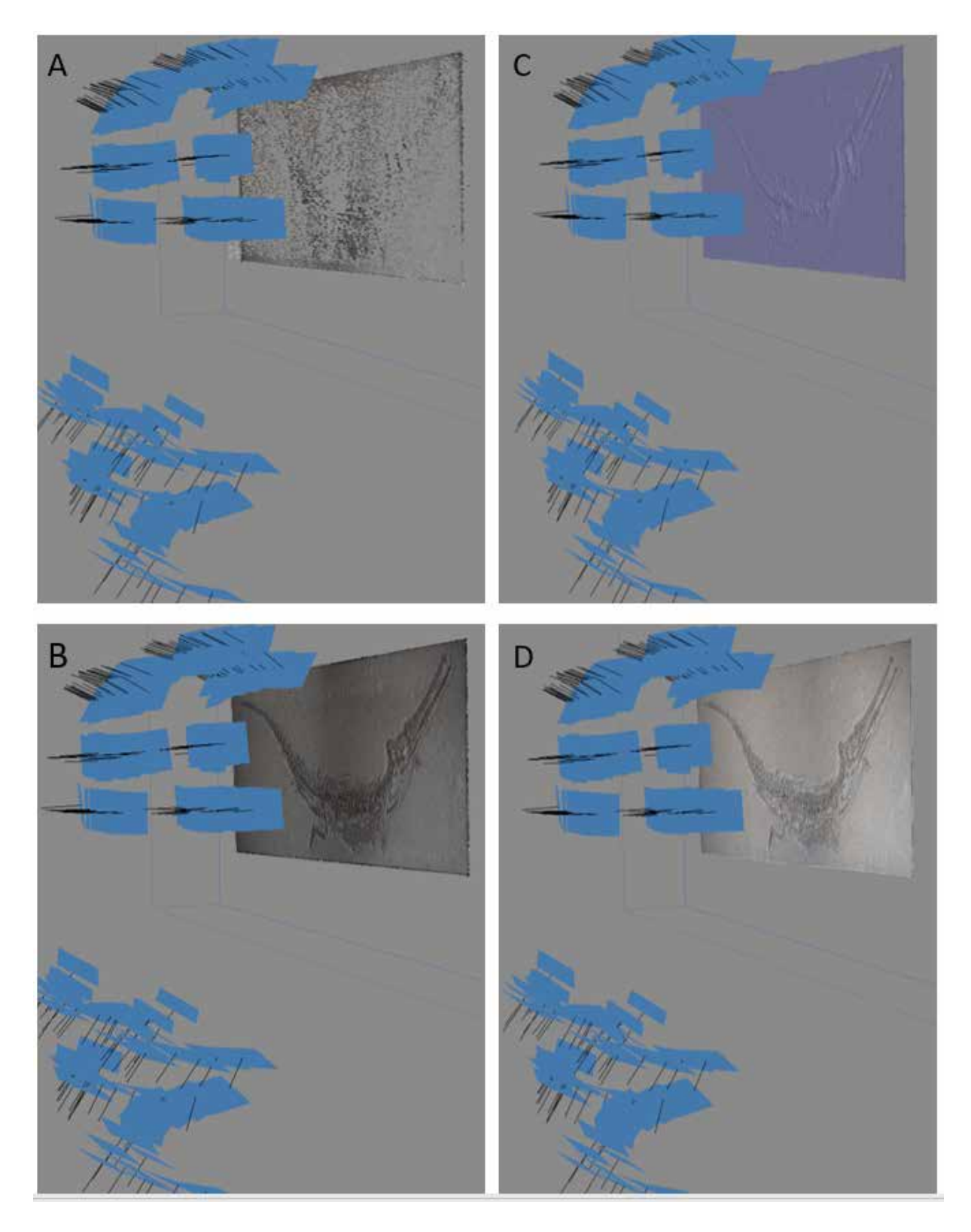

Abb. 5: Erzeugung eines 3D-Modells von einem nahezu vollständig erhaltenen Skelett des Meereskrokodils *Steneosaurus bollensis* unter Einbeziehung der Kamerapositionen (blaue Felder). A: Rohpunktwolke, B: Dichtepunktwolke, C: Erzeugung der "Mesh", D: Fertiges und bereits mit einer Textur überzogenes 3D-Modell.

Nach Abschluss der Bearbeitung kann das 3D-Modell mit Hilfe des Programms exportiert und z. B. als PDF-Datei ausgegeben werden (Agisoft 2013). Der PDF-Datei ist im letzten Arbeitsschritt noch ein Maßstab einzufügen, so dass der spätere Nutzer erste geometrische Messungen vornehmen kann.

# 2.2.4 Methodische Probleme und Lösungsvorschläge

Im Folgenden soll noch auf Probleme und Störungen hingewiesen werden, wie sie bei der Anwendung der photogrammetrischen Methode auftreten können.

Ein häufig auftretendes Problem, das sich beim Arbeiten mit der Software Agisoft PhotoScan(R) ergibt, ist bei 360°-Aufnahmen die fehlerhafte Erkennung der Ober- oder Unterseite eines Objektes. Der Fehler liegt allerdings nicht bei der Software, sondern ist begründet in einer nicht einwandfreien Aufnahme des Objektes. Durch kleinteilige Flächen oder eine schlechte Flächenausleuchtung können nämlich solche Fehlausrichtungen entstehen. Um das Objekt nicht vollkommen neu aufnehmen zu müssen, empfiehlt es sich beispielsweise, die erste und achte Aufnahmeebene erneut zu fotografieren.

Bei größeren Objekten kann es aufgrund einer zu gering eingestellten Brennweite der Kamera zu Verzerrungen an den Bildrändern kommen. Es ist daher ratsam, das Objekt in Abschnitte zu unterteilen und diese einzeln aufzunehmen. Weisen flache Objekte ein sehr geringes Relief auf, so kann es vorkommen, dass dieses mithilfe der Fotokamera nicht ausreichend erfasst wird und im anschließend erstellten Modell nur mit deutlich verringerter Qualität abgebildet wird. Auch hier kann es hilfreich sein, möglichst viele kleinere Ausschnitte aufzunehmen, um auf diese Weise mehr Details erfassen zu können. Bei der Aufnahme eines Objektes tritt immer wieder Hintergrundrauschen auf. Dieses kann durch zu starke Lichtreflektion oder ein zu großes Relief des Untergrundes ausgelöst werden. Im Arbeitsablauf der Software kann dieses zu erheblichen Fehlausrichtungen führen. Beheben lässt sich dieses Problem, indem der Hintergrund durch eine Maske entfernt wird. Da dieser Arbeitsschritt für jedes einzelne Bild ausgeführt werden muss, stellt dieses Problem einen erheblichen Zeitfaktor dar.

## **3. Fossilmaterial**

Im Rahmen der hier vorgestellten Bachelorarbeiten (Albrecht 2016, Höhle 2017) kamen photogrammetrische Aufnahmeverfahren zum Einsatz, um zu testen, wie sich mit einfachen Hilfsmitteln unterschiedlich dimensionierte und zudem vom Relief her verschiedenartige, flachgedrückte bzw. vollkörperlich erhaltene Fossilien in 3D erfassen lassen. Dabei wurde primär auf Fossilmaterial zurückgegriffen, das auf Initiative von Hermann Burmeister (1807-1892) in die Universitätssammlungen gelangt ist. Hermann Burmeister, der 1837 zunächst als Extraordinarius für Zoologie und Direktor des Zoologischen Museums an die Universität in Halle berufen wurde, bekleidete von 1842 bis 1861 das Amt eines Ordinarius, ehe er nach Argentinien übersiedelte und dort bis an sein Lebensende wissenschaftlich tätig war (Hacker 1993, Schneider et al. 2007, Hauschke & SCHNEIDER 2016).

## **3.1 Stereospondyle Amphibien aus dem Buntsandstein von Bernburg**

Bereits in seiner Hallenser Zeit wandte sich der Zoologe Hermann Burmeister auch der Paläontologie zu. So veröffentlichte er eine grundlegende Arbeit über die "aus den obersten Schichten des bunten Sandsteins" (obere Solling-Formation, Chirotheriensandstein; BURMEISTER 1849; siehe auch PRIMKE & Radzinski 1976, Puff & Radzinski 1980, BACHMANN et al. 2008) bei Bernburg (Saale) geborgenen Reste von stereospondylen Amphibien, die damals als "Labyrinthodonten" bezeichnet wurden. Es handelte sich dabei überwiegend um Schädelreste, gelegentlich auch um Rippen und Kehlbrustplatten, die bei der Gewinnung von Werksteinen geborgen wurden.

Burmeister plante zunächst eine auf drei monographische Abhandlungen angelegte Bearbeitung der Gattungen *Trematosaurus* und *Capitosaurus* aus dem Buntsandstein von Bernburg sowie der Gattung *Archegosaurus* aus dem Rotliegend von Lebach im Saarland. Die beiden Monographien über die Gattungen *Trematosaurus* und *Archegosaurus* erschienen in kurzem zeitlichem Abstand (BURMEISTER 1849, 1850), während die geplante Abhandlung über *Capitosaurus* von Burmeister nicht zum Abschluss gebracht wurde. Erst durch von Meyer (1858) wurde diese Gattung revidiert; die Bernburger Art ist unter der heute gültigen Bezeichnung *Parotosuchus nasutus* (von Meyer, 1858) bekannt. Bereits in seiner Monographie von 1849 stellte BURMEISTER fest, dass zwei unterschiedliche Gattungen stereospondyler Amphibien mit jeweils einer einzigen Art im Buntsandstein von Bernburg vorhanden seien. Burmeister konnte bei seinen Untersuchungen auf die Sammlungen des Mineralogen Sack und des Kammerpräsidenten von Braun zurückgreifen. Von Letzterem stammte bereits eine Mitteilung aus dem

Jahre 1841 (siehe Burmeister 1849) über zwei fossile "Saurier" von Bernburg. Burmeister widmete von Braun die neue Art, die er als *Trematosaurus brauni* benannte. Bei seinen systematischen Untersuchungen kam Hermann Burmeister als Zoologe sein fundiertes Wissen über rezente Amphibien und Reptilien zugute, was ihn dazu veranlasste, die "Labyrinthodonten" zwar eindeutig den Amphibien zuzuordnen, diesen allerdings eine isolierte Stellung innerhalb des Systems zuzuweisen (Burmeister 1849; siehe auch von Meyer 1858, Schoch & Werneburg 1999, Schoch & Milner 2000, Hauschke & SCHNEIDER 2016).

Nicht unerwähnt bleiben soll, dass mit *Trachelosaurus fischeri* auch Reste eines Reptils aus Bernburg beschrieben werden konnten (Broili & Fischer 1918). Zusammen mit den Wirbeltierresten wurden auch zahlreiche Funde des Bärlappgewächses *Pleuromeia*

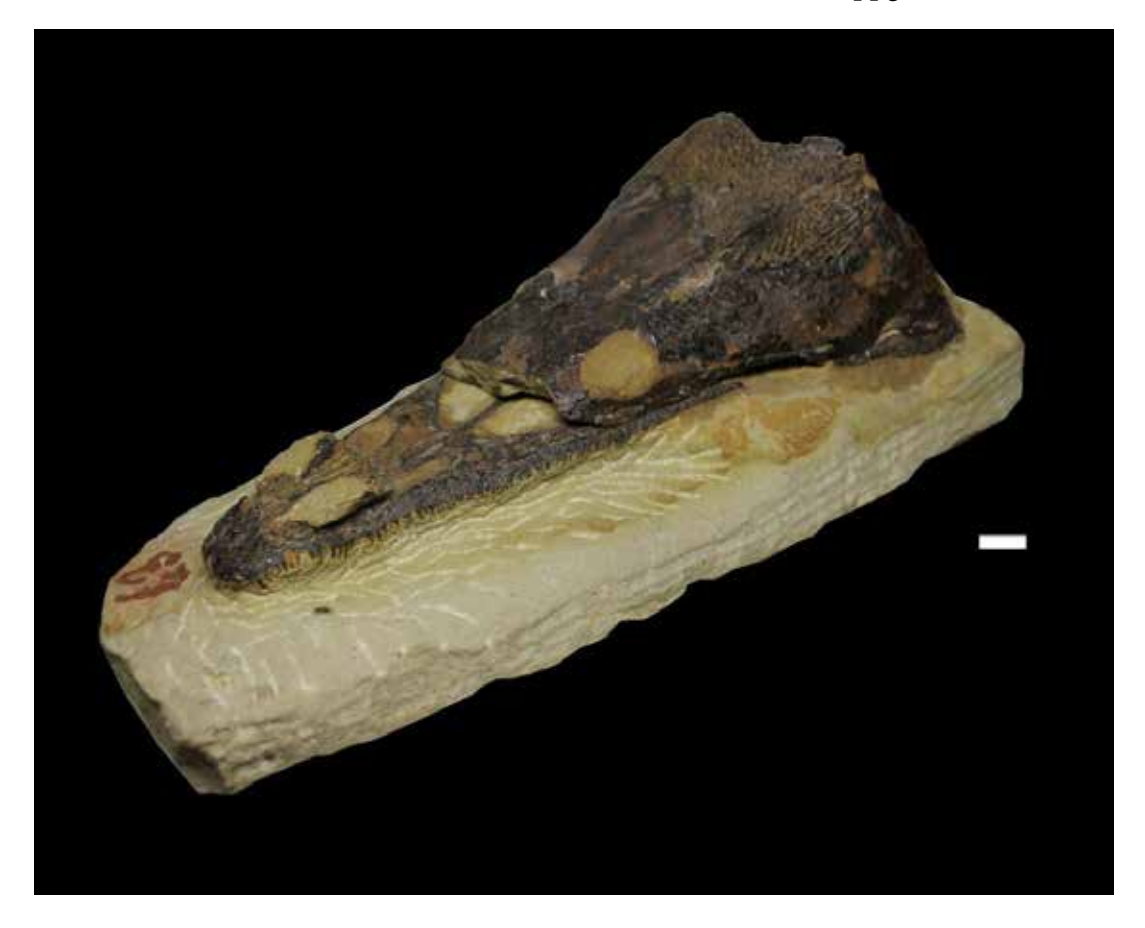

Abb. 6: Obere Schädelhälfte eines *Trematosaurus brauni* aus dem Buntsandstein von Bernburg (Saale). Gut erkennbar sind die Augen- und Nasenöffnungen, wie auch die Bezahnung des Oberkiefers. Maßstab: 2 cm.

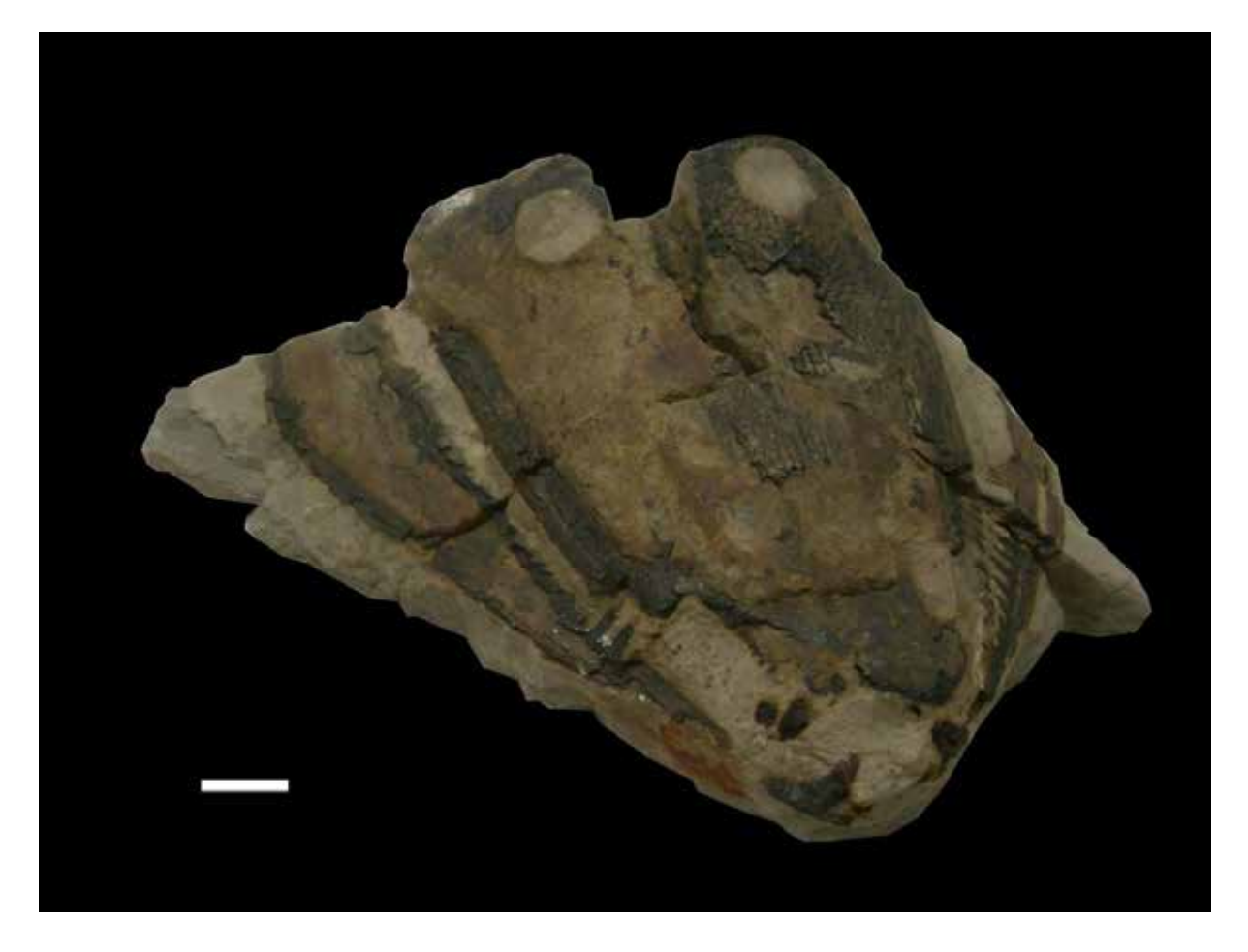

Abb. 7: Schädel eines *Parotosuchus nasutus* aus dem Buntsandstein von Bernburg (Saale) mit erhaltenem, aber leicht deformiertem Unterkiefer, bei dem die Bezahnung (rechts) noch gut erhalten ist. Maßstab: 2 cm.

sternbergii geborgen (z. B. MADER 1990, Grauvogel-Stamm 1999), die im Rahmen einer weiteren Bachelorarbeit (Cunäus 2017) in 3D erfasst worden sind.

*Trematosaurus brauni* Burmeister, 1849 wird innerhalb der basalen Stereospondyli der Überfamilie Trematosauroidea (Säve-SÖDERBERGH 1935; siehe auch SCHOCH & Milner 2000) zugeordnet. Zur Familie Trematosauridae WATSON, 1919 ist die Gattung *Trematosaurus* Burmeister, 1849 zu stellen. Die bereits im Jahre 1842 durch von Braun vorgenommene Erstbenennung der Gattung muss als nomen nudum gelten, weshalb Burmeister (1849) der Namengeber von Gattung und Art ist. Ein wichtiges diagnostisches Merkmal sind bei *Trematosaurus brauni* die verlängerten ovalen Nasenlöcher (SCHOCH & MILNER 2000). Der Schädel ist bei *Trematosaurus* schmal

und lang ausgezogen (Abb. 6). Das zweite Taxon, *Parotosuchus nasutus* (von Meyer, 1858), stellte von Meyer (1858) als neue Art zunächst zur Gattung *Capitosaurus*, während Jaekel (1914) dafür die Gattung *Parotosaurus* einführte. Der heute gebräuchliche Gattungsname *Parotosuchus* geht auf Ochev & SHISHKIN (in KALANDADZE et al. 1968) zurück (siehe SCHOCH & MILNER 2000). Als Diagnose wird für kleine Exemplare eine mäßige Größe und ein schlanker Schädel, bei großen Exemplaren aber ein mäßig breiter, parobolischer Schädel angegeben (SCHOCH & Milner 2000). Für Capitosauroiden werden Körperlängen von bis zu 3 m angenommen (Schoch & Milner 2000). Abb. 7 zeigt einen Schädel von *Parotosuchus nasutus*. Beim Blick auf das Schädeldach ist seitlich der stark verdrückte bezahnte Unterkiefer erkennbar.

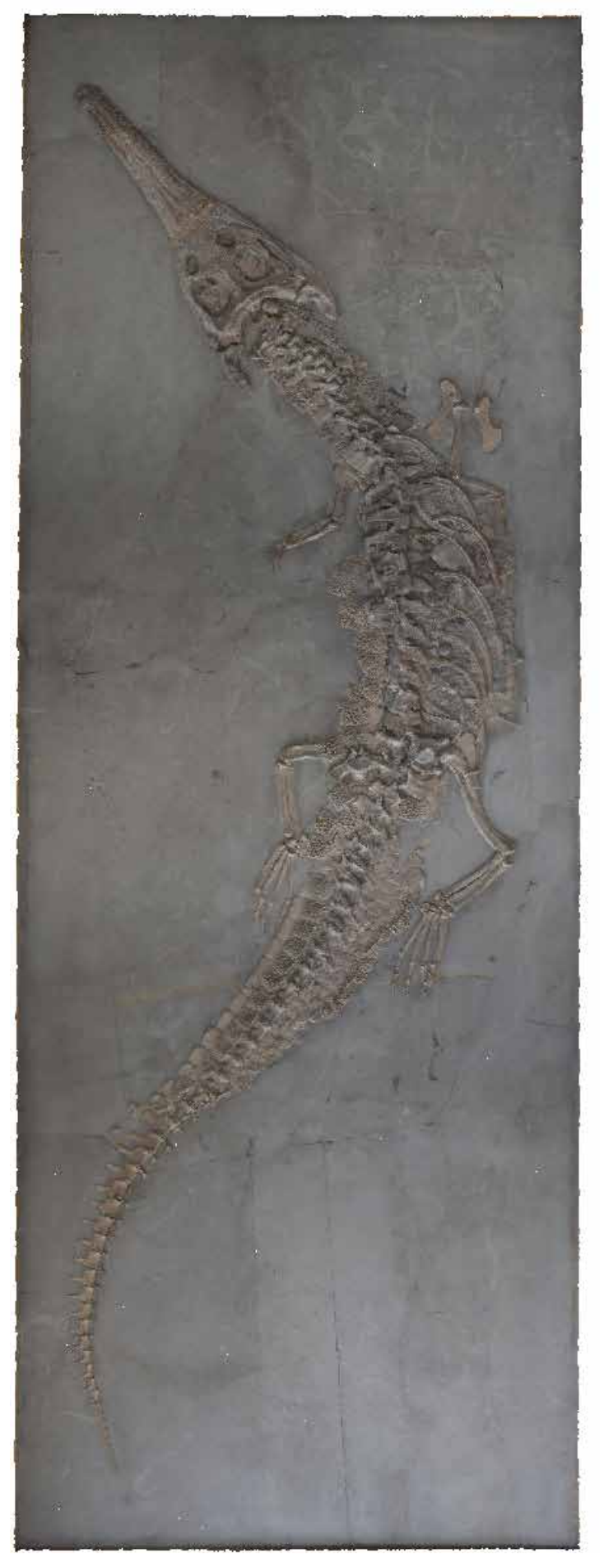

Abb. 8: *Steneosaurus bollensis* (Jaeger, 1828) aus dem Posidonienschiefer von Holzmaden. Screenshot des 3D-Modells. Bildhöhe: 397 cm.

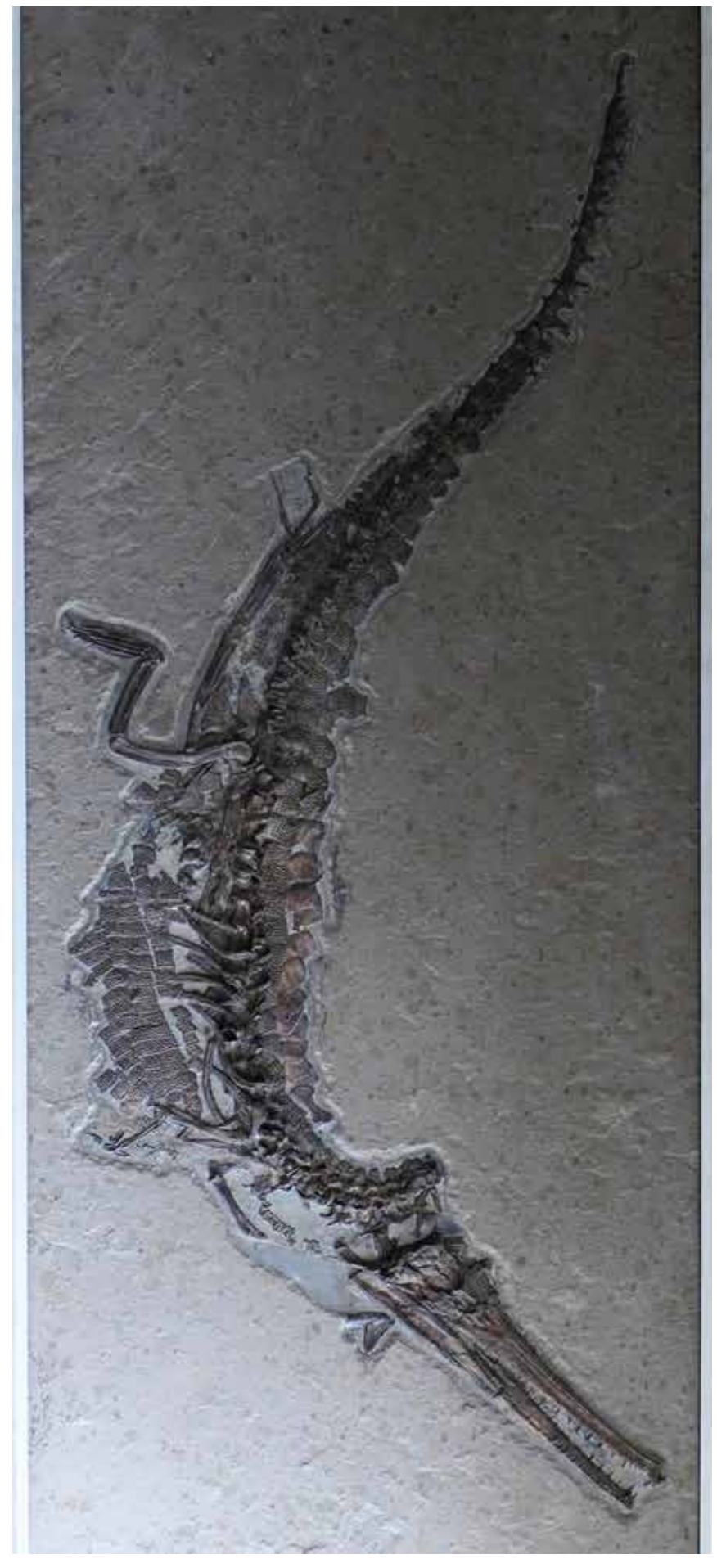

Abb. 9: *Steneosaurus bollensis* (Jaeger, 1828) aus dem Posidonienschiefer von Bad Boll. Dieser von Hermann Burmeister für die Sammlungen der Halleschen Universität erworbene und von D'ALTON & Burmeister (1849; siehe Taf. V-VIII) beschriebene und abgebildete Fossilfund wurde von Herrn Gotthilf Fischer, Holzmaden, dankenswerter Weise einer fachgerechten Sanierung unterzogen, fachlich unterstützt durch Herrn Dr. Rupert Wild, Rutesheim. Bildhöhe: 318 cm.

## **3.2 Meeresreptilien aus dem Unteren Jura von Baden-Württemberg**

Von den im Institut für Geowissenschaften und Geographie aufbewahrten großformatigen Fossilplatten mit Meeresreptilien, bei denen es sich um Meereskrokodile der Art *Steneosaurus bollensis* und Ichthyosaurier der Gattung *Stenopterygius* aus dem Posidonienschiefer von Bad Boll sowie Holzmaden in Baden-Württemberg handelt, wurden drei Meereskrokodile von Hermann Burmeister für die Sammlungen der Halleschen Universität erworben. Die Fossilplatten fanden ihren Platz zunächst in der anatomischen bzw. zoologischen Sammlung (D'ALTON & BURMEIS-TER 1849), ehe sie den geowissenschaftlichen Sammlungen übereignet wurden. Bei den anderen Großfunden, die sämtlich in 3D photogrammetrisch erfasst wurden (Höhle 2017), handelt es sich um spätere Erwerbungen. Der Fokus liegt im Rahmen der vorliegenden Arbeit auf den von Burmeister in die universitären Sammlungen eingebrachten Meereskrokodile (siehe Abb. 9, 10). Doch auch ein später in den Sammlungsbestand gelangtes Meereskrokodil wird hier in die Betrachtungen einbezogen und abgebildet (siehe Abb. 8).

Erste Funde von Meereskrokodilen aus dem Posidonienschiefer lagen bereits im 17. Jahrhundert vor und wurden bereits 1812 von George Cuvier als "Gavial de Boll" beschrieben (Ziegler 1986). Im Rahmen der Bearbeitung der für die Hallenser Sammlungen neu erworbenen Fundstücke stellten D'ALTON & Burmeister (1854) gründliche Vergleiche zwischen den Meereskrokodilen aus dem Posidonienschiefer und allen rezenten Krokodilarten an. Die Bearbeiter gelangten zu dem Ergebnis, dass die Funde aus dem Posidonienschiefer zwar gewisse Ähnlichkeiten mit ihren rezenten Verwandten aufwiesen, aber doch deutliche osteologische Unterschiede festzustellen seien. So erkannten sie, dass "in der Gegenwart kein krokodilartiges Geschöpf mit schlanken, biconcaven Wirbelkörpern und total von Schädelplatten umrandeten Augenöffnungen" existiere und damit auch kein engerer "Verwandter des Boller Gavials" (d'Alton & Burmeister 1849). Die seit der Erstbeschreibung von Cuvier gemachten Funde von Meereskrokodilen wurden von nachfolgenden Bearbeitern zu insgesamt drei verschiedenen Gattungen und 18 Arten gestellt. Aufgrund gründlicher Vergleiche kamen d'Alton & Burmeister (1854) jedoch zu dem Ergebnis, dass im Posidonienschiefer von Bad Boll nur eine einzige Art existierte, die der Art *Mystriosaurus bollensis* zuzuordnen sei. Da jedoch der Gattungsname *Mystriosaurus* Münster, 1834 ein jüngeres Synonym von *Steneosaurus* GEOFFROY, 1825 ist, findet heute die gültige Bezeichnung *Steneosaurus bollensis* (Jaeger) Verwendung.

Bei den Ichthyosauriern, die nach Burmeister in die Sammlungen gelangt sind, handelt es sich um die beiden Arten *Stenopterygius quadriscissus* und *Stenopterygius hauffianus.*

#### **4. Ergebnisse und Perspektiven**

Es wurden zwei Aufnahmesysteme zur photogrammetrischen 3D-Erfassung von unterschiedlich dimensionierten paläontologischen Objekten getestet. In beiden Fällen kam bei der Verarbeitung der erzeugten Bilder die Software Agisoft PhotoScan<sup>(R)</sup> (AGISOFT 2013) zum Einsatz. Diese Software zeichnet sich durch einen hohen Automatisierungsgrad aus. So muss während des gesamten Arbeitsablaufes lediglich das Aufnehmen der Objekte und eventuell das Entfernen von Hintergründen manuell vorgenommen werden.

Im Vergleich zur bisher bei der Erfassung geowissenschaftlicher Objekte eingesetzten Methodik des 3D-Laserscannens (z. B. SCHIMPF et al. 2017) wirkt sich der hohe Automatisierungsgrad bei den jetzt eingesetzten photogrammetrischen Verfahren deutlich zeitmindernd und zusätzlich durch optisch bessere 3D-Modelle aus. Da mit der Software Agisoft PhotoScan<sup>(R)</sup> eine Kalibrierung der Kamera nicht mehr nötig ist, kann auch hier deutlich Zeit eingespart werden. Die Erstellung eines 3D-Modells von einem Objekt von bis zu 0,6 m Länge erfordert einen Arbeitsaufwand von dreieinhalb bis vier Stunden. Bei wesentlich größeren Objekten von zwei bis

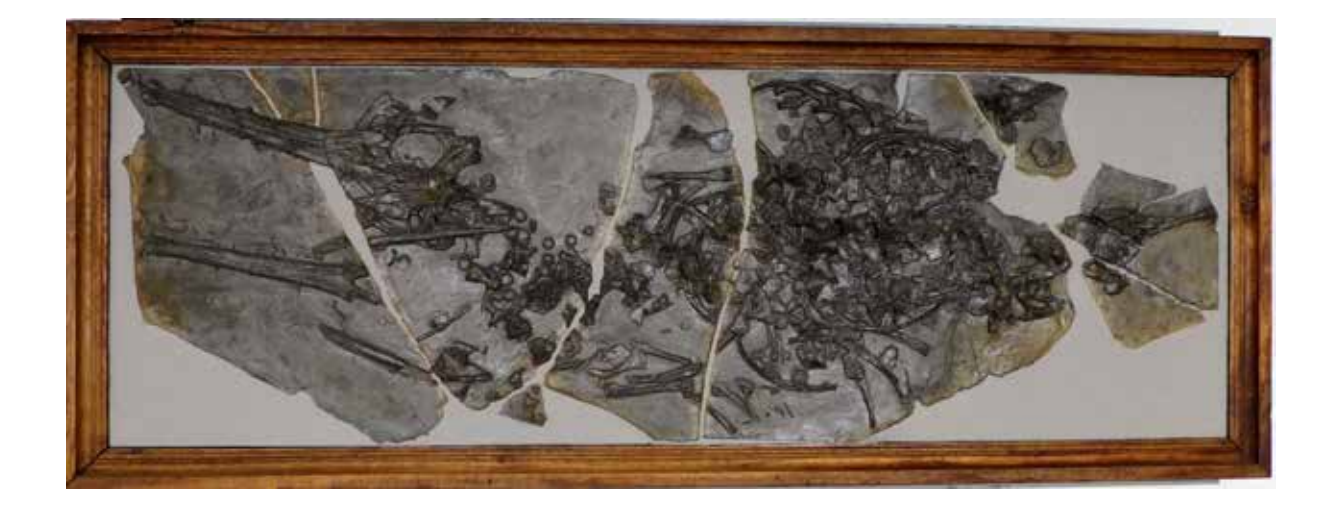

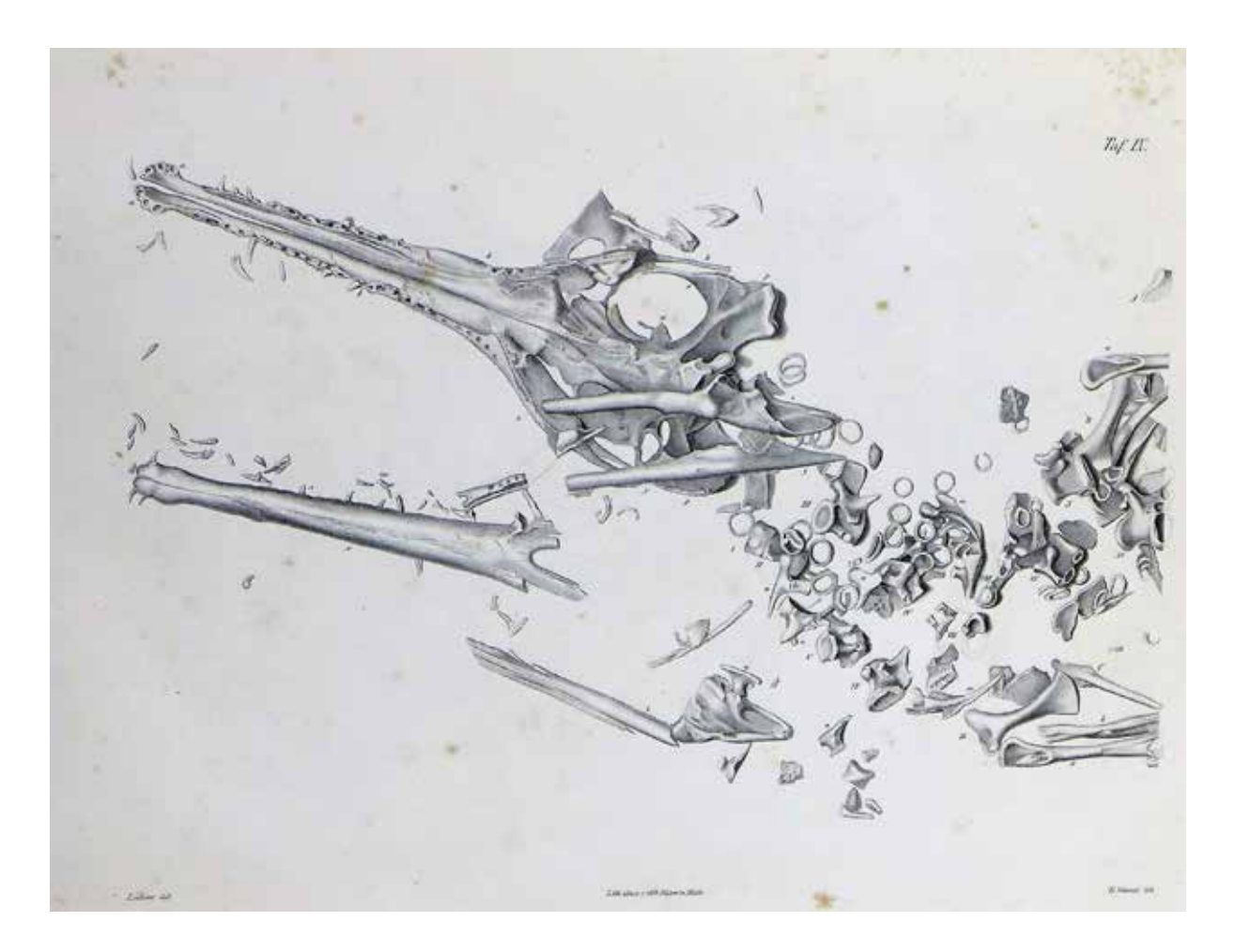

Abb. 10: *Steneosaurus bollensis* (Jaeger, 1828), aus dem Posidonienschiefer von Bad Boll. Dieses teilweise disartikulierte Skelett eines Meereskrokodils wurde ebenfalls in die Untersuchungen von D'ALTON & BURMEISTER (1849; siehe Taf. IX-X) einbezogen. Oben: Fundsituation des Fossils im originalen Holzrahmen. Bildbreite: 202 cm. Unten: Die zugehörige Abbildung aus d'Alton & Burmeister (1849).

zu mehr als dreieinhalb Metern Länge sollte jedoch allein für die Fotoaufnahmen ein ganzer Arbeitstag eingeplant werden. Die Weiterverarbeitung des Fotomaterials mit Agisoft PhotoScan<sup>(R)</sup> erfordert, abhängig vom vorliegenden Datenvolumen, bis zu zwei zusätzliche Arbeitstage. Die Flexibilität der Photogrammetrie hinsichtlich der Größe der aufzunehmenden Objekte ist ein wichtiger Faktor, der diese Methode auszeichnet. Weitere Vorteile liegen in der originalgetreuen Farbgebung der Textur bei den erzeugten Modellen sowie in der Möglichkeit, die Modelle in PDF-Dateien zu exportieren. In die PDF-Dateien lässt sich ein geeigneter Maßstab für das jeweilige 3D-Modell einfügen. Bei einer Dateigröße von etwa 10 Megabyte je Modell ist der erforderliche Speicherbedarf als relativ gering zu bewerten. Die als PDF-Dateien verfügbaren 3D-Modelle erlauben zum einen Messungen im Millimeterbereich und aufgrund der geringen Dateigrößen zum anderen eine mögliche Einfügung beispielsweise in Sammlungsdatenbanken. Damit stünde den Wissenschaftlern, die im Rahmen ihrer Untersuchungen auf Sammlungsmaterial aus Halle zurückgreifen müssen, eine Art Katalog zur Verfügung, der es über das Internet ermöglicht, mit Hilfe von 3D-Modellen leicht auf entsprechende Objekte zurückzugreifen, was die früher üblichen Ausleihen zumindest teilweise ersetzen könnte.

Es muss betont werden, dass die Qualität der erzeugten 3D-Modelle und die pro Modell erforderliche Arbeitszeit nicht zuletzt vom verfügbaren Aufnahmesystem abhängen. Je höher die Auflösung der Kamera ist, umso besser wird auch die Qualität der 3D-Modelle sein. Mit zunehmender Dateigröße der Einzelbilder nimmt aber auch die vom Programm Agisoft PhotoScan zu leistende Arbeitszeit zu. Ein Nachteil gegenüber dem Laserscanning liegt bei der photogrammetrischen Methode in der Auflösung der erzeugten Modelle, die das Messen von feinsten Details nicht mehr erlaubt. Hinzu kommt, dass beim Exportieren von 3D-Modellen in ein PDF-Format geringe Qualitätsverluste auftreten. Besonders bei großdimensionierten Objekten kann es zu Verzerrungen in den Bildern kommen, wenn der Abstand zwischen Aufnahmesystem und Objekt zu groß ist. Neben der Größe der aufzunehmenden Objekte ist auch das Relief ein Faktor, der sich bei der Erzeugung von 3D-Modellen qualitätsmindernd auswirken kann, insofern der 3D-Effekt deutlich abgeschwächt wird. Um das zu vermeiden, sollten Objekte mit geringem Relief besonders feingliedrig erfasst werden.

Die Photogrammetrie ist ein schnelles Verfahren, um in kurzer Zeit und mit geringen finanziellen Mitteln hochwertige 3D-Modelle zu erzeugen, die beispielsweise als Metadaten im Rahmen von Datenbankprojekten verwendet werden können. Die Textur und Auflösung der Modelle erlaubt es, Messungen bis in den Millimeterbereich hinein durchzuführen. Für Messungen im Mikrometerbreich sind die 3D-Modelle jedoch nicht geeignet. Die Möglichkeit, Objekte mit variablen Größen in vertretbarer Arbeitszeit aufzunehmen, spricht für die flexible Einsetzbarkeit des Verfahrens und macht dieses darüber hinaus auch für Institutionen mit geringem Budget erschwinglich.

Im Rahmen der hier vorgestellten Bachelorarbeiten wurde bei der 3D-Aufnahme von Fossilien erstmals auf die Methodik der Photogrammetrie zurückgegriffen. Trotz der zufriedenstellenden Ergebnisse lassen sich noch verschiedene apparative Verbesserungen vornehmen. So müsste der Drehtisch in der Weise verändert werden, dass ein Hintergrundrauschen im Programm vermieden wird. Ein Green Screen könnte hier vielleicht positive Effekte bewirken. Des Weiteren ließen sich durch die Überarbeitung des Lichtsystems qualitative Verbesserungen erreichen. Es sollte darauf geachtet werden, dass Schattenwürfe des Objektes vermieden werden. Die Wahl der Kameraauflösung stellt ein eigenes Thema dar und müsste sich an den jeweiligen Gegebenheiten und Zielsetzungen orientieren. Die Verwendung von leistungsstarken Rechnern und Software-Updates könnte ebenfalls zu Optimierungen führen. Ferner könnte sich die Verwendung des Betriebssystems Linux positiv auswirken.

# **5. Literatur**

- Agisoft (2013): Agisoft PhotoScan User Manual – Professional Edition, Version 1.0.0. Agisoft LLC.
- Agisoft (2017): Agisoft PhotoScan User Manual – Professional Edition, Version 1.3. Agisoft LLC.
- Albrecht, M. (2016): 3D-Erfassung und -Visualisierung von Sammlungsmaterial mittels photogrammetrischer Methoden am Beispiel stereospondyler Amphibien aus dem Buntsandstein von Bernburg (Saale). Bachelorarbeit, Martin-Luther-Universität Halle-Wittenberg: 37 S.; Halle (Saale). [Unveröff.]
- BACHMANN, G. H., EHLING, B.-C., EICHNER, R. & Schwab, M. (Hrsg.) (2008): Geologie von Sachsen-Anhalt. XX+689 S.; Stuttgart.
- Burmeister, H. (1849): Die Labyrinthodonten aus dem bunten Sandstein von Bernburg. 69 S.; Berlin (Verlag von G. Reimer).
- Cunäus, E. (2017): 3D-Erfassung und -Visualisierung von Sammlungsmaterial mittels photogrammetrischer Methoden: *Pleuromeia sternbergii* aus dem Buntsandstein von Bernburg (Saale). Bachelorarbeit, Martin-Luther-Universität Halle-Wittenberg: 32 S.; Halle (Saale). [Unveröff.]
- d'Alton, E. & Burmeister, H. (1854): Der fossile Gavial von Boll in Württemberg. Mit Bezugnahme auf die lebenden Krokodilinen nach seiner gesammten Organisation zoologisch geschildert. VI+82 S.; Halle (Verlag von Ch. Graeger).
- Grauvogel-Stamm, L. (1999): *Pleuromeia*   $sternbergii$  (MÜNSTER) CORDA, eine charakteristische Pflanze des deutschen Buntsandsteins. In: HAUSCHKE, N. & WILDE, V. (Hrsg.): Trias. Eine ganz andere Welt. Mitteleuropa im frühen Erdmittelalter. 271- 282; München
- HAERTER, J. (2014): 3D-Visualisierung und Inventarisierung paläontologischer Objek-

te aus den Geologisch-Paläontologischen Sammlungen der Martin-Luther-Universität: Ausgewählte Cephalopoden aus dem Unteren Muschelkalk (Slg. Karl v. Fritsch 1906). Bachelorarbeit, Martin-Luther-Universität Halle-Wittenberg: 54 S.; Halle (Saale). [Unveröff.]

- HAUSCHKE, N. & KRETSCHMER, S. (2015): Johann Georg Bornemann (1831-1896) – Symposium auf Sardinien, Bornemann-Sammlung an der Martin-Luther-Universität in Halle (Saale) und 3D-Digitalisierung/- Visualisierung kambrischer Trilobiten. Hallesches Jahrbuch für Geowissenschaften, 37: 143-162; Halle (Saale).
- Hauschke, N. & Schneider, K. (2016): Carl Hermann Conrad Burmeister (1807-1892) als Paläoherpetologe. Seine Forschungen an der Friedrichs-Universität zu Halle (Saale). Sekretär. Beiträge zur Literatur und Geschichte der Herpetologie und Terrarienkunde, 16: 22-34; Mannheim.
- Hauschke, N., Isaak, S., Schimpf, L. & Gossel, W. (2010): Johannes Walther (1860-1937) – Grenzgänger zwischen erdgeschichtlicher Vergangenheit und Gegenwart. Aufschluss, 61: 355-372; Heidelberg.
- Hauschke, N., Isaak, S., Schimpf, L., Seiffert, M. & Gossel, W. (2011): Johannes Walther (1860-1937) zwischen Riff und Wüste: Spurensicherung in 3D. Begleitheft zur Sonderausstellung im Naturkundemuseum Leipzig, 2. überarbeitete und erweiterte Auflage: 65 S.; Halle (Saale).
- Hauschke, N., Kretschmer, S., Schimpf, L. & Gossel, W. (2014): 3D Digitalization and Visualization of Sardinian Cambrian trilobites from the Bornemann Collection (Geological and Palaeontological Collections of MLU Halle-Wittenberg). DigitalSpecimen 2014, Abstracts of Presentations: 33-34; Berlin. [Vortrag, 8. September 2014 in Berlin; http://www.naturkundemuseum-berlin. de/forschung/tagungen/digitalspecimenberlin-2014/home]
- Höhle, M. (2017): 3D-Erfassung und -Visualisierung von Sammlungsmaterial mittels

photogrammetrischer Methoden: Meeresreptilien aus dem Posidonienschiefer (Unterer Jura) von Baden-Württemberg. Bachelorarbeit, Martin-Luther-Universität Halle-Wittenberg: 33 S.; Halle (Saale). [Unveröff.]

- HOLLWEG, F. (2014): 3D-Visualisierung und Inventarisierung paläontologischer Objekte aus den Geologisch-Paläontologischen Sammlungen der Martin-Luther-Universität: Ausgewählte Cephalopoden aus dem Oberen Muschelkalk (Slg. E. Philippi 1901). Bachelorarbeit, Martin-Luther-Universität Halle-Wittenberg: 50 S.; Halle (Saale). [Unveröff.]
- Isaak, S. (2011): Erfassung geologischer Sammlungsobjekte in aktuellen Datenbankmanagementsystemen (unter besonderer Berücksichtigung von Specify 6). Diplomarbeit, Martin-Luther-Universität Halle-Wittenberg: 127 S.; Halle (Saale). [Unveröff.]
- KRETSCHMER, S. (2014): 3D-Visualisierung und Bestandsaufnahme paläontologischer Objekte aus den Geologisch-Paläontologischen Sammlungen der Martin-Luther-Universität: Kambrische Trilobiten von Sardinien aus der Sammlung Johann Georg Bornemann. Masterarbeit, Martin-Luther-Universität Halle-Wittenberg: XXIII+175 S; Halle (Saale). [Unveröff.]
- Kretschmer, S., Hauschke, N., Schimpf, L. & Gossel, W. (2014a): 3D Digitalization and Visualization of different arthropods in the Geological and Palaeontological Collections of Halle University. DigitalSpecimen 2014, Abstracts and Presentations: S. 46; Berlin. [Poster, 8. September 2014 in Berlin; http://www.naturkundemuseum-berlin.de/ forschung/tagungen/diitalspecimen-berlin-2014/home]
- LEHMANN, ST. & RUPRECHT, M. [Hrsg.] (2017): Die akademischen Sammlungen und Museen der Martin-Luther-Universität Halle-Wittenberg. 2. aktualisierte Auflage. 117 S.; Dresden (Sandstein-Verlag).
- Luhmann, T. (2010): Nahbereichsphotogrammetrie – Grundlagen, Methoden und

Anwendungen. 3. Auflage: 668 S.; Berlin, Offenbach (Wichmann).

- MADER, D. (1990): Palaeoecology of the flora in Buntsandstein and Keuper in the Triassic of Middle Europe. Vol. 1 Buntsandstein. 963 S.; Stuttgart, New York (Fischer).
- Meyer, H. von (1858): Labyrinthodonten aus dem bunten Sandstein von Bernburg. Palaeontographica, 6: 221-245; Cassel.
- Ochev, V. G. & Shishkin, M. A. (1968): A catalogue of the Permian and Triassic tetrapods of the USSR. In: KALANDADZE, N. N., Ochev, V. G., Tatarinov, L. P., Chudinov, P. K. & Shishkin, M. A. (eds.): Upper Palaeozoic and Mesozoic Amphibians and Reptiles of the USSR: 73-92; Moskau. [in Russisch]
- Primke, G. & Radzinski, K.-H. (1976): Zur Gliederung des mittleren Buntsandsteins (Volpriehausen- bis Solling-Folge) im Subherzynen Becken. Zeitschrift für geologische Wissenschaften, 4: 1473-1481; Berlin.
- PUFF, P. & RADZINSKI, K.-H. (1980): Ergebnisse und Probleme stratigraphischer Untersuchungen im mittleren Buntsandstein der DDR. Zeitschrift für geologische Wissenschaften, 8: 965-983; Berlin.
- SÄVE-SÖDERBERGH, G. (1935): On the dermal bones of the head in labyrinthodont stegocephalians and primitive Reptilia with special reference to Eotriassic stegocephalians from East Greenland. Meddelelser om Grønland, 98: 1-211; Kopenhagen.
- Schoch, R. & Werneburg, R. (1999): The Triassic labyrinthodonts from Germany. In: BACHMANN, G. H. & LERCHE, I. (Eds.): Epicontinental Triassic. Zentralblatt für Geologie und Paläontologie, Teil 1, 1998: 629-650; Stuttgart.
- SCHIMPF, L. (2011): Fortgeschrittene 3D-Visualisierung geologischer Objekte. Diplomarbeit, Martin-Luther-Universität Halle -Wittenberg: 134 S.; Halle (Saale). [Unveröff.]
- SCHIMPF, L., ISAAK, S., HAUSCHKE, N. & GOSsel, W. (2017): Computer-generated 3D models and digital storage for the use in Pa-

laeontological University Collections, tested for xiphosurans of Eocene age from Saxony Anhalt, Germany. Hallesches Jahrbuch für Geowissenschaften, 40: 1-16; Halle (Saale).

- SCHIMPF, L., ISAAK, S., HAUSCHKE, N. & GOSsel, W. & WILDE, V. (2012): Online database and computer-generated 3D models for the use in palaeontological University collections, tested for xiphosurans of Eocene age from Saxony Anhalt, Germany. DigitalFossil 2012. International Conference on Fossil Digitizing and Digital Collection Data Handling, September 24-26, 2012, Berlin. Abstracts of Presentations: 53-55; Berlin. [Online published]
- SCHNEIDER, K., HAUSCHKE, N., HEIDECKE, D. & HELLMUND, M. (2007): Carl Hermann Conrad Burmeister (1807-1892). Ein hallescher Gelehrter von Weltrang. Begleitheft zur Sonderausstellung: 40 S.; Halle (Saale) (druck-zuck GmbH).
- Schoch, R. & Milner, R. (2000): Handbuch der Paläoherpetologie – Encyclopedia of Paleoherpetology: 203 S.; München (Verlag Dr. Friedrich Pfeil).
- Sinnen, V. (2017): 3D-Erfassung und -Visualisierung von Sammlungsmaterial mittels photogrammetrischer Methoden: Urhuftiere (Condylarthra) aus dem Paläozän von Walbeck. Bachelorarbeit, Martin-Luther-Universität Halle-Wittenberg: 36 S.; Halle (Saale). [Unveröff.]
- Winkel, G. (in Vorb.): 3D-Erfassung und -Visualisierung von paläobotanischen, biologischen und geologischen Sammlungsobjekten mittels photogrammetrischer Methoden. Bachelorarbeit, Martin-Luther-Universität Halle-Wittenberg; Halle (Saale). [Unveröff.]
- Ziegler, B. (1986): Der schwäbische Lindwurm. Funde aus der Urzeit. 172 S.; Stuttgart (Konrad Theiss).

# **Paul Assmann (1881–1967) - Erforscher der Geologie Oberschlesiens**

Konrad Schuberth<sup>1</sup> & Wolfgang Lindert<sup>2</sup>

1 Konrad Schuberth, Landesamt für Geologie und Bergwesen Sachsen-Anhalt, Köthener Straße 38, 06118 Halle (Saale), schuberth@lagb.mw.sachsen-anhalt.de

2 Dr. Wolfgang Lindert, Am Kiewitt 37, 16348 Wandlitz, wolfgang.lindert@freenet.de

**Schlüsselwörter**: Biographie, Geologie, Paläontologie, Geologische Kartierung, Bohrung, Stratigraphie, Trias, Buntsandstein, Muschelkalk, Keuper, Quartär, Schlesien, Provinz Sachsen, Brandenburg, Königlich Preußische Geologische Landesanstalt, Preußische Geologische Landesanstalt, Reichsamt für Bodenforschung, Deutsche Geologische Landesanstalt

**Keywords**: Biography, Geology, Palaeontology, Geological Mapping, Stratigraphy, Trias, Silesia, Saxonia, Geological Survey of Prussia

# **Zusammenfassung**

Paul Assmann arbeitete über mehrere Jahrzehnte als kartierender Geologe an der (Königlich) Preußischen Geologischen Landesanstalt und ihren Nachfolge-Institutionen. Sein Hauptbetätigungsfeld war die Trias von Oberschlesien (heute Polen). Neben bio- und lithostratigraphischen Untersuchungen machte er sich um die paläontologische Revision der Wirbellosen der Trias verdient. Zahlreiche Fossilien und Belegstücke aus Aufschlüssen und Bohrungen sind in den Sammlungen der Bundesanstalt für Geowissenschaften und Rohstoffe überliefert. Assmann ist Autor von 29 geologischen Karten.

# **Abstract**

PAUL ASSMANN was employed in the Geological Survey of Prussia (Preußische Geologische Landesanstalt) 1908–1939. His main duty was the geological mapping of Upper Silesia (Oberschlesien, today Poland), particularly of the Triassic. His scientific work contains bio- and lithostratigraphic investigations of the Triassic and the palaeontological revision of Triassic invertebrate fossils, which he had collected. His publications are of great importance even today, especially his paleontological works. He is the author of 29 geological maps.

#### **1. Vorbemerkung**

Der nachfolgende Aufsatz war ursprünglich als Kapitel innerhalb der zweiten, völlig neu bearbeiteten Auflage des Standardwerkes "Trias. Eine ganz andere Welt." (1999) vorgesehen, die demnächst unter dem Titel "Trias. Aufbruch ins Erdmittelalter." erscheinen wird. Durch kurzfristige konzeptionelle Änderungen fanden jedoch die biographischen Artikel

über verdiente Trias-Forscher keinen Platz. Der Redaktion des "Halleschen Jahrbuches für Geowissenschaften" ist es zu verdanken, dass der Aufsatz dennoch publiziert werden kann. Auch wenn Assmann sich vorwiegend in Oberschlesien und Berlin–Brandenburg verdient gemacht hat, mit seinen Kartierungen im Raum Magdeburg ist durchaus ein Regionalbezug zu Sachsen-Anhalt vorhanden.

#### **2. Einleitung**

Das mit Ablagerungen des Röts beginnende Trias-Profil in Oberschlesien (Polen) steht aus wirtschaftlichen wie wissenschaftlichen Gründen seit langem im Blickpunkt geowissenschaftlicher Forschungen: Jüngere epithermale Blei-Zink-Vererzungen einzelner Bänke des Wellenkalkes, verbunden mit metasomatischer Dolomitisierung (erzführender Dolomit), ließen eine Reihe wichtiger Lagerstätten entstehen. Die Fossilgemeinschaft zeigt eine interessante Mischung von epikontinentalen und tethyalen Formen. Ursache hierfür ist eine Meeresverbindung zwischen Tethys und Germanischem Becken im Röt und Unteren Muschelkalk (Oberschlesische Pforte), die eine Einwanderung mediterraner Arten nach Norden ermöglichte. Grundlegende Erkenntnisse zu diesen Themenkreisen verdanken wir zum großen Teil Paul Assmann, dessen lange Zeit im Dunkeln liegende Biographie erst spät bearbeitet wurde (SCHUBERTH 2001).

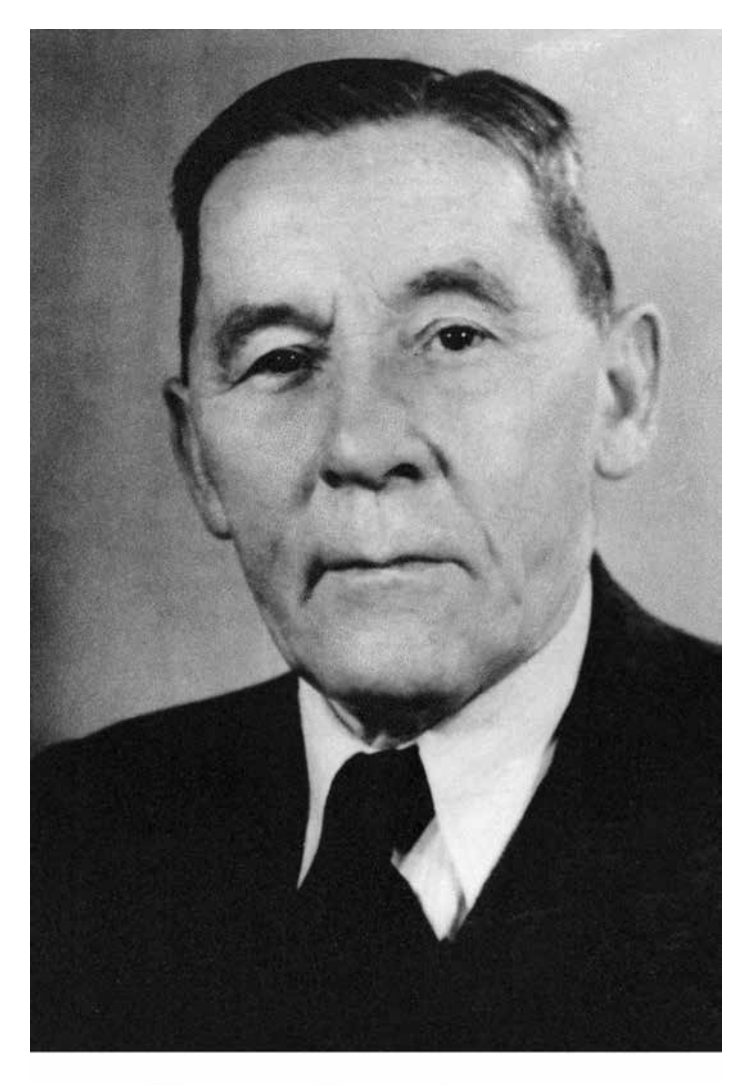

Sort. dr. Paul Affrances

Abb. 1: Paul Gustav Bernhard Assmann (Foto: BGR, Archiv).

## **3. Lebenslauf**

PAUL GUSTAV BERNHARD ASSMANN (Abb. 1) kam am 03.01.1881 in Dresden als Sohn des Ingenieurs GUSTAV ASSMANN und seiner Ehefrau Sophie, geborene Pechstein, zur Welt. Nach dem Besuch der Volksschule von 1887 bis 1891 wechselte Assmann zum Städtischen Realgymnasium Annenschule in Dresden, wo er im Mai 1900 die Reifeprüfung ablegte. Von 1900 bis 1902 schloss sich ein Studium an der Königlich Sächsischen Technischen Hochschule zu Dresden an. Die Staatsvorprüfung für Bauingenieure bestand Assmann im Oktober 1902 mit der Note 2 a. Offenbar sagte ihm das Fach jedoch wenig zu,

so dass er nach fünf Semestern das Studium abbrach, um sich, wie er später in einem Bewerbungsbrief an die Bergakademie schrieb, an einer Universität mit seinem "Lieblingsfach, der Geologie, zu beschäftigen" (Bundesarchiv Berlin, Personalakte, Heft I, Bl. 5). Am 04.11.1902 erfolgte die Immatrikulation an der Friedrich-Wilhelms-Universität zu Berlin. Seine akademischen Lehrer waren unter anderem Franz Beyschlag, Wilhelm Branco, Konrad Keilhack, Robert Pontonié, ROBERT SCHEIBE und FELIX WAHNSCHAFFE. Ab dem 01.04.1903 musste Assmann das Studium für ein Jahr unterbrechen, um in Dresden seiner Militärpflicht nachzukommen.

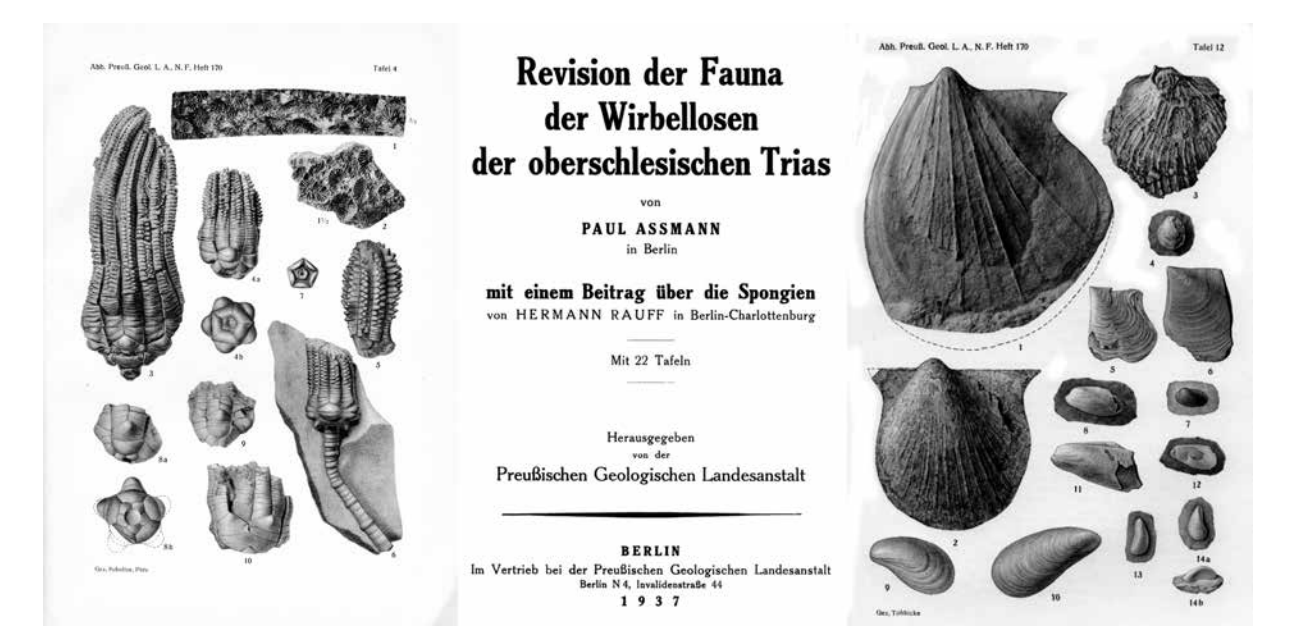

Abb. 2: Titelblatt und Tafeln aus Assmanns "Revision der Wirbellosen der oberschlesischen Trias" (1937).

Am 22.02.1906 bestand er die mündliche Doktor-Prüfung. Assmann beschäftigte sich in seiner Arbeit mit der Präparation, Untersuchung und Beschreibung fossiler Fundstücke des Knochenfisches *Aspidorhynchus* aus dem Solnhofener Plattenkalk (Assmann 1906 a, b). Bereits im Frühjahr 1906, nach erfolgreich bestandener mündlicher Prüfung, bewarb er sich auf eine Stelle als Assistent an der Berliner Bergakademie bei dem Paläontologen Professor HERMANN RAUFF, die er am 01.05.1906 antrat. Dies war der Beginn einer mehr als 40jährigen Tätigkeit in geologischen Behörden.

Am 01.05.1908 erfolgte seine Anstellung als "Geologe auf Probe" an der Königlich Preußischen Geologischen Landesanstalt (KPGLA). Assmann lernte bei Kartierungen mit Stol-LER (Lüneburger Heide), FLIEGEL (Gebiete Mülheim, Köln) und MICHAEL (Raum Schlesien) die Methodik der geologisch-agronomischen Landesaufnahme im Maßstab 1:25.000 in verschiedenen Regionen kennen. Er wurde am 01.04.1909 als "Außeretatsmäßiger Geologe" in die Landesanstalt übernommen und begann in der Provinz Posen mit den Geologischen Karten 1:25.000 (GK 25) Duschnik und Groß-Gay seine ersten eigenständigen Blattkartierungen. In Schlesien lag ein zweiter

regionaler Schwerpunkt seiner Tätigkeit. Anknüpfend an seine paläontologisch orientierte Dissertation und eine Arbeit über Brachiopoden aus den devonischen Grauwacken des Raumes Marburg (1913), widmete sich Assmann über einen Zeitraum von zehn Jahren in mehreren Aufsätzen der Neubearbeitung der Wirbellosen aus der schlesischen Trias. Eine zusammenfassende Monographie erschien 1937 (Abb. 2).

Am 05.08.1914 musste der Geologe den Bohrstock mit dem Gewehr tauschen. Der Erste Weltkrieg sah ihn an der Westfront, in Siebenbürgen und an der Ostfront. Eine Granatsplitterverletzung und Infektionskrankheiten führten zu mehrmonatigen Lazarettaufenthalten.

Wieder im Dienste der Geologie, kartierte Assmann, wegen des Verlustes der Provinz Posen und des ungeklärten politischen Status von Oberschlesien, während der Jahre 1919/20 in der preußischen Provinz Sachsen. Erst 1921 ging es zunächst in den niederschlesischen Raum, ab 1923 auch wieder in die deutsch gebliebenen Teile von Oberschlesien. Insgesamt wird Assmann auf 24 Blättern der Geologischen Karte 1:25.000 und in 20 zugehörigen Erläuterungsheften als Autor genannt (Schamp 1961, Schuberth 2001). Zwölf wei-

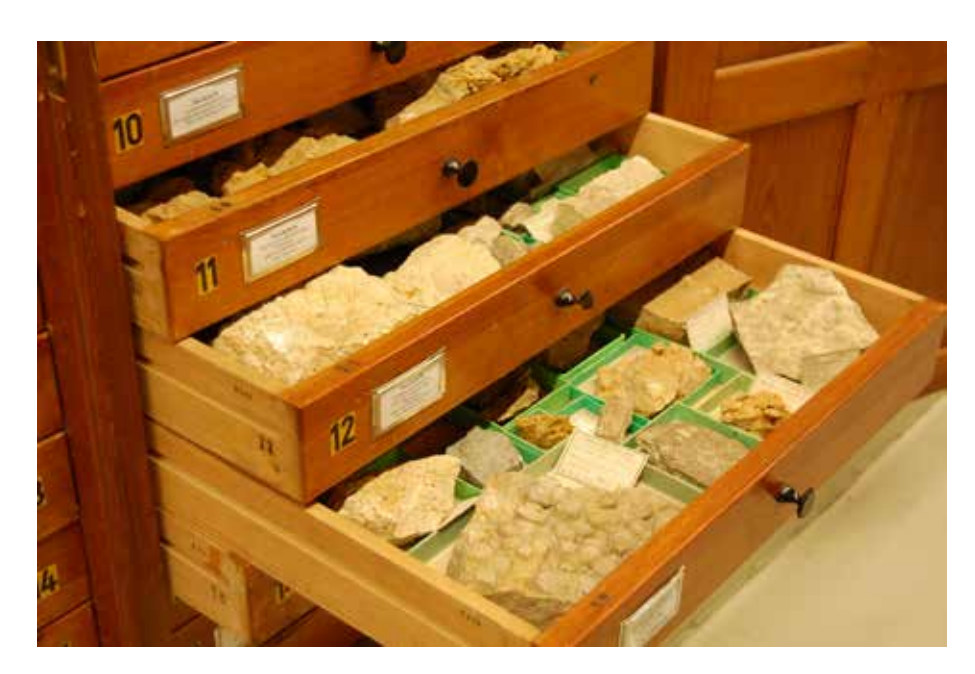

Abb. 3: Sammlungsschrank der BGR, Dienstbereich Berlin, mit Belegstücken Assmanns aus dem oberschlesischen Muschelkalk. (Foto: A. Bebiolka).

tere GK 25 kamen nicht über das Stadium von (meist verschollenen) Manuskripten hinaus. In Schlesien befasste sich der am 01.02.1921 zum "Bezirksgeologen" (ab 1927: "Bezirksgeologe und Professor") beförderte Assmann neben seiner Kartiertätigkeit erneut mit stratigraphischen Problemen der Trias, wobei ihm sein umfangreiches paläontologisches Wissen zugute kam. Er interpretierte die 1902 für ein Wasserwerk geteufte Tiefbohrung "Oppeln" neu und gewann wenig später der erfolglosen 1.045 m tiefen Steinkohle-Suchbohrung "Leschna" (südöstlich von Rosenberg) wichtige Erkenntnisse über die Ausbildung der Trias im nördlichen Oberschlesien ab.

Aufbauend auf Arbeiten von Ahlburg, Duncker, Eck und anderen konzentrierten sich seine wissenschaftlichen Arbeiten auf die bio- und lithostratigraphische Gliederung der Trias sowie auf die paläontologische Bearbeitung der Invertebraten (Wirbellose). Die im Rahmen seiner jahrzehntelangen geologischen Tätigkeit gesammelten Kenntnisse mündeten in Monographien zum Buntsandstein (1933) und Muschelkalk (1944) Oberschlesiens, in denen Assmann bisherige Arbeiten kritisch bewertend zusammenfasste. Beide Veröffentlichungen gelten noch heute als Standardwerke. Gleiches gilt für seine Publikationen über die Wirbellosen der oberschlesischen Trias. 249 der dort beschriebenen und abgebildeten paläontologischen Arten, darunter 48 Holotypen und 10 Lectotypen werden in den von der KPGLA begründeten Sammlungen aufbewahrt (LINDERT, STRAHL & Sobe 1996). Sie befinden sich heute in Obhut der Bundesanstalt für Geowissenschaften und Rohstoffe (BGR), Dienstbereich Berlin (Abb. 3). Mehr als 120 Originale gingen leider kriegsbedingt verloren. Eine Würdigung seiner paläontologischen Arbeiten erfolgte durch Weissermel (1926), der nach ihm eine Koralle aus dem Unteren Muschelkalk von Groß Stein als *Coelocoenia assmanni* benannte (Taf. 2, Fig. 5). Die Berliner Sammlungen der BGR verwahren auch eine umfangreiche Kollektion von Belegproben zu den Kartierungsarbeiten Assmanns aus dem schlesischen Buntsandstein und Muschelkalk (ca. 2.000 Handstücke, Fossilien und Bohrproben u. a. auch zu den oben erwähnten Bohrungen Oppeln und Leschna; meist liegen Originaletiketten vor), die einen wertvollen Fundus für weiterführende Arbeiten darstellen.

 Neben Fragen der Kartierung und Stratigraphie mussten gerade im oberschlesischen Ballungsraum ständig zahlreiche Probleme der praktischen Geologie gelöst werden. Im Vordergrund standen dabei Arbeiten auf dem Gebiet der Hydrogeologie. In Dutzenden von Gutachten befasste sich Assmann mit der Sicherung und dem Ausbau der Wasserversorgung sowie der Koordinierung der Grundwassernutzung. Auf dem Gebiet der Lagerstättengeologie war er vorrangig mit der Verfolgung von Grubenaufschlüssen und Bohrungen im oberschlesischen Steinkohlenbecken sowie in den Blei- und Zinkerzgruben betraut. Besonders intensiv beschäftigte sich Assmann hierbei mit der Genese und Verbreitung erzführender Dolomite. Die Braunkohlen der Provinz Brandenburg im Raum Schwiebus sowie um Guben, Fürstenberg und Neuzelle waren mehrfach Gegenstand seiner Gutachten. Im Zusammenhang mit dem "Anschluss" Österreichs entstanden 1938 Berichte über den dortigen Bergbau auf Schwefel- und Kupferkies. Fragen der Quartärgeologie und Geomorphologie des schlesischen Raumes werden in Assmanns Arbeiten zu "Kamesbildungen in Oberschlesien" (1934 a) sowie über die Oderterrassen (1934 b) behandelt. Mit der Auflösung der Preußischen Geologischen Landesanstalt (PGLA) und der Gründung der Reichsstelle für Bodenforschung am 01.04.1939 (ab 1941: Reichsamt für Bodenforschung) verschob sich das Aufgabenfeld des "Regierungsgeologen" Assmann (seit 01.08.1940) weiter in Richtung Lagerstättenforschung und angewandte Geologie. Schwerpunkt war dabei nach wie vor die Gewährleistung der Wasserversorgung im schlesischen Industriegebiet. Darüber hinaus war Assmann in Planungen für den Oder–Donau-Kanal sowie für die Reichsautobahnstrecke Breslau–Gleiwitz–Krakau einbezogen. In den während des Krieges eroberten Ostgebieten begutachtete er verschiedene Rohstoffvorkommen. Die geologische Kartierung hingegen kam zum Erliegen. Basierend auf seiner langjährigen Tätigkeit im schlesischen Raum erarbeitete Assmann 1943 gemeinsam mit JÜTTNER eine "Übersichtskarte des vortertiären Untergrundes im oberschlesischen Triasgebiet 1:100.000" und fasste "Die Geologie des (oberschlesischen) Industriegebietes" für eine landeskundliche Darstellung (1943) zu-

sammen.

Nach Kriegsende wurde im August 1945 in Ost-Berlin die Deutsche Geologische Landesanstalt in der sowjetischen Besatzungszone gegründet. Assmann arbeitete als Abteilungsdirektor. Das Aufgabenspektrum war vielfältig. Vor allem ging es um Fragen der Rohstoff- und Wasserversorgung. Die Kartierung im Maßstab 1:25.000 wurde wieder aufgenommen, jedoch bereits 1949 abgebrochen, ohne in Veröffentlichungen zu münden. Die Arbeit an Monographien über den schlesischen Raum bildete auch weiterhin einen wesentlichen Arbeitsschwerpunkt. So entwarf Assmann 1949 das Kapitel "Das Oberschlesische Steinkohlengebiet" für das geplante Sammelwerk "Deutsche Steinkohle". Ebenfalls 1949 entstanden Manuskripte "Die marine Fauna des Ostsudetischen Oberkarbons" sowie "Geologie und nutzbare Lagerstätten Deutsch-Schlesiens". Mit dem Teil "Keuper" schloss Assmann seine 1933 begonnene und 1944 weitergeführte Trilogie zur Stratigraphie der oberschlesischen Trias ab. Sie wurde in den Abhandlungen der Deutschen Geologischen Landesanstalt für 1951 angekündigt, aber nie veröffentlicht. Das Manuskript gilt als verschollen.

1950 verließ Assmann nach 44 Dienstjahren die Behörde in der Ost-Berliner Invalidenstraße. Zwei Jahre später war der "Landesgeologe im Ruhestand" auf Honorarbasis beim West-Berliner Senat tätig. Als Ergebnis erschien 1957 die "Geologische Karte von Berlin 1:10.000" mit umfangreichen Erläuterungen. Die wissenschaftliche Ausbeute der dabei ausgewerteten 36.000 Bohrungen wurde von ihm in seiner letzten Veröffentlichung über "Neue Beobachtungen in den eiszeitlichen Ablagerungen des Berliner Raumes" dargestellt (Assmann 1958).

Paul Assmann verstarb 1967 im Alter von 86 Jahren. Seine besonderen Verdienste liegen in der stratigraphischen Feingliederung und faunistischen Bewertung der oberschlesischen Trias, die in zahlreichen Monographien und Sammlungsstücken dokumentiert ist. 29 geologische Karten sowie eine Reihe von Veröffentlichungen auf dem Gebiet der Hydrogeologie, Ingenieurgeologie, Lagerstättenkunde und Geomorphologie belegen, ebenso wie mehrere populärwissenschaftliche Beiträge, das weit gefächerte Arbeitsfeld dieses engagierten Geologen.

# **4. Literatur (Auswahl)**

- Assmann, P. (1906 a): Über *Aspidorhynchus*. Diss., Univ. Berlin, 32 S., Berlin.
- Assmann, P. (1906 b): Über *Aspidorhynchus*. Archiv f. Biontologie, 1, 1: 49–80, Hrsg.: Gesellschaft naturforschender Freunde zu Berlin.
- Assmann, P. (1913): Die Fauna der Erbsloch-Grauwacke bei Densberg im Kellerwald. Jb. KPGLA für 1910, Bd. 31, Teil 1: 136–172, Taf. 6–11, Berlin.
- Assmann, P. (1916): Die Brachiopoden und Lamellibranchiaten der oberschlesischen Trias. Jb. KPGLA für 1915, Bd. 36, Teil 1: 586–638, 3 Abb., Taf. 30–36, Berlin.
- Assmann, P. (1924): Die Gastropoden der oberschlesischen Trias. Jb. PGLA für 1923, Bd. 44: 1–50, Taf. 1–3, Berlin.
- Assmann, P. (1926): Die Fauna der Wirbellosen und die Diploporen der oberschlesischen Trias mit Ausnahme der Brachiopoden, Lamellibranchiaten, Gastropoden und Korallen. Jb. PGLA für 1925, Bd. 46: 504–527, 1 Abb., Taf. 8–9, Berlin.
- Assmann, P. (1928): Die Decapodenkrebse des deutschen Muschelkalks. Jb. PGLA für 1927, Bd. 48: 332–356, 1 Abb., Taf. 8–13, Berlin.
- Assmann, P. (1929): Die Tiefbohrung Leschna und ihre Bedeutung für die Stratigraphie der oberschlesischen Trias. Jb. PGLA für 1929, Bd. 50, Teil 1: 155–185, Berlin.
- Assmann, P. (1933): Die Stratigraphie der oberschlesischen Trias. Teil 1: Der Buntsandstein. Jb. PGLA für 1932, Bd. 53: 731– 757, Berlin.
- Assmann, P. (1934 a): Kamesbildungen in Oberschlesien. Jb. PGLA für 1933, Bd. 54: 139–150, Berlin.
- Assmann, P. (1934 b): Zur Frage der Terrassenbildung an der oberen Oder. Schriftenreihe der Vereinigung für oberschlesische Heimatkunde, 16, 137–147, Oppeln.
- Assmann, P. (1937): Revision der Fauna der Wirbellosen der oberschlesischen Trias. Mit einem Beitrag über die Spongien von H. Rauff. Abh. PGLA, N. F., H. 170, 134 S., 22 Taf., Berlin.
- Assmann, P. (1943): Die Geologie des (oberschlesischen) Industriegebietes. In: Perlick, A. (Hrsg.): Landeskunde des oberschlesischen Industriegebietes, 44–91, Breslau.
- Assmann, P. (1944): Die Stratigraphie der oberschlesischen Trias. Teil 2: Der Muschelkalk. Abh. Reichsamt für Bodenforschung, N. F., H. 208, 124 S., 8 Taf., Berlin.
- Assmann, P. (1948): Zur Frage der Entstehung der oberschlesisch-polnischen Blei-Zinkerz-Lagerstätten. Z. Dt. Geol. Ges., Bd. 98 für 1946: 30–69, Berlin.
- Assmann, P. (1957): Geologische Karte von Berlin 1:10.000, 423, 1 Bl., Berlin (Senator für Bau- u. Wohnungswesen).
- Assmann, P. (1958): Neue Beobachtungen in den eiszeitlichen Ablagerungen des Berliner Raumes. Z. Dt. Geol. Ges., Bd. 109, 2. Teil, Jg. 1957, 399–410, Hannover.
- Assmann, P., Gandert, O. F., Siebert, G. & Sukopp, G. (1957): Der geologische Aufbau der Gegend von Berlin. Zugleich als Erläuterung zur geologischen Karte und Baugrundkarte von Berlin (West) im Maßstab 1:10.000, 142 S., Berlin (Senator für Bau- u. Wohnungswesen).
- Assmann, P. & Jüttner, J. (1943): Übersichtskarte des vortertiären Untergrundes im oberschlesischen Triasgebiet 1:100.000, Berlin.
- Lindert, W. (1999): Paul Assmann († 1967) – Erforscher der oberschlesischen Trias. In: HAUSCHKE, N. & WILDE, V. (Hrsg.): Trias. Eine ganz andere Welt. Mitteleuropa im frühen Erdmittelalter. – 617 f.; München.
- Lindert, W., Strahl, J. & Sobe, A. (1996): Die wissenschaftlichen Sammlungen der Berliner Außenstelle der Bundesanstalt für

Geowissenschaften und Rohstoffe (BGR). Paläontologie aktuell, Mitt.blatt Paläont. Ges., H. 34, Sept.: 46–60, Frankfurt am Main.

- Schamp, H. (1961): Ein Jahrhundert amtliche geologische Karten. Berichte zur Deutschen Landeskunde, Sonderheft 4, 536 S., Bad Godesberg.
- SCHUBERTH, K. (2001): PAUL ASSMANN (1881–1967): Erforscher der Geologie Oberschlesiens. – Geohistorische Blätter, 4, 1: 35–46, Berlin.
- Weissermel, W. (1926): Die Korallen des deutschen Muschelkalks. I. Unterer Muschelkalk. Jb. PGLA für 1925, Bd. 46: 1–33, 1 Abb., Taf. 1–2, Berlin.

## **5. Archive (Auswahl)**

Bundesanstalt für Geowissenschaften und Rohstoffe Hannover und Dienstbereich Berlin: unveröffentlichte Karten, Gutachten und Berichte, Porträt-Foto, wissenschaftliche Sammlungen.

- Bundesarchiv Berlin: Personalakte Assmann für 1906–1943 (Bestandessignatur R/71, Archivsignatur 3, Standort 40).
- Geheimes Staatsarchiv Berlin, Preußischer Kulturbesitz: unveröffentlichte Befahrungsberichte oberschlesischer Blei-Zinkerzgruben (Signatur: I. HA Rep. 194, Geologische Landesanstalt, Nr. 457 und 458).

## **6. Internet**

www.pgla.de: Webseite von K. SCHUBERTH zur Geschichte der Preußischen Geologischen Landesanstalt Berlin mit Biographien Assmanns und weiterer geologischer Mitarbeiter.
# **Räume durch geographische Exkursionen und Fragen erschliessen**

Anne-Kathrin Lindau & Tom Renner

Institut für Geowissenschaften und Geographie, Martin-Luther-Universität Halle-Wittenberg, Von-Seckendorff-Platz 4, 06120 Halle (Saale)

**Schlüsselwörter**: Exkursion, Raum, Geographie, Methode, Fragenstellen, Halle (Saale) **Keywords**: field trips, space, Geography, method, asking questions, Halle (Saale)

# **Zusammenfassung**

Exkursionen zählen zu den traditionellen Methoden der Geographie. Sie dienen der Erkundung und Analyse von Räumen unter verschiedenen fachlichen Fragestellungen. Dabei kann die Methode des Fragenstellens eine bedeutende Rolle einnehmen, wenn Fragen direkt an den konkreten Exkursionsraum gerichtet werden. Ziel ist es dabei, dass sich Exkursionsteilnehmende intensiv und aktiv mit dem geographischen Raum auseinandersetzen. Potenziale dieser Methode sind weiterhin in der Betrachtung einer Landschaft unter der Perspektive von vier Raumkonzepten zu sehen. Ziel des Artikels ist es, Raumkonzepte sowie die Methode und Relevanz des Fragenstellens bei Exkursionen sowie konkrete Vorschläge für das Beispiel von Halle (Saale) vorzustellen.

# **Abstract**

Field trips are concidered traditional methods of Geography. They are used for exploring and analysing the space based on different specific subject-related questions. The method of asking questions is an respence and important function when adressing the questions to the precise space. The main target of the participants of the field trip is to study and understand the space intensly and activly. Futhermore, the potencial of this method is concidered under the aspect of four space constructions. This articel is aiming at introducing and presenting the method and the importants of forming questions during field trips and discussing precise proposals in order to draw the line to Halle (Saale).

### **1. Anlass und Zielstellung**

Die Systemwissenschaft Geographie als Fachwissenschaft und als Unterrichtsfach ist durch einen hohen Bezug zur Gegenwart und zur Lebenswirklichkeit gekennzeichnet. Die Analyse des Zusammenwirkens von natur- und humangeographischen Faktoren und Prozessen im Raum sind das zentrale Unter-

suchungsfeld der Geographie. Ziel ist es, bei den zukünftigen Akteur\*innen eine raumbezogene Handlungskompetenz, dem situationsgerechten problemorientierten und nachhaltigen Handeln im geographischen Raum, zu entwickeln (GEBHARDT, GLASER, RADKE & Reuber 2011, DGfG 2017).

Der zentrale Begriff der Geographie ist der Raumbegriff, der traditionell durch eine geographische Raumausstattung in Form von Geo- und Humanfaktoren geprägt ist. Die Untersuchung des "Raums als Container" ist wahrscheinlich der häufigste Analysezugang, wobei auch weitere Raumkonzepte, wie der "Raum als ein System von Lagebeziehungen materieller Objekte", der "Raum als subjektive Raumwahrnehmung" sowie der "Raum als Konstruktion" (WARDENGA 2002), zunehmend in Hochschule und Schule Beachtung finden.

Traditionell zählen Exkursionen zu den geographischen Methoden, die der Raumerkundung und -erschließung dienen. Sie werden mit dem Ziel der Erkenntnisgewinnung durch die Anwendung von Geländemethoden sowie der Veranschaulichung von in Vorlesungen und Seminaren thematisierten Inhalten genutzt. Die verwendeten Exkursionskonzepte nehmen ein breites Spannungsfeld von Instruktion und Konstruktion ein, wobei sich die Rollenzuweisungen der Lehrenden und Lernenden stark unterscheiden können. Das klassische Muster einer Exkursion wird in einer "Überblicksexkursion" realisiert, bei der die Dozierenden den aktiven Gestaltungspart übernehmen und die Teilnehmenden eine passive Rezipient\*innenfunktion einnehmen. Bei der "Arbeitsexkursion" und "Spurensuche" verschiebt sich der Anteil der Aktivierung zugunsten der Teilnehmenden, indem Geländemethoden von den Lernenden selbständig angewendet werden. Der Anteil der individualisierten Raumannäherung steigt durch die Methode der "Spurensuche" stärker an.

In diesem Kontext kann die Methode des Fragenstellens eine wichtige Funktion hinsichtlich der Raumerschließung einnehmen. Das Formulieren von eigenen Fragen als Ergebnis der Raumbeobachtung ermöglicht eine Fokussierung auf die persönlichen Interessen und Fähigkeiten der Teilnehmenden. Nach Levin (2005) kommt gerade dem Fragenstellen durch die Lernenden als wichtige Strategie im Erkenntnisprozess eine große Bedeutung zu. Dieses Vorgehen kann einen Beitrag zur geographischen Bildung leisten.

In dem vorliegenden Artikel sollen daher die Potenziale des Fragenstellens während geographischer Exkursionen als Strategie der Erkenntnisgewinnung zur Raumerkundung und -erschließung diskutiert werden. An einem Beispiel von Halle (Saale) wird der Umgang mit Fragestellungen zur Erschließung von Räumen vor dem Hintergrund von Raumkonzepten (WARDENGA 2002, FÖGELE 2016) aus fachlicher und sprachsensibler Perspektive vorgestellt.

### **2. Theoretischer Hintergrund**

#### **2.1 Raum und Raumkonzepte**

Die Systemwissenschaft Geographie zielt in ihrem Bildungsbeitrag auf Prozesse der Welterschließung mit einem hohen Bezug zur Lebenswirklichkeit ab (Brucker 2009, GEBHARDT et al. 2011, SCHULTZ 2012). Die Entwicklung der Einsicht in Zusammenhänge zwischen natürlichen Gegebenheiten und gesellschaftlichen Aktivitäten in verschiedenen Räumen der Erde und eine darauf aufbauende raumbezogene Handlungskompetenz sind zentrale Forderungen der geographischen Bildung (DGfG 2017). Ein Alleinstellungsmerkmal der Geographie wird in der Einheit von natur- und gesellschaftswissenschaftlichen Inhalten sowie deren Wechselwirkungen gesehen (GEBHARDT et al. 2011, REINFRIED & HAUBRICH 2015).

Die Geographie basiert als Systemwissenschaft und als Unterrichtsfach auf dem zentralen Begriff des "geographischen Raums". Unter einem Raum wird traditionell ein dreidimensionaler Ausschnitt der Erdoberfläche verstanden, der von physio- und anthropogeographischen Elementen, Prozessen und Kräften unterschiedlich großer Ausdehnungen in vertikaler und horizontaler Ausrichtung gekennzeichnet ist. Die Geographie als Wissenschaft vom Raum ist spezialisiert auf die Analyse von räumlichen Sachverhalten und Einheiten in unterschiedlichen Maßstabsebenen (z. B. Erde, Erdteile, Länder, Regionen, Orte) (GEBHARDT et al. 2011, LESER 2011). Diesem eher sachorientierten und klassischen Zugang stehen zahlreiche Konzepte des Raumbegriffes aus fachwissenschaftlicher und fachdidaktischer Perspektive gegenüber, die stärker einem erkenntnistheoretischen Ansatz folgen (RHODE-JÜCHTERN 2013). Durch den Ende der 1980er Jahre einsetzenden "spatial turn" erweiterte sich das bisherige Raumverständnis, indem diesem die Annahme zugrunde gelegt wurde, dass Räume das Ergebnis sozialer Beziehungen sind, welche aus dem Interesse und Handeln von Individuen oder Gruppen erfolgen (Döring & Thielmann 2009). Durch Wardenga (2002) hat das erweiterte Raumverständnis Eingang in die geographische Diskussion gefunden. Diese Raumkonzepte sind mittlerweile als Basiskonzept der Geographie anerkannt und werden im Folgenden kurz aufgeführt:

1. "Raum" als Container, in dem verschiedene Sachverhalte als Wirkungsgefüge von natürlichen und anthropogenen Faktoren verstanden werden, die das Ergebnis von landschaftsgestaltenden Prozessen oder ein Prozessfeld menschlicher Handlungen sind.

2. "Raum" als System von Lagebeziehungen materieller Objekte, wobei der Schwerpunkt der Fragestellung besonders auf der Bedeutung von Standorten, Lagerelationen und Distanzen für die Schaffung geographischer Wirklichkeiten liegt.

3. "Raum" als Kategorie von Sinneswahrnehmungen und damit "Anschauungsformen", mit deren Hilfe Individuen ihre Wahrnehmungen einordnen und so Handlungen "räumlich" differenzieren.

4. "Raum" wird in der Perspektive seiner sozialen, politischen, technischen und gesellschaftlichen Konstruiertheit aufgefasst, indem danach gefragt wird, wer unter welchen Bedingungen und aus welchen Interessen wie über Räume kommuniziert und sie durch fortlaufendes Handeln produziert und reproduziert (WARDENGA 2002, RHODE-JÜCHTERN 2011).

Insofern kann der Raumbegriff als grund-

legende Basis (WARDENGA 2002) sowie "als Schlüssel-, Zentral- und Leitkategorie" (Köck 2006, S. 25) der Geographie sowie des Geographieunterrichts verstanden werden. Abb. 1 zeigt die Raumkonzepte als Basiskonzepte der Geographie, die als Grundlage für die Analyse von Räumen dienen.

Häufig wird der geographische Raum als Container in Lehr- und Lernsituationen behandelt, indem er hinsichtlich seiner natürlichen und anthropogenen Ausstattung nach Geo- und Humanfaktoren (z. B. Boden, Klima, Siedlung, Landwirtschaft, Bergbau, Industrie) analysiert wird, wobei diese Faktoren als real existierend und häufig ohne eine reflexive Betrachtung wahrgenommen werden

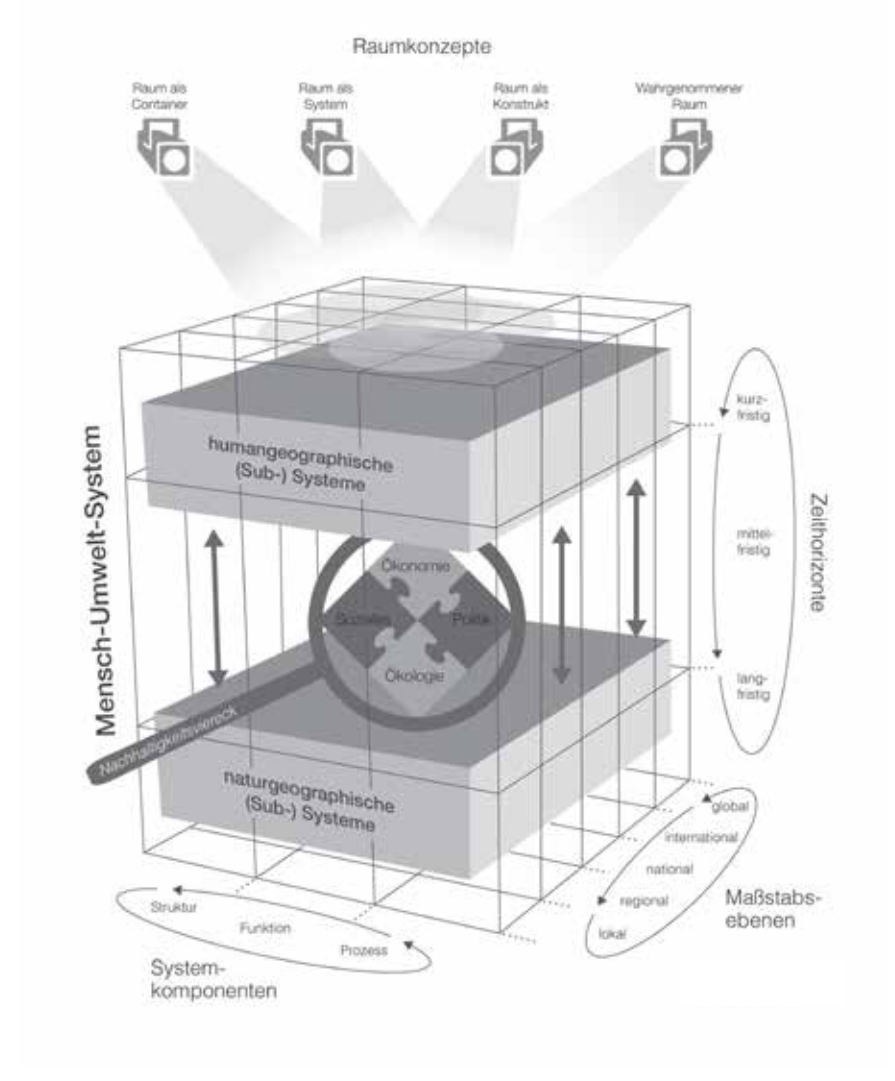

Abb. 1: Raum- und Basiskonzepte der Geographie (Fögele 2016, S. 73)

(WARDENGA 2002). Es gibt aber auch Dokumente, die eine differenzierte Integration des erweiterten konstruktivistischen Raumbegriffs in Studium, Unterricht und Lehrplänen fordern, wie z. B. die Empfehlungen der Deutschen Gesellschaft der Geographie (DGfG 2010), die Bildungsstandards für den Mittleren Schulabschluss (DGfG 2017) und das Curriculum 2000+ (DGfG 2002).

Ziel muss es daher sein, Studierende im Fach Geographie für die differenzierten Sichtweisen auf Räume zu sensibilisieren und Anwendungsbezüge für die eigene berufliche Praxis aufzuzeigen.

#### **2.2 Exkursionen zur Erkundung von Räumen**

Exkursionen dienen traditionell der Erkundung von geographischen Räumen (Lössner 2011, HENNIGES 2014, HEYNOLDT 2016) und gehören zum festen Bestandteil des geographischen Studiums sowie des Unterrichtsfachs Geographie. In diesem Zusammenhang werden häufig die Begegnung mit realen Phänomenen (Rinschede 2007, Lössner 2011, HEYNOLDT 2016) sowie die Realisierung von fachspezifischen Geländemethoden (Killermann, Hiering & Starosta 2011, Ohl & Neeb 2012, HEYNOLDT 2016) verfolgt. Zur Zeit der Aufklärung standen im 17. Jahrhundert zunächst Beobachtungen und sinnliche Annäherungen als wichtige Methoden der Erkenntnisgewinnung im Mittelpunkt der Wissenschaftsorientierung (BORSDORF 2009, Meyer 2010), die mit zahlreichen Entdeckungsreisen (u. a. Alexander von Humboldt) verbunden waren und den Grundstein für die Geographie als interdisziplinäre Wissenschaft mit einem synergetischen Forschungsansatz bildeten (HEYNOLDT 2016), die den heutigen Systemansatz der Geographie bilden (Leser 1980, BORSDORF 2007). Ziel ist es dabei, geographische Sachverhalte in einzelne Elemente (Geo- und Humanfaktoren – z. B. Boden, Klima, Relief, Wasser, Siedlung, Nutzung, Infrastruktur, Pendlerströme) zu gliedern, um sie mithilfe geographischer Geländemethoden (z. B. Kartieren, Messen, Zählen, Fernerkundungsdaten auswerten) untersuchen und hinsichtlich ihrer Wechselwirkungen analysieren zu können, welche einem Ökosystemverständnis zugrunde liegen (Leser 1980). Für die Wissenschaft Geographie ist die Auseinandersetzung mit Phänomenen in einer real existierenden Umwelt und den darin befindlichen Strukturen und ablaufenden Prozessen unter Anwendung einer Vielzahl von Arbeitsmethoden ein zentrales Anliegen. Bezogen auf das universitäre geographische Studium wird bei der realen Raumannäherung zum einen in Geländepraktika zur Aneignung von Geländemethoden und zum anderen in Exkursionen zur Veranschaulichung von in Vorlesungen und Seminaren behandelten fachlichen Inhalten und ihren systemischen Beziehungen unterschieden, um laut Leser "einen Zusammenhang zwischen den geographischen Theorievorstellungen und der erdräumlichen Realität herzustellen" (ebd., S. 158).

Neben der fachlichen Klassifikation von Exkursionen existieren zahlreiche Argumentationen, welche die Exkursion aus lernpsychologischer Perspektive betrachten. Hemmer und Uphues (2009) entwickeln eine Klassifikation zur Gestaltung von geographischen Exkursionen, die sich nach dem Grad der Selbstorganisation als Leitprinzip von Exkursionen unterscheiden. In der "Überblicksexkursion" liegt der Fokus verstärkt auf dem Bereich des Fachwissens, wobei die Teilnehmenden eher die Rolle der passiven Rezipient\*innen einnehmen. Die "Arbeitsexkursion" stellt dagegen den aktiven Erkenntnisgewinn der Teilnehmenden durch die Anwendung von fachspezifischen Geländemethoden ins Zentrum der Exkursionskonzeption. Als dritte Grundform der Exkursionsklassifikation wird die "Spurensuche" unterschieden (ebd. 2009), in der die Teilnehmenden durch eine "individuelle Erkundung zur Generierung bzw. zur aktiven Konstruktion persönlich bedeutsamer Fragestellungen kommen, die anschließend allein oder mit Unterstützung der […] [Lehrenden] bearbeitet werden können" (HEYNOLDT 2016, S. 52). Weiterhin formulieren Hemmer und Uphues (2009) folgende didaktische Leitprinzipien für Exkursionen mit Schüler\*innen: Teilnehmer\*innenzentrierung, Selbststätigkeit, Lernen mit allen Sinnen, Kooperative Lernformen, Strukturiertheit, Problemorientierung, Vielperspektivität und Reflexivität, die sich auch auf den universitären Kontext der geographischen Exkursionen übertragen lassen.

DICKEL und GLASZE (2009) sowie BUDKE und Wienecke (2009) stellen insbesondere die Bedeutung und den Wert konstruktivistischer Exkursionen heraus. Etablierte Weltbilder sollten stärker hinterfragt, die "Pluralität von Weltbildern und sozialen Wirklichkeiten [...] [erkannt und toleriert] und Prozesse [...] der Konstruktion sozialer Wirklichkeiten […] [herausgearbeitet werden] (Dickel & Glasze 2009, S. 7). Budke und Wienecke (2009) betonen im Kontext des konstruktivistischen Exkursionsansatzes die subjektive Raumwahrnehmung, indem für die Erkundung der Umwelt Erhebungsmethoden (z. B. Kartieren, Zählen, Beobachten) Anwendung finden, die auf eine individuelle Wahrnehmung von räumlichen Strukturen und Prozessen abzielen, auf deren Grundlage die Beantwortung von raumbezogenen Frage- und Problemstellungen erfolgt. Durch intensive Auswertungs- und Reflexionsphasen werden kritische Sichtweisen entwickelt und im Idealfall zu veränderten Handlungsbereitschaften und -fähigkeiten im Sinne einer "raumbezogenen Handlungskompetenz" (DGfG 2017, S. 5) entwickelt.

Bezogen auf die universitäre und schulische Exkursionspraxis kann davon ausgegangen werden, dass ein vorwiegend traditionelles und erfahrungsbasiertes Grundverständnis von geographischen Exkursionen auf Lehrenden- und Lernendenseite vorliegen (Lössner 2011, Neeb 2012, Heynoldt 2016), das von einer traditionellen Auffassung des Raums als Container geprägt ist. Mittlerweile existieren zahlreiche Praxisbeispiele, die für einzelne Exkursionsstandorte konkrete Fragestellungen in Verbindung mit Geländemethoden präsentieren (z. B. Dickel & Kanwischer 2006, Böing & Sachs 2009, Dickel & Glasze 2009).

Durch eine Exkursion in einen den Teilnehmenden unbekannten geographischen Raum kann die Raumannäherung meist relativ unbeeinflusst durch frühere Erlebnisse erfolgen. Während die Lernenden den geographischen Raum erkunden, wenden sie mithilfe der Raumkonzepte nach WARDENGA (2002) verschiedene fachliche Perspektiven und Zugänge an und reflektieren darüber. Einerseits können durch die Anwendung von Geländemethoden Antworten auf zuvor formulierte Frage- und Problemstellungen geben werden. Andererseits erfolgt ein Vergleich zwischen den in Vorlesungen und Seminaren thematisierten Inhalten zu und über einen Raum, die in der Regel über medial aufbereitete Informationsquellen (z. B. Literatur- und Internetquellen) erschlossen werden, und den subjektiven Wahrnehmungen und Konstruktionen im Realraum. In diesem Zusammenhang sind in der Methode des Fragenstellens vielfältige Potenziale zu sehen, Teilnehmende während einer Exkursion stärker einzubinden sowie zu aktivieren.

### **2.3 Das Fragenstellen als Methode zur Erschließung geographischer Räume**

Im Folgenden wird die Methode des Fragenstellens als Möglichkeit der Raumannäherung bzw. -erschließung aus unterschiedlichen Perspektiven dargelegt. Sie ermöglicht eine sehr offene und lerner\*innenzentrierte Raumannäherung sowie die Thematisierung bzw. Integration der vier Raumkonzepte nach Wardenga (2002). Die Befähigung zum Fragenstellen ist auch im schulischen Bereich eine wesentliche Zielstellung eines kompetenzorientierten Geographieunterrichts. In den Bildungsstandards für den Mittleren Schulabschluss für das Unterrichtsfach Geographie lässt sich die Befähigung der Schüler\*innen zum Fragenstellen im Kompetenzbereich "Fachwissen" finden: Kompetenz "F5: Fähigkeit, individuelle Räume unterschiedlicher Art und Größe unter bestimmten Fragestellungen zu analysieren.

Die Schülerinnen und Schüler können […] S 22 geographische Fragestellungen [...] an einen konkreten Raum [...] richten [und]

S 23 zur Beantwortung dieser Fragestellungen Strukturen und Prozesse in den ausgewählten Räumen [...] analysieren" (DGfG 2017, S. 15).

Das Formulieren von Fragen dient bereits der Erkenntnisgewinnung, indem die Lernenden durch das Einnehmen einer Fragehaltung für einen geographischen Raum sensibilisiert werden (LINDAU & RENNER 2017). Voraussetzung dafür ist eine intensive Raumbetrachtung und -reflexion, deren Ergebnisse Wissenslücken aufwerfen bzw. Interesse für den konkreten Raum wecken. Das Schließen dieser durch Fragen aufgezeigten Wissensdefizite ist laut Graesser, Persson und Huber (1992) eine wichtige Funktion des Fragenstellens und stellt aus Sicht der Lernenden eine Lernstrategie zum Erwerb von Wissen und Kompetenzen dar, die in konventionellen Lehr- und Lernprozessen relativ vernachlässigt wird. Durch das Äußern von Fragen nähern sich die Lernenden aktiv einem Fachinhalt bzw. geographischen Raum, um im besten Fall effektiv und nachhaltig Lernerfolge zu erzielen. Durch sogenannte epistemische Fragen entwickeln die Lernenden ihre lernstrategischen Aktivitäten zur Generierung von Erkenntnissen und Wissen über den Raum. Für das adäquate Formulieren von Fragen als Instrument der Wissensaneignung und Problemlösung ist jedoch ein intensives Training des Fragenstellens notwendig. Daher ist es wichtig, das Fragenstellen als aktiven, konstruktivistischen und strukturierenden Prozess mit den Lernenden einzuüben. Ziel sollte es sein, dass Lernende das Fragenstellen als Lernstrategie der Informationsgewinnung und -auswertung verstehen und in der Lage sind, diese zielgerichtet anwenden zu können (Neber 1996, Niegemann & Stadler 2001, LEVIN & ARNOLD 2004, RADEMACHER & Kindler 2006).

Durch das Stellen von Fragen können die Lernenden ihre eigenen Interessen einbringen. Ross und Killey (1977) stellen fest, dass Lernende, die Antworten auf selbst gestellte Fragen finden, einen höheren Behaltens- und Lerneffekt von Inhalten nachweisen können

(zit. n. Metzler & Schuster 2003). Analog ist dieser Prozess mit dem Fragealter von Kindern zwischen dem dritten und fünften Lebensjahr zu sehen, in dem durch das aktive Fragenstellen der Wissenshorizont erweitert wird. Durch den aktiven Prozess des Fragenformulierens erfolgt die Erkenntnisgewinnung strukturiert und kann als Lernstrategie für das Lösen zukünftiger Problemstellungen erworben werden. In den empirischen Studien von ROSENSHINE, MEISTER und CHAPmann (1996) konnte nachgewiesen werden, dass das Fragenstellen sowohl für den universitären als auch für den schulischen Bereich eine effektive Lernstrategie darstellt (zit. n. LEVIN & ARNOLD 2004).

Wird die Methode des Fragenstellens auf einen geographischen Raum während einer Exkursion angewendet, so bestehen Potenziale für die Lernenden, einen Raum aus ihrer Perspektive und Wahrnehmung "lesen" zu lernen (RHODE-JÜCHTERN 1996, DICKEL & Glasze 2009). Durch die Verknüpfung verschiedener Raumkonzepte (WARDENGA 2002) mit den eigenen Beobachtungen und Vorkenntnissen erfolgt hinsichtlich der Strukturen, Funktionen sowie Prozesse innerhalb eines Exkursionsraums eine Förderung des Systemverständnisses. Gleichzeitig spielt die Frage nach den Ursachen und Folgen der beobachteten Raumphänomene im Kontext von Ursache-Wirkungsbeziehungen in zeitlicher und räumlicher Dimension eine bedeutende Rolle.

Dieses Vorgehen setzt eine gewisse Offenheit der Exkursionsleiter\*innen voraus, sich auf individuelle Fragen der Lernenden einzustellen. Fragen von Lernenden eröffnen wirksame nonkonforme Handlungsoptionen, auch in weitgehend fremdbestimmten Lehr-Lern-Situationen. Durch Fragen können die Exkursionsteilnehmenden die Kontrolle über das eigene Lernen übernehmen sowie das eigene Verstehen fördern und sichern. Im Rahmen des häufig von Dozierenden gesteuerten Exkursionsgeschehens kann die Fragetätigkeit der Lehrperson als Modell des Fragenstellens für die Teilnehmenden dienen (Niegemann

### & Stadler 2001).

Aus der Sicht der Linguistik kann zwischen Ergänzungs- und Entscheidungsfragen bzw. geschlossenen und offenen Fragen unterschieden werden. Bei den Ergänzungsfragen wird eine größere Offenheit zugelassen, indem ein unbekannter Teil eines Sachverhaltes erfragt wird, z. B. "Welche Ursachen hat der eiszeitliche Formenschatz in Norddeutschland?". Bei Entscheidungsfragen wird das Ziel verfolgt, einen bekannten Sachverhalt abzusichern, indem eine Bejahung oder Verneinung erfolgt, z. B. "Kann durch einen erhöhten Deich die Gefahr von Hochwassern in Siedlungsbereichen nachhaltig gemindert werden?". Dadurch sind die Antwortmuster jedoch sehr eingeschränkt (ja/nein bzw. wahr/ falsch) (STRASS 2007, MÜCKEL 2011, LINDAU & Renner 2017).

Für die Erkenntnisgewinnung zu unbekannten Sachverhalten im Sinne einer Raumerfassung während einer Exkursion bietet sich die Verwendung von Ergänzungsfragen (offene Fragen) mithilfe von W-Fragewörtern an, da hier eine größere Offenheit der Informationsgewinnung gegeben ist. Die Verwendung der Fragewörter spricht vielfältige Raum- und Zeitdimensionen an, z. B. Wo? – Lage, Wohin? – Lagebeziehungen, Wann? – Zeitdimension, Warum? – Kausalitäten, Wer? – Akteur\*innen. Die Verwendung von Entscheidungsfragen (geschlossene Fragen) schränkt die Erschließung von neuen Sachund Rauminformationen ein und ist damit für die Erkenntnisgewinnung weniger geeignet (Pabst-Weinschenk 1995).

Durch das Einbinden von Fragen, die vorwiegend von den Exkursionsteilnehmenden durch eine direkte Beobachtung des geographischen Raums generiert werden, kann eine intensive Auseinandersetzung mit dem zu analysierenden Landschaftsausschnitt gewährleistet werden. Die Beantwortung der Fragen kann in der Gruppe und bei Bedarf durch die Unterstützung der Exkursionsleitung erfolgen. Durch diese konstruktivistische Vorgehensweise ist eine Hypothesengenerierung auf der Grundlage der formulierten

Fragen möglich und leistet einen wesentlichen Beitrag zum wissenschaftlichen Erkenntnisprozess (Mayer 2007).

Im folgenden Abschnitt wird die Methode des Fragenstellens unter Berücksichtigung der Raumkonzepte zur besseren Veranschaulichung erläutert. Dazu dient ein Beispiel aus der Stadt Halle (Saale).

# **3. Das Erschließen von geographischen Räumen durch die Methode des Fragenstellens am Beispiel von Halle (Saale)**

Fragen eignen sich grundsätzlich sowohl für ganzheitliche als auch für fokussierte Raumbetrachtungen. Am Beispiel von Halle-Neustadt, einem Stadtteil von Halle (Saale), wird ein geographischer Raum mithilfe exemplarischer Fragen unter Berücksichtigung der verschiedenen Raumkonzepte (WARDENga 2002, Fögele 2016) erschlossen. Ziel ist es, diesen Raum fragegeleitet zu analysieren, wobei die Raumannäherung und -erschließung gleichermaßen im Realraum oder durch mediale Anschauungen erfolgen kann. Halle-Neustadt steht hierbei exemplarisch für eine von der DDR gegründete Großwohnsiedlung. Diese wurde für die Arbeiter\*innen aus der Chemieindustrie konzipiert und erbaut, wobei der bestehende Notstand an Wohnraum durch den industriell gefertigten Wohnungsbau behoben werden sollte. Die folgenden Darlegungen zur Geschichte und zur heutigen Situation in Halle-Neustadt ermöglichen die Nachvollziehbarkeit der daraus abgeleiteten Fragen, die unter Bezugnahme auf die Raumkonzepte dargestellt werden.

Halle-Neustadt wurde am 15. Juli 1964 als Wohnstätte für die Chemie-Arbeiter\*innen gegründet, die in den Buna- und Leuna-Werken im Süden der Stadt tätig waren. 1958 wurde auf der Konferenz zum "Chemieprogramm der DDR" der Ausbau dieser Werke beschlossen, worauf sich in den folgenden Jahren die Frage nach geeignetem Wohnraum stellte, die 1963 in den Beschluss mündete, eine Chemiearbeiterstadt im Westen von Halle (Saale) aufzubauen. Der Grundsteinlegung im Jahr 1964 folgte die Ernennung zur eigenständigen Stadt Halle-Neustadt drei Jahre später. Diese Stadtneugründung wuchs in der darauffolgenden Zeit zu einer der größten Plattenbausiedlungen Deutschlands. 1981 lebten 91.000 Menschen in Halle-Neustadt. Das städtebauliche Konzept orientierte sich stark an der ehemaligen Sowjetunion, lehnte sich aber auch an die New Towns in Großbritannien und die Grand Ensembles in Frankreich an. Am 6. Mai 1990 wurde Halle-Neustadt durch einen Bürgerentscheid im Zuge der politischen Wende von einer eigenen Stadt zu einem Stadtteil von Halle (Saale). Seit den 1990er Jahren sieht sich der Stadtteil mit einem Bevölkerungsrückgang von etwa 50 % konfrontiert. Insbesondere die einkommensstärkeren Parteien verließen die hallesche Neustadt. Auch die zusätzliche, zu Teilen altersbedingte, Abnahme der Erstbewohner\*innen sorgt dafür, dass neue An- und Herausforderungen auf den größten halleschen Stadtteil im Westen von Halle (Saale) zukommen. Die derzeit dort lebenden etwa 44.000 Einwohner\*innen weisen eine kulturell vielfältigere Bevölkerungsstruktur auf als der hallesche Durchschnitt. Auch Rentner\*innen- und junge Zwei-Personen-Haushalte prägen das Stadtteilbild. Aus dem Bevölkerungsrückgang erwachsen u. a. Notwendigkeiten des Rückbaus wie auch Konzeptionen möglicher Nachnutzungen. Die Einpassung neuer Bauformen steht ebenso wie die Anbindung des Wohnraumes an Grünflächen und Naherholungsräume bevor. Seit den 2000er Jahren ist Halle-Neustadt Mitglied in den Programmen "Soziale Stadt" und "Stadtumbau Ost". Über die Stadtteilentwicklung wird in verschiedenen Formaten diskutiert, so z. B. im Integrierten Stadtentwicklungskonzept "ISEK 2025" wie auch im BMBF-Projekt "Zukunftsstadt", in dem sich Halle mit der halleschen Neustadt unter dem Titel "halle.neu.stadt 2050" beteiligt. Lag der Fokus vor 50 Jahren auf der Lösung der Wohnungsfrage, so liegt er seit 25 Jahren auf der Schrumpfung und den Erfordernissen des Stadtumbaus. In den kommenden 25 Jahren dominieren wohl die Fragen nach funktionierenden Nachbarschaften, sozial ausgeglichenen Bewohner\*innenstrukturen und der Bewahrung der Raumqualitäten, vor allem im Kontext des Klimawandels, die Diskussionen um Halle-Neustadt. (Stadt Halle (Saale) 2014, Kompetenzzentrum Stadtumbau 2014).

Die Lernenden, welche die Fragen an den Raum Halle-Neustadt stellen, können diese prinzipiell vor, während oder nach der Raumanschauung formulieren. Bei einer realen Raumbegegnung in Form einer geographischen Exkursion können die Fragen so während der Exkursionsplanung, -durchführung und -auswertung konzipiert werden. Eine Beantwortung dieser eigenverantwortlich formulierten Fragen ist wünschenswert, jedoch nicht zwingend notwendig, da die Lernenden bereits durch das Einnehmen einer fragenden Haltung einen Erkenntnisgewinn verzeichnen können, indem sie für einen geographischen Raum – hier: Halle-Neustadt – sensibilisiert werden (LINDAU & RENNER 2017). Empfehlenswert ist es, die Lernenden zu mehreren Zeitpunkten Fragen an denselben Raum stellen zu lassen, um u. a. die Eignung und die Relevanz der eigenen Fragen zu überprüfen.

Die Fragenden sollen grundsätzlich dazu befähigt werden, Räume unterschiedlicher Art und Größe unter bestimmten Fragestellungen zu analysieren, indem sie geographische Fragen an einen konkreten Raum richten (DGfG 2017). Eine mehrperspektivische Raumannäherung und -erschließung kann vor allem dann gelingen, wenn die Fragen den Raum nicht nur als "Container" erfassen, sondern die verschiedenen Raumkonzepte unter Berücksichtigung des "erweiterten" Raumverständnisses in die Fragen einbeziehen. Exemplarische Fragen an den Raum Halle-Neustadt werden im Folgenden unter der Zuordnung zu den entsprechenden Raumkonzepten benannt.

Raum als "Container" und Raum als "System von Lagebeziehungen materieller Objekte":

Der physisch-materielle Raum umfasst die Konzepte vom Raum als "Container" und vom Raum "als System von Lagebeziehungen materieller Objekte". Fögele und MEHREN

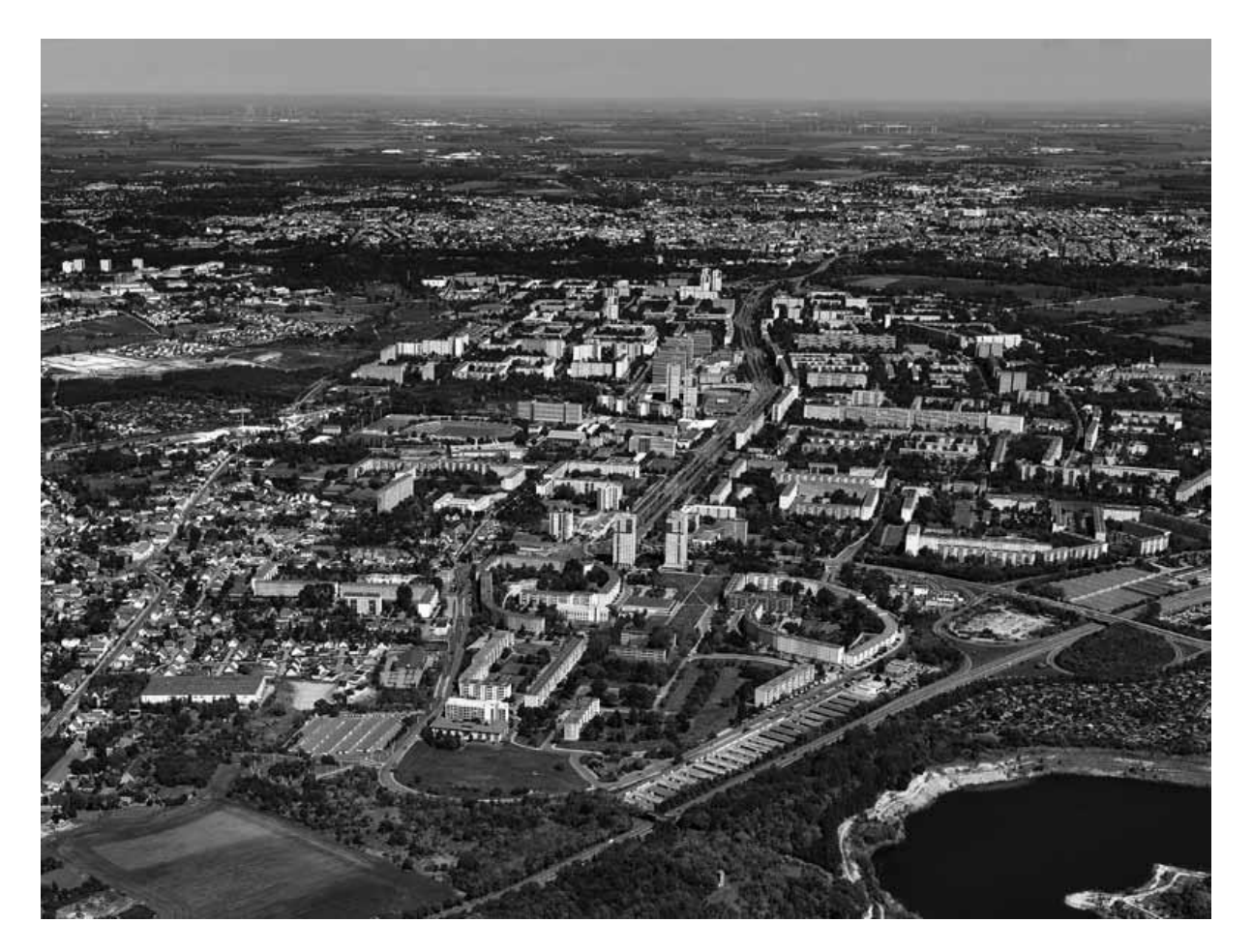

Abb. 2: Halle-Neustadt aus der Vogelperspektive (Kompetenzzentrum Stadtumbau, 2014)

(2017) bezeichnen diese Raumanschauungen als "Ordnung der Dinge". Während der "Containerraum" als einmalige und reale Ganzheit verstanden wird, der die natürlichen und anthropogenen Faktoren und deren Wirkungsgefüge fokussiert, so bezieht sich der Raum als "System von Lagebeziehungen materieller Objekte" vor allem auf die Bedeutung von Standorten, Lagerelationen und Distanzen. Exemplarische Fragen zu Halle-Neustadt könnten demnach sein:

- Warum wurde das Gebiet der halleschen Neustadt erst in den 1960er Jahren erschlossen?
- Welche strategischen Vorteile hat die Lage von Halle-Neustadt gegenüber anderen potentiellen Siedlungsgebieten?
- Welche baulichen und funktionalen Merkmale hat Halle-Neustadt aufgewiesen und welche weist sie heute noch auf?
- Warum wurde die Fläche zwischen dem bestehenden Halle, Nietleben und Passendorf für die neue DDR-Großwohnsiedlung "Halle-Neustadt" ausgewählt?
- Wie wurde und wird die Stadt Halle mit Halle-Neustadt infrastrukturell verknüpft?
- Welche Prozesse führten und führen weiterhin zur Abnahme der Bevölkerung im Gebiet der halleschen Neustadt?
- Welche Prozesse tragen aktuell dazu bei, dass Halle-Neustadt eine vielfältigere Bevölkerungsstruktur als der hallesche Durchschnitt aufweist?
- Welche Funktionen und Bedeutungen besitzt Halle-Neustadt als Großwohnsiedlung für Halle (Saale)?
- Welche wirtschaftlichen und politischen Funktionen erfüllt Halle-Neustadt für sein Umland?

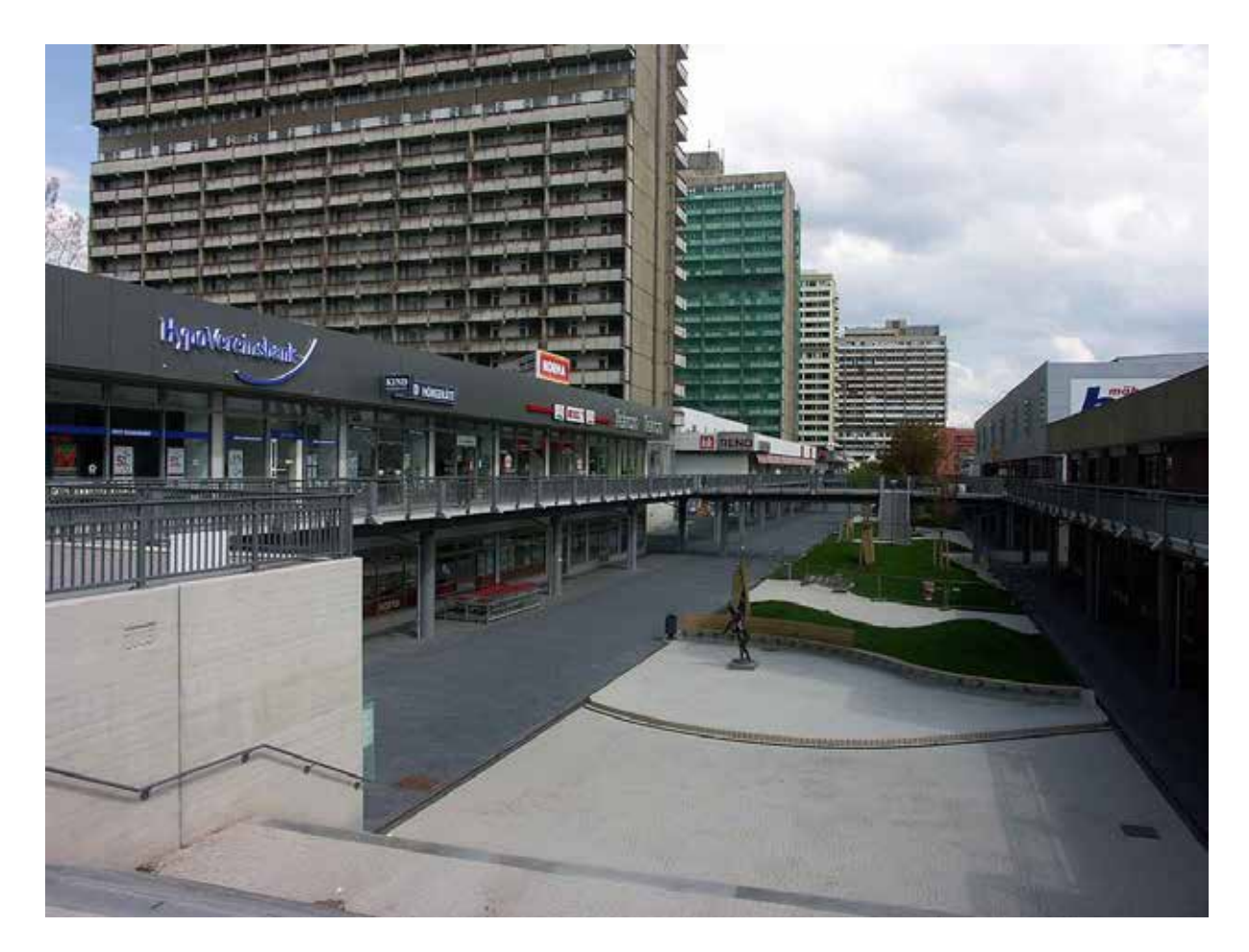

Abb. 3: Neustädter Passage (BETTENBURG, 2006)

Raum als "Kategorie von Sinneswahrnehmungen" und Raum als "Konstruktion":

Der mentale Raum besteht nach Fögele und MEHREN (2017) aus dem Raum als "Kategorie von Sinneswahrnehmungen" und dem Raum als "Konstruktion". Diese "Ordnung der Blicke" verlagert den Untersuchungsfokus vom Raum auf den Menschen als sich verhaltendes und handelndes Subjekt. Exemplarische Fragen zu Halle-Neustadt könnten demnach sein:

- Wie erfolgte die Kommunikation zwischen der Sowjetunion und der DDR zur Ausrichtung des städtebaulichen Konzeptes?
- Welche Intention verfolgte die DDR-Führung bzw. dessen Politbüro mit dem Neubau einer Chemie-Arbeiterstadt?
- Wie haben die Erstbewohner\*innen der

halleschen Neustadt diese Stadtneugründung wahrgenommen?

- Wie haben die Bewohner\*innen durch ihre Kommunikationen und ihre Handlungen zum Wachstum und der Entwicklung von Halle-Neustadt beigetragen?
- Wie haben sich die Einwohner\*innen von Halle-Neustadt ihre Meinungen gebildet, die zum Bürgerentscheid für die Eingliederung von Halle-Neustadt zu Halle (Saale) geführt haben?
- Wie wurde die Abnahme der Bevölkerung aus der Sicht der verschiedenen Akteur\*innen – u. a. Stadt Halle (Saale), Anwohner\*innen, Arbeitgeber\*innen und -nehmer\*innen in Halle-Neustadt und in Halle (Saale) – wahrgenommen?
- Wer entscheidet über die künftigen An-

und Herausforderungen und die daraus abzuleitenden Maßnahmen für Halle-Neustadt?

- Woraus resultieren die unterschiedlichen Wahrnehmungen von und Meinungen zu Halle-Neustadt, die vom funktionalen Stadtteil bis hin zum Symbol verfehlter sozialistischer (Bau-)Politik reichen?
- Welches Image hat Halle-Neustadt?
- Wie produzieren Kinder und Jugendliche ihren gegenwärtigen und potentiell zukünftigen Lebensraum?
- Wie erfolgt die Berichterstattung über Halle-Neustadt in den lokalen und regionalen Medien?

Unter den Perspektiven dieser vier Raumkonzepte ist es darüber hinaus lohnenswert, die Lernenden für die Einbeziehung der Basiskonzepte zur Analyse von Räumen (Abb. 1) in die Fragen zu sensibilisieren. Geeignete (geographische) Fragen zur Analyse von (geographischen) Räumen zeichnen sich durch das Innehaben bzw. Erfragen der Systemkomponenten (Struktur, Prozess, Funktion), Maßstabsebenen (lokal, regional, national, international, global) sowie der zeitlichen Dimensionen (kurz-, mittel-, langfristig) aus, die human- und/oder naturgeographische Subsysteme und die daraus resultierenden Mensch-Umwelt-Beziehungen zum Gegenstand haben (Fögele 2016). Zusätzlich sollten die Fragen die verschiedenen möglichen Perspektiven der Raumerschließungen bedenken, die die Zielgruppen an den Raum herantragen. Fragen zur geographischen Raumerschließung können von den Lernenden selbst ausgehen, sie können aber auch die Belange, Interessen und Perspektiven der Handelnden im Raum beinhalten, z. B. die der Anwohner\*innen oder der Stadtplaner\*innen der Stadt Halle (Saale).

Zum Abschluss aber auch schon während einer Exkursion bietet es sich an, über das Fragenstellen zu reflektieren, um den Teilnehmenden das eigene Frageverhalten bewusst zu machen. Dazu können folgende Aspekte thematisiert werden: Welche Fragen

wurden gestellt? Welche fachlichen Inhalte und Raumaspekte wurden angesprochen? Welche Raumkonzepte fanden beim Fragenstellen Berücksichtigung? Welche Fragen bezogen sich konkret auf den Exkursionsraum? Welche Fragen konnten beantwortet werden? Durch das Einnehmen der Metaebene ist es den Teilnehmenden möglich, sich aus der eigenen Exkursionsrolle zu lösen und aus einer anderen Perspektive auf das Geschehene zurückzusehen.

## **4. Fazit**

Durch die Methode des Fragenstellens können sich Lehrende und Lernende während einer Exkursion einem sowohl bekannten als auch unbekannten Raum annähern und diesen zum Teil erschließen. Durch das Formulieren von Fragen gelingt es, Studierende und Schüler\*innen zu einem aktiven und individuellen Beobachten des Exkursionsraums zu animieren und für die differenzierten subjektiven Wahrnehmungen der Teilnehmenden zu sensibilisieren. Dadurch werden unterschiedliche Wissensbedarfe und Interessen der Lernenden aufgedeckt, die der\*m Exkursionsleitenden wichtige Anhaltspunkte für eine weitere teilnehmer\*innenzentrierte Exkursionsausgestaltung geben. Verbunden mit Raum- und Basiskonzepten der Geographie können in der Exkursionsgruppe Strukturen, Funktionen und Prozesse sowie das System des betrachteten Raumes durch die gemeinsame Suche nach Antworten auf die zuvor gestellten Fragen erörtert und reflektiert werden. Mithilfe von räumlich-geographischen Vergleichen zu ähnlichen und/oder bekannten Räumen können Gemeinsamkeiten und Unterschiede, die durch Fragen initiiert wurden, aufgedeckt werden. Weiterhin bietet das Fragenstellen Potenzial, sich bewusstzumachen, welche Phänomene im Raum beobachtbar und nicht beobachtbar sind. Dadurch wird für die Möglichkeiten und Grenzen der Exkursion als Methode der Raumerkundung sensibilisiert. Durch den Transfer von durch Fragen erschlossenen individuellen Raummerkmalen und durch den Vergleich von

Räumen untereinander können darüber hinaus Regelhaftigkeiten und Gesetzmäßigkeiten von geographischen Räumen hergeleitet werden.

# **5. Literatur**

- BETTENBURG (2006): Halle-Neustadt-Passage. https://commons.wikimedia.org/ wiki/File:Halle-Neustadt-Passage.jpg. [31.12.2017]
- Böing, M. & Sachs, U. (2009): Rollenexkursionen als geographische Bühne für mehrperspektivisches Handeln im Raum. In: Dickel, M. & Glasze, G. (Hrsg.): Vielperspektivität und Teilnehmerzentrierung – Richtungsweise der Exkursionsdidaktik: 15-38, Praxis Neue Kulturgeographie, Bd. 6, Lit-Verlag, Münster.
- BORSDORF, A. (2007): Geographisch denken und wissenschaftlich arbeiten. 139 S., 2. Aufl., Springer, Spektrum, Akademischer Verlag, Berlin, Heidelberg.
- Brucker, A. (Hrsg.) (2009): Geographiedidaktik in Übersichten. 152 S., Aulis-Verlag, Köln.
- Budke, A. & Wienecke, M. (Hrsg.) (2009): Exkursionen selbst gemacht. Innovative Exkursionsmethoden für den Geographieunterricht. 124 S., Praxis Kultur‐ und Sozialgeographie 47, Universitätsverlag Potsdam, Potsdam.
- DGfG (Deutsche Gesellschaft für Geographie) (Hrsg.) (2002): Grundsätze und Empfehlungen für die Lehrplanarbeit im Schulfach Geographie. Arbeitsgruppe Curriculum 2000+ der Deutschen Gesellschaft für Geographie (DGfG). 37 S., Selbstverlag Deutsche Gesellschaft für Geographie (DGfG), Bonn.
- DGfG (Deutsche Gesellschaft für Geographie) (Hrsg.) (2010): Rahmenvorgaben für die Lehrerausbildung im Fach Geographie an deutschen Universitäten und Hochschulen. 24 S., 2. Aufl., Selbstverlag Deutsche Gesellschaft für Geographie (DGfG), Bonn.
- DGfG (Deutsche Gesellschaft für Geographie (Hrsg.) (2017): Bildungsstandards im

Fach Geographie für den Mittleren Schulabschluss mit Aufgabenbeispielen. 95 S., 9. Aufl., Selbstverlag Deutsche Gesellschaft für Geographie (DGfG), Bonn.

- Dickel, M. & Glasze, G. (Hrsg.) (2009): Vielperspektivität und Teilnehmerzentrierung ‐ Richtungsweiser Exkursionsdidaktik. Praxis Neue Kulturgeographie, Bd. 6, Lit-Verlag, Wien, Berlin.
- Dickel, M. & Kanwischer, D. (Hrsg.) (2006): TatOrte. Neue Raumkonzepte didaktisch inszeniert. 301 S., Praxis Neue Kulturgeographie, Bd. 3, Lit-Verlag. Berlin.
- Döring, J. & Thielmann, T. (Hrsg.) (2009): Spatial Turn. Das Raumparadigma in den Kultur- und Sozialwissenschaften. 456 S., 2. Aufl., Transkript-Verlag, Bielefeld.
- Fögele, J. (2016): Entwicklung basiskonzeptionellen Verständnisses in geographischen Lehrerfortbildungen: Rekonstruktive Typenbildung, Relationale Prozessanalyse, Responsive Evaluation. Geographiedidaktische Forschungen, 529 S., Vol. 61, Monsenstein und Vannerda., Münster.
- Fögele, J. & Mehren, M. (2017): Raumkonzepte der Geographie. Förderung eines erweiterten Raumverständnisses. Praxis Geographie, Jg. 47 (4): 4–8.
- Gebhardt, H., Glaser, R., Radke, U. & Reuber, P. (Hrsg.) (2011): Geographie. Physische Geographie und Humangeographie. 1328 S., 2. Aufl., Spektrum Akademischer Verlag, Heidelberg.
- Graesser, A. C., Person, N. & Huber, J. (1992): Mechanisms that generate questions. In: Lauer, T. W., Peacock, E. & Graesser, A. C. (Hrsg.): Questions and informations Systems: 167–187, Erlbaum, Hillsdale, NJ.
- Hemmer, M. & Uphues, R. (2009): Zwischen passiver Rezeption und aktiver Konstruktion. Varianten der Standortarbeit aufgezeigt am Beispiel der Großwohnsiedlung Berlin‐Marzahn. In: Dickel, M. & Glasze, G. (Hrsg.): Vielperspektivität und Teilnehmerzentrierung ‐ Richtungsweiser Exkursionsdidaktik: 39-50. Praxis Neue Kulturgeographie, Bd. 6, Lit-Verlag, Wien, Berlin.
- HENNIGES, N. (2014): "Sehen Lernen": Die Exkursionen des Wieder Geographischen Instituts und die Formierung der Praxiskultur der geographischen (Feld) Beobachtung in der Ära Albrecht Penck (1885 bis 1906). Mitteilungen der Österreichischen Geographischen Gesellschaft, 156. Jg. (Jahresband): 141–170.
- HEYNOLDT, B. (2016): Outdoor Education als Produkt handlungsleitender Überzeugungen von Lehrpersonen. Eine qualitativ-rekonstruktive Studie. Geographiedidaktische Forschungen, 243 S., Vol. 60, Monsenstein und Vannerdat, Münster.
- Killermann, W., Hiering, P. & Starosta, B. (2011): Biologieunterricht heute. Eine moderne Fachdidaktik. 359 S., 16. Aufl., Auer, Augsburg.
- Kompetenzzentrum Stadtumbau in der SA-LEG (2014): Die Zukunft der Moderne – Halle-Neustadt, 35 S., Grafisches Centrum Cuno GmbH & Co. KG, Magdeburg.
- Köck, H. (2006): Von der Unmöglichkeit eines objektiven räumlichen Weltbildes. Geographie und Schule, H 164: 20-28.
- Leser, H. (1980): Geographie. Das Geographische Seminar, 207 S., Westermann, Braunschweig.
- Leser, H. (Hrsg.) (2011): Diercke Wörterbuch Geographie. Raum – Wirtschaft und Gesellschaft – Umwelt. 1127 S., 15. Aufl., Westermann, Braunschweig.
- LEVIN, A. & ARNOLD, K.-H. (2004): Aktives Fragenstellen im Hochschulunterricht: Effekte des Vorwissens auf den Lernerfolg. Unterrichtswissenschaft, H. 32(4): 295–307.
- Lindau, A.-K. & Renner, T. (2017): Wer, wie, was … wieso, weshalb, warum? Von der Kunst des Fragenstellens. In: Budke, A. & Kuckuck, M. (Hrsg.): Materialien und Medien für einen sprachsensiblen, bilingualen und multilingualen Geographieunterricht: 193-207, Waxmann, Münster, New York,.
- Lössner, M. (2011): Exkursionen im Erdkundeunterricht: didaktisch gewünscht und in der Realität verschmäht? Ergebnisse einer empirischen Untersuchung an mittelhessi-

schen Gymnasien. Geographiedidaktische Forschungen, 216 S., Vol. 48, Monsenstein und Vannerdat, Münster.

Mayer, J. (2007): Erkenntnisgewinnung als wissenschaftliches Problemlösen. In: Krüger, D. & Vogt, H. (Hrsg.): Handbuch der Theorien in der biologiedidaktischen Forschung: 178-186, Springer: Berlin.

- Meyer, A. (2010): Die Epoche der Aufklärung. 248 S., Akademischer Verlag, Berlin.
- Mückel, W. (2011): Wer fragt, führt das Gespräch. Deutschunterricht, H. 254 (3): 4–11.
- Neber, H. (1996): Förderung der Wissensgenerierung in Geschichte. Ein Beitrag zum entdeckenden Lernen durch epistemisches Fragen. Zeitschrift für pädagogische Psychologie, H. 10 (1): 27–38.
- Neeb, K. (2012): Geographische Exkursionen im Fokus empirischer Forschung. Analyse von Lernprozessen und Lernqualitäten kognitivistisch und konstruktivistisch konzeptionierter Schülerexkursionen. Geographiedidaktische Forschungen, 296 S., Vol. 50, Monsenstein und Vannerdat, Münster.
- Neeb, K., Ohl, U. & Schockemöhle, J. (Hrsg.) (2013): Hochschullehre in der Geographiedidaktik. Wie kann die Ausbildung zukünftiger Lehrerinnen und Lehrer optimiert werden? (= Gießener Geographische Manuskripte, Bd. 7), 153 S., Shaker, Aachen.
- Niegemann, H. & Stadler, S. (2001): Hat noch jemand eine Frage? Systematische Unterrichtsbeobachtung zu Häufigkeit und kognitivem Niveau von Fragen im Unterricht. Unterrichtswissenschaft, H. 29 (2): 171–192.
- Pabst-Weinschenk, M. (2009): Reden im Studium. Ein Trainingsprogramm. 176 S., Cornelsen, Frankfurt a. M.
- Rademacher, S. & Kindler, N. (2006): Die Kunst, aus Informationen Wissen zu machen. Praxis Geographie, H. 36 (7/8): 34–38.
- Reinfried, S. & Haubrich, H. (Hrsg.) (2015): Geographie unterrichten lernen. Die Didaktik der Geographie. 448 S., Cornelsen Verlag, Berlin.
- RHODE-JÜCHTERN, T. (1996): Den Raum le-

sen lernen. Perspektivenwechsel als geographisches Konzept. 212 S., Oldenburg, München.

- RHODE-JÜCHTERN, T. (2013): Raum (Begriffe und Konzepte). In: Böhn, D. & Obermaier, G. (Hrsg.): Wörterbuch der Geographiedidaktik: 227-228, Westermann, Braunschweig.
- RINSCHEDE, G. (2007): Geographiedidaktik. 544 S., 3. Aufl., Schönigh, Paderborn.
- Rosenshine, B., Meister, C. & Chapman, S. (1996): Teaching Students to Generate Questions: A Review of the Intervention Studies. Review of Educational Research, H. 66 (2): 181–221.
- Ross, H. S. & Killey, J. C. (1977): The effect of questioning on rentention. Child dev, H. 48: 312–314.
- SCHULTZ, H.-D. (2012): Disziplingeschichte des Schulfachs Geographie. In: Haversath, J.-B. (Hrsg.): Geographiedidaktik: Theorie - Themen - Forschung (= Geographisches Seminar): 70-89, Westermann, Braunschweig.
- Stadt Halle (Saale) (Hrsg.) (2014): 50 Jahre Halle-Neustadt. Programmheft zum Jubiläum. Grafisches Zentrum Cuno, Halle.
- Strass, U. (2007): Hilfreiches Fragen. Praxishandbuch für hilfreiche Gespräche in Lern- und Veränderungsprozessen. 216 S., Books on Demand GmbH, Norderstedt.
- Wardenga, U. (2002): Alte und neue Raumkonzepte für den Geographieunterricht. geographie heute, H. 23: 8-11.